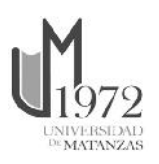

**Universidad de Matanzas Facultad de Ciencias Técnicas**

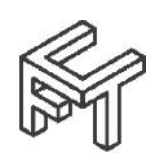

# **OPTIMIZACIÓN DEL DISEÑO DEL SISTEMA DE ENTREPISO Y CUBIERTA DE VIGUETAS Y PLAQUETAS**

Tesis Presentada como Requisito Parcial para la Obtención del Título de Máster en Ingeniería Asistida por Computadora

Autor: Ing. Carlos Rodríguez García

Tutor: Dr.C. Ing. Rolando D. Lima Rodríguez

Matanzas, 2018

# **DECLARACIÓN DE AUTORIDAD Y NOTA LEGAL**

Yo, Carlos Rodríguez García, declaro que soy el único autor de la siguiente tesis, titulada Optimización del diseño del sistema de entrepiso y cubierta de viguetas y plaquetas, y en virtud de tal, cedo el derecho de copia de la misma a la Universidad de Matanzas, bajo la licencia *Creative Commons* de tipo *Reconocimiento No Comercial Sin Obra Derivada*, con lo cual se permite su copia y distribución por cualquier medio siempre que mantenga el reconocimiento de sus autores, no haga uso comercial de la obra y no realice ninguna modificación de ella.

Matanzas, 16 de julio de 2018.

*Carlos Rodríguez García*

# **RESUMEN**

El sistema de viguetas y plaquetas cumple con un importante papel en la construcción de cubiertas y entrepisos tanto de edificaciones sociales como de viviendas. Producto a deficiencias demostradas en el diseño de los elementos componentes del mismo y ante la necesidad de lograr una reducción de los materiales componentes el presente trabajo se traza como objetivo optimizar el diseño estructural del sistema de cubierta y entrepiso de vigueta y plaqueta mediante uso de algoritmos genéticos implementados en MATLAB. Para lograr este objetivo se muestra de forma detallada el algoritmo para el diseño de los elementos componentes del mismo, separados en diseño por flexión de vigueta, diseño por cortante de vigueta, revisión por flexión de la plaqueta, revisión por cortante de la plaqueta, diseño por flexión de la carpeta y revisión por cortante de la carpeta. Finalmente se muestran 40 diseños, en dependencia de la luz libre, nivel de agresividad del ambiente y función, ya sea de entrepiso o cubierta, los cuales corresponden al menor valor resistencia a compresión y ancho de vigueta posible, con un espaciamiento entre estas de 80 cm; aprovechando al máximo el aporte del acero en superior mínimo.

**Palabras claves**: Sistema de viguetas y plaquetas, hormigón armado, optimización, algoritmos genéticos.

# **ABSTRACT**

The system of viguetas y plaquetas (joists and fragmented slabs) fulfills an important role in the construction of roofs and mezzanines in social buildings and family houses. Product to demonstrated deficiencies in the design of its components and the needed to achieve a reduction of the component materials the present work's objectives is optimize the structural design of the system of viguetas y plaquetas by using genetic algorithms implemented in MATLAB. To achieve this goal, is shown in detail the algorithm for the design of the component elements of the system, separated in design by bending of joist, design by shear of joist, revision by flexion of the fragmented slabs, revision by shear of the fragmented slabs, design by flexion of continuous slabs and revision by shear of the continuous slabs. Finally 40 designs are shown, depending on the Length, level of aggressiveness of the environment and function, mezzanine or roof, which correspond to the lowest value of compressive strength and width possible in the joists, with a spacing between these of 80 cm; taking advantage of the contribution of the superior steel.

**Keyworks**: System of viguetas y plaquetas (joists and fragmented slabs), reinforced concrete, optimization, genetic algorithms.

# **TABLA DE CONTENIDO**

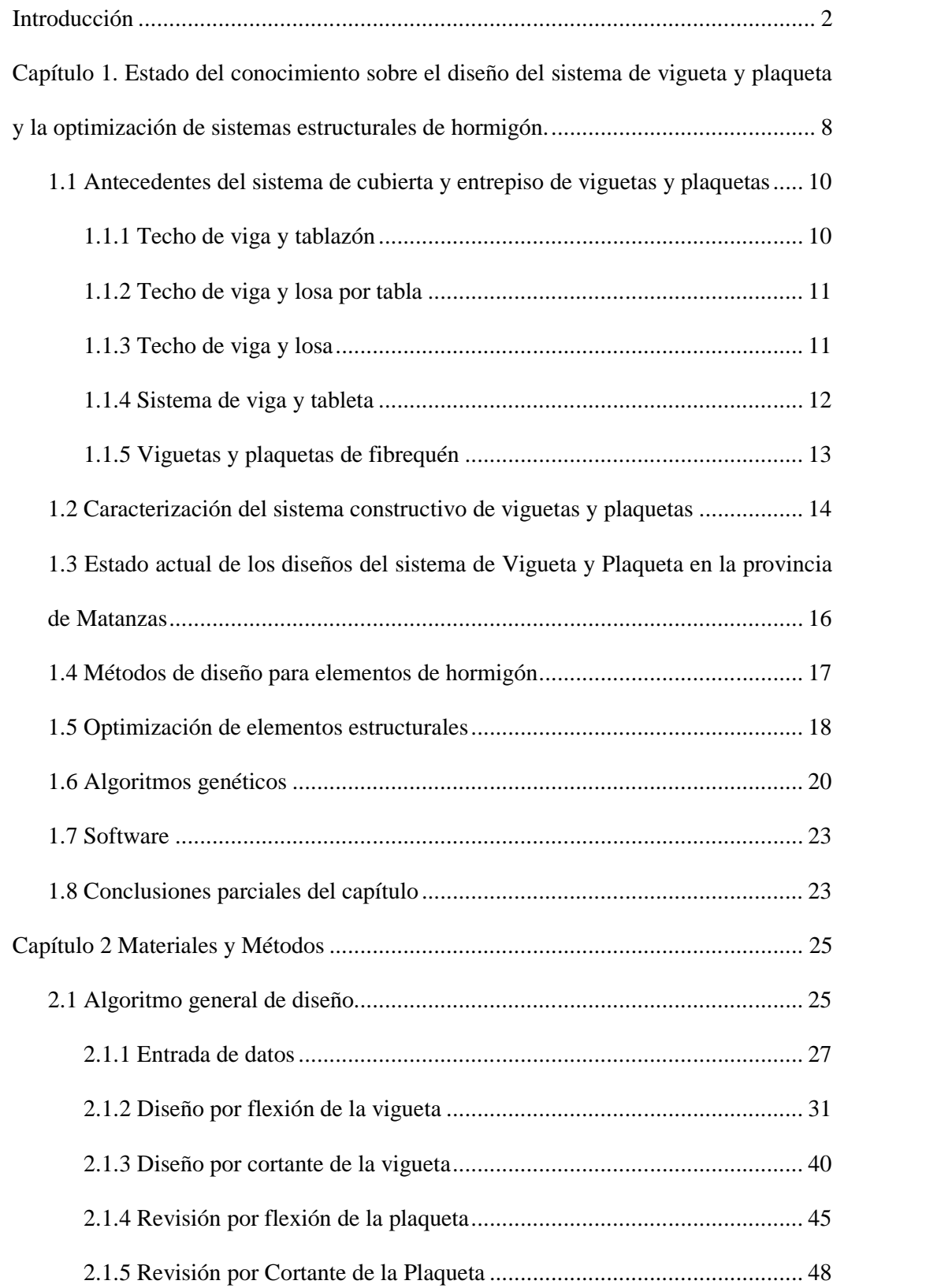

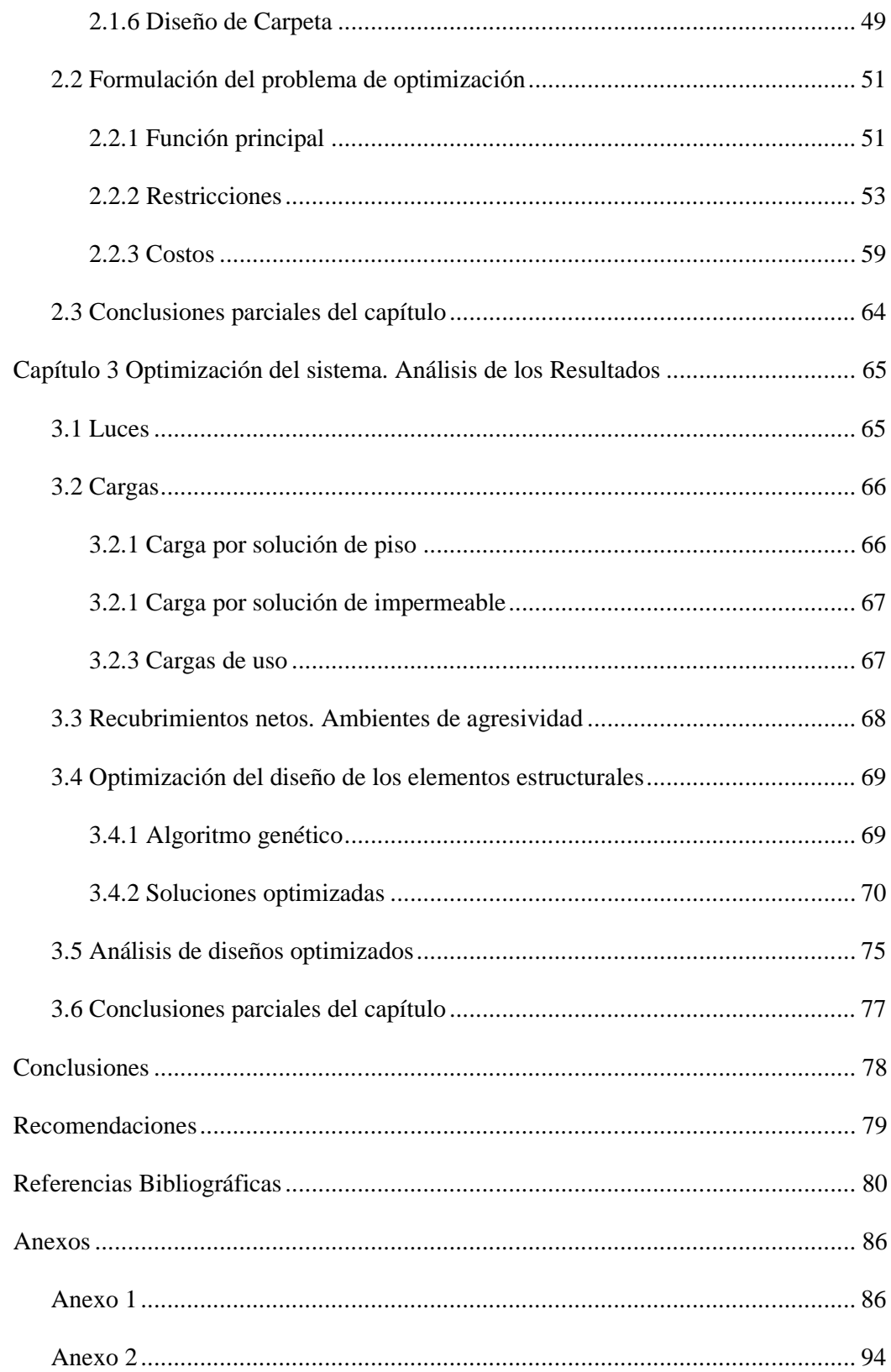

## **INTRODUCCIÓN**

Papel protagónico juegan tanto la cubierta como el entrepiso en nuestras edificaciones, la primera constituye la primera barrera de protección y la segunda nos brinda la posibilidad de utilizar con mayor eficiencia el terreno construible. Ambas comparten la forma de trabajo y en general el comportamiento estructural aunque tengan funciones diferentes y por ende también diferentes cargas de trabajo.

El acertado diseño de estos elementos es fundamental para la economía de la obra. La optimización de los mismos puede desempeñar un papel fundamental en la utilización racional de los materiales, estando acorde con lo planteado en los IV Congreso del Partido Comunista de Cuba (2010), en el artículo 176 donde se plantea: *Promover la introducción de nuevas tipologías y el empleo de tecnologías constructivas que ahorren materiales y fuerza de trabajo y que sean de fácil ejecución por la población*.

Dentro de los sistemas de entrepisos y cubiertas utilizados en nuestro país se encuentra el sistema de *Vigueta y Plaqueta*; en la provincia de Matanzas se ha ampliado el uso de esta solución de cubiertas y entrepiso, ganando una gran popularidad y desplazando a otras soluciones del mismo corte. Esto se ha debido básicamente a tenerse un suministro estable de la solución, a su facilidad constructiva, no llevando alta especialización de la mano de obra ni equipos para montaje para lograr calidad en la ejecución.

El mismo se conforma de manera general por viguetas prefabricadas de hormigón armado de sección rectangular que cubren la luz principal, sobre las mismas se colocan plaquetas de hormigón armado (500 x 900 x 50 mm), siendo la luz de trabajo de las plaquetas 900 y 500 mm para cubierta y entrepiso respectivamente. Sobre toda la superficie de la cubierta y entrepiso se coloca una capa continua de hormigón que se denomina carpeta, con un espesor de 6 a 7 cm que cuenta con un armado en forma de malla.

Este sistema es utilizado en un sinnúmero de edificaciones, pero fundamentalmente en viviendas, donde ha demostrado sus excelentes características. A pesar de esto se conoce que un grupo considerable de parámetros analizados del diseño estructural de este sistema, no están acorde con los requerimientos que exponen las tendencias actuales de diseño de estructuras de hormigón en Cuba (Verdecia, 2016), trayendo consigo valores de seguridad global menores, necesitándose entonces una total revisión del mismo logrando aprovechar al máximo los materiales de construcción, logrando mantener resistencia, durabilidad y facilidad constructiva, aspectos fundamentales que le han permitido al sistema perdurar; por lo que queda abierto un camino de investigación en esta temática.

Conjuntamente con esto se conoce que la normativa actual de diseño de elementos de Hormigón (NC 207, 2003) data de hace más de 14 años, aceptándose como válido un período de 5 años de actualización de las normativas de este tipo, aunque otros países lo hacen en un período más corto; por lo que se justifica aún más la realización de este análisis, adoptando criterios contemporáneos de la normativa ACI 318, pues según Hernández y Hernández (2013) el Comité Técnico de Normalización del Cálculo de Estructuras de Hormigón del Ministerio de la Construcción (MICONS), CTN 38, ha decidido reorientar el Reglamento cubano hacia dicho código. Por lo cual se muestra la marcada necesidad de un rediseño del sistema según las tendencias actuales de diseño, pero que no solamente se centre en cumplir con las exigencias estructurales, sino que además logre un uso racional de los recursos, basados en criterios de optimización.

Una de las vías para lograr una optimización del diseño estructural de los elementos componentes de este sistema es mediante el empleo de Algoritmos Genéticos, una técnica de optimización metaheurística, basada en la metáfora de selección natural y la teoría de evolución de Darwin.

Una gran diversidad de autores, dentro de los que se encuentran, Goldberg (1989), Coello*, et al.* (1995), Jenkins (2002), Wang y Arora (2004), Quiza (2004), Quiza*, et al.* (2006), Navarrina*, et al.* (2006), Coello*, et al.* (2007), Koziel y Yang (2011), Sanchez- Caballero*, et al.* (2012), Negrín M (2014), Chen y Zou (2014), Alcazar (2016), Negrín (2016), Hernández (2017), concuerdan en que los algoritmos genéticos se muestran como una vía rápida y eficiente para lograr diseños acorde con nuestras necesidades, cumpliendo con la calidad, facilidad de montaje y economía, 3 aspectos fundamentales para la selección del sistema constructivo.

Para la implementación de los algoritmos genéticos se hace necesario definir la herramienta computacional a utilizar, el software Matlab, de Mathwork, se expone como una herramienta fuerte dentro del campo de la optimización y el cálculo matemático. Las funciones de Matlab se agrupan en más de 35 cajas de herramientas y paquetes de bloques, dentro de los que se encuentra el de *Matemáticas y Optimización*. Por sus características es un software ampliamente utilizado en el mundo académico y científico (Ai y Wang, 2011; Borda y Rodríguez, 2010; Coello*, et al.*, 1995; Koziel y Yang, 2011; Navarrina*, et al.*, 2006; Negrín M, 2010; Negrín M, 2014; Sanchez- Caballero*, et al.*, 2012; Stewart*, et al.*, 2008; Zhou*, et al.*, 2011)

#### Definiendo como **problema de la investigación**:

Los diseños del sistema de cubiertas y entrepisos de viguetas y plaquetas solucionan una problemática fundamentalmente social, pero en su obtención no cumplen con las tendencias actuales de diseño estructural ni se evalúa la posibilidad de la utilización eficiente de los materiales de construcción.

Siguiendo entonces la siguiente **hipótesis**:

La implementación de algoritmos genéticos a través de MATLAB proveerá diseños estructurales óptimos del sistema de entrepiso y cubierta de viguetas y plaquetas.

De esta se derivan las siguientes **variables de la investigación**:

- Variable Independiente: Algoritmos genéticos en MATLAB.
- Variable dependiente: Diseños estructurales óptimos del sistema de entrepiso de viguetas y plaquetas.
- Variables intervinientes: Normativas de diseño estructurales de los elementos componentes de la estructura.

## Siendo el **objetivo general**:

Optimizar el diseño estructural del sistema de cubierta y entrepiso de vigueta y plaqueta mediante uso de algoritmos genéticos implementados en MATLAB.

### Teniendo como **objetivos específicos**:

- 1. Definir el estado del conocimiento sobre el diseño estructural del sistema de viguetas y plaquetas y la optimización del diseño estructural mediante algoritmos genéticos.
- 2. Algoritmizar el diseño estructural del sistema de viguetas y plaquetas.
- 3. Optimizar los elementos componentes del sistema de viguetas y plaquetas.

En esta investigación se tiene como **objeto** la optimización de elementos estructurales de hormigón armado componentes del sistema de viguetas y plaquetas.

Como **campo de acción** se tiene el diseño de los elementos componentes del sistema constructivo de cubierta y entrepiso del tipo viguetas y plaquetas de hormigón para viviendas en la provincia de Matanzas.

El cumplimiento de los objetivos trazados conlleva a que se espere como **resultado** obtener un algoritmo para el diseño de los elementos componentes del sistema de viguetas y plaquetas conjuntamente con una relación de variantes de diseño optimizadas para diferentes longitudes, combinaciones de cargas y nivel de agresividad ambiental del propio sistema.

Esta investigación tendrá un **valor económico**, pues la optimización del diseño de los elementos estructurales traerá consigo un ahorro de las materias primas utilizadas en la elaboración de los mismos, además de la implicación con la conservación del **medio ambiente** que está implícita en el ahorro de los productos naturales, explotación de canteras y producción de cemento, etc. Esta reducción de la utilización de materiales sirve además como impulso a la elaboración de estos elementos utilizados en la construcción de viviendas, teniendo entonces un carácter **social**.

Posee además un **valor metodológico**, pues muestra de forma clara el algoritmo y características fundamentales para el diseño y optimización de los elementos estructurales componentes del sistema constructivo en cuestión.

También tendrá un **valor práctico**, pues el resultado final podrá ser utilizado por especialistas de entidades proyectistas en primera instancia para la generalización de los diseños en empresas productoras de materiales de construcción.

Para poder cumplir con los objetivos trazados y poder lograr las metas se plantean como **tareas principales de la investigación**:

- » Actualización del estado del conocimiento sobre el diseño y construcción del sistema de cubiertas y entrepiso de viguetas y plaquetas.
- » Estudio del estado del arte de la optimización estructural mediante algoritmos genéticos.
- » Algoritmización del diseño de los elementos estructurales componentes del sistema de cubiertas y entrepiso de viguetas y plaquetas.
- » Determinación de las restricciones para el diseño estructural del sistema.
- » Optimización del diseño de los elementos estructurales componentes del sistema de cubiertas y entrepiso de viguetas y plaquetas mediante algoritmos genéticos y su implementación en MATLAB.
- » Elaboración de la relación de variantes de diseño del sistema optimizadas para diferentes longitudes, combinaciones de cargas y nivel de agresividad ambiental.

Los **métodos de investigación** utilizados dependen del objeto de investigación y de sus objetivos. En esta se utilizaron del tipo teórico los siguientes:

*Análisis y síntesis*: permitirá como método, analizar la situación problémica y buscar la información necesaria para establecer el problema y la hipótesis de la investigación.

*Hipotético–deductivo*: Permitirá, a partir de la hipótesis asumida, elaborar conclusiones partiendo del análisis del conjunto de datos y de principios más generales, los resultados de la investigación.

# **CAPÍTULO 1. ESTADO DEL CONOCIMIENTO SOBRE EL DISEÑO DEL SISTEMA DE VIGUETA Y PLAQUETA Y LA OPTIMIZACIÓN DE SISTEMAS ESTRUCTURALES DE HORMIGÓN.**

A lo largo de la historia el hombre ha utilizado diversos materiales de construcción, siempre partiendo de premisas que mantenemos hasta la actualidad, la cercanía de las fuentes, la economía, la resistencia y la tecnología con que se cuenta. En la actualidad además se ha incorporado otro aspecto importante como lo es el impacto ambiental de la producción de estos.

El hormigón es el segundo material más usado por el hombre, después del agua. Se estima que por cada habitante del planeta se producen como promedio 3 toneladas de hormigón cada año; esto representa el 57 % de todas las producciones antropogénicas, excluyendo los combustibles fósiles y los flujos de desechos. Debido a su relativo bajo costo de producción y versatilidad, no se visualiza en el futuro cercano el remplazo del concreto por ningún otro material. (Citado por Vizcaíno (2015))

La unión de este material con el acero da lugar a la creación del hormigón armado, el cual por sus características es empleado en todo tipo de construcciones, ya sea en edificaciones, obras industriales, puentes, obras hidráulicas y hasta carreteras.

En las edificaciones tienen un papel protagónico las cubiertas y los entrepisos, la primera constituye la primera barrera de protección ante la acción de los agentes atmosféricos y ambientales y la segunda brinda la posibilidad de utilizar el terreno construible con mayor eficiencia. Ambas comparten el comportamiento estructural aunque tengan funciones diferentes y cargas de trabajo también diferentes.

Coincidiendo con lo planteado por Del Valle (2009) se pueden destacar las soluciones comúnmente empleadas en estos últimos tiempos para las cubiertas de una vivienda unifamiliar:

- $\checkmark$  losa plana, nervada o inclinada de hormigón armado.
- $\checkmark$  Losa canal.
- $\checkmark$  Vigueta y bovedilla.
- $\checkmark$  Vigueta y plaqueta (viga y losa, vigueta y tableta o similares).
- $\checkmark$  Tejas de cerámicas.
- $\checkmark$  Planchas de asbesto cemento.
- Teja de Micro concreto. (Meléndez*, et al.*, 2004)
- Lámina metálica (acero galvanizado).

El sistema constructivo de Vigueta y Plaqueta es ampliamente utilizado en la provincia de Matanzas, esencialmente en el sector de la vivienda, por la gran diversidad de ventajas que muestra al ser un sistema semmiprefabricado (Reyes y Rodríguez, 2014), siendo de vital importancia la facilidad constructiva.

Algunos autores como Macías*, et al.* (2006) y EMPAI (2002) nombran al sistema, cubierta de vigas y losas, esta denominación puede confundirse con los sistemas que utilizaban perfiles metálicos de igual nombre, de forma general todas las cubiertas apoyadas en vigas se suelen denotar también como viga-losa. Para evitar estas confusiones se adoptó como nombre del sistema el utilizado por el Ministerio de la Construcción (2006) que es el siguiente: "Sistema de cubierta y entrepiso de viguetas y plaquetas", coincidiendo además con Verdecia (2016), Verdecia*, et al.* (2016), Delgado (2017) y Rodríguez y Lima (2017).

# **1.1 Antecedentes del sistema de cubierta y entrepiso de viguetas y plaquetas**

Para comprender la diversidad de los sistemas constructivos y sus continuas modificaciones es necesario conocer su proveniencia, los sistemas que lo antecedieron y su evolución hasta llegar al sistema en cuestión.

#### **1.1.1 Techo de viga y tablazón**

Este sistema constructivo surge según los autores Alvarez y Mohamed (1997) y Domínguez (2002) en el siglo XVII y se extiende hasta el siglo XVIII. Su mayor uso fue en el siglo XVIII pero se extendió hasta principios del siglo XIX. Es un sistema conformado en su totalidad en madera, compuesto por: vigas o tirantes, tapajuntas y tablazón. Las vigas eran de madera dura, como: pinotea, sabicú, ácana y curupay. Pudiendo ser las vigas de dos tipos (Domínguez, 2002), diferenciadas estas por su sección, nombradas "españolas" en un principio a las a las que tenían dimensiones similares en ambos sentidos.

El entramado en su totalidad llega a alcanzar un espesor entre 30 y 40 centímetros de espesor en el punto más alto, desde la tablazón hasta la terminación de piso terminado superior ambas inclusive. Conformándose el forjado desde abajo hacia arriba por las siguientes capas: vigas, alfajías, tablazón, relleno de cascote y argamasa, con el cual se conformaban las pendientes, en caso de azoteas- y posteriormente se colocan a baño flotante o sobre arena la terminación cerámica con junta tomada con mortero pobre en cemento portland.

#### **1.1.2 Techo de viga y losa por tabla**

Según los autores Alvarez y Mohamed (1997) y Domínguez (2002) este es similar al anterior, pero existe una sustitución de la tablazón por losas de barro, estas pueden ser tejuelas cuadradas de caolín o ladrillos tipo zapatillas o losetas. En cualquiera de los dos casos generalmente se usaron piezas de barro cocido tipo biscocho. Su mayor empleo fue a mediados y finales del siglo XIX. El sistema lo componen las vigas de madera dura, alfajías y la losa cerámica, apoyadas sobre las anteriores. Se presenta tanto con vigas "españolas" y "americanas". En el sistema comienzan a aparecer las vigas americanas a finales del siglo. Las losetas cerámicas que aparecen pueden ser cuadradas y rectangulares En cuanto a los espesores totales del forjado se constatan similares al sistema de viga y tablazón. Cuenta con listoncillos apoyados y embebidos en el tirante o viga de madera, que oficia como tapajuntas entre las tablas o tablazón. No tienen función estructural alguna, si analizamos su ubicación, sección y disposición en el sistema.

#### **1.1.3 Techo de viga y losa**

Esta solución de cubierta tiene su mayor auge en la última década del siglo XIX y primera del XX, extendiéndose hasta 1925 aproximadamente y siendo simultáneo junto con la aparición del hormigón armado sobre el año 1930 (Alvarez y Mohamed, 1997; Domínguez, 2002). El sistema lo componen dos elementos básicos: las vigas metálicas y el cerramiento horizontal entre ellas. Las vigas metálicas, eran desde rieles de ferrocarril hasta perfiles esbeltos no normalizados y otros más parecidos a los normalizados de hoy. Las vigas que se encuentran tienen peralto de 10, 12, 15 y 18 cm de alto, espaciadas entre 50 y 70 cm, apoyándose en ellas las losas para resolver el cierre. Las soluciones entre vigas pueden ser muy variadas. Se encuentran pequeñas

bóvedas construidas con piezas de barro –zapatillas, ladrillos comunes y ticholines de dos huecos que también se pueden combinar entre ellas. Otras soluciones son bovedillas de mortero, siendo: bloques huecos y losas huecas o nervadas, con superficie superior abovedada o recta. En años posteriores aparecen pequeñas losas de hormigón y hormigón con armadura "espontánea". Es la época de la reciente aparición del acero, reforzando las piezas de hormigón aparecían rejas de ornamento, aceros salomónicos y hasta barras lisas que en muchos casos no llegaban a los apoyos y no había cuidados con el recubrimiento necesario para la armadura. Muy poco hay que decir de la calidad del mortero u hormigón. Se observan hormigones con adiciones de cenizas que lo hacían impermeable pero a la vez eran piezas armadas donde se aprecia que existía desconocimiento del verdadero funcionamiento de estas estructuras y del material (Alvarez y Mohamed, 1997; Domínguez, 2002).

#### **1.1.4 Sistema de viga y tableta**

Esta solución consiste en viguetas de hormigón armado, generalmente con sección rectangular, sobre las cuales se apoyan tabletas de hormigón de 25 a 30 mm de espesor.

Según Del Valle (2009) se emplea para su producción hormigón de 20 MPa, con áridos no mayores de 10 mm; el montaje y la manipulación se realiza de forma manual. Son de fácil elaboración y se pueden producir a pie de obra, en polígono o en plantas de prefabricado.

Las viguetas son producidas de diferentes luces y dimensiones, en dependencia de los requerimientos arquitectónicos y estructurales, generalmente con un ancho de 75 mm. Estas cubren la luz principal de flexión con una distancia de 765 mm de eje a eje de vigueta.

Este sistema es ampliamente difundido en la zona central, fundamentalmente en Villa Clara, dos variantes de tabletas son producidas por la Empresa Provincial de Prefabricados # 4 (Del Valle, 2009):

- » Tipo 1-Tabletas de 750 x 485 x 25 mm ------------- con refuerzo
- » Tipo 2-Tabletas de 680 x 350 x 25 mm ------------- sin refuerzo

Las tabletas se apoyan 30 mm sobre las viguetas, dejando 15 mm de junta para el anclaje de las tabletas. Las tabletas con refuerzo son débilmente armadas con alambrón.

#### **1.1.5 Viguetas y plaquetas de fibrequén**

El sistema de cubierta con viguetas de hormigón y plaquetas de fibrequén surge como resultado de la búsqueda de una solución a la ampliación de capacidades de producción y simplificación constructiva de los elementos componentes de otros sistemas anteriormente creados. El uso de una base material existente capaz de dar respuesta a esta ampliación de capacidades y la creación de una tecnología de producción que utiliza esta base material en un área de producción no mayor, da respuesta al problema y establece algunos parámetros dimensionales al sistema. (Verdecia*, et al.*, 2016)

El sistema da respuesta a la cubierta de hasta 3,60 m de luz con longitud variable y a la reparación de cubiertas existentes. Está compuesto por viguetas de hormigón armado o pretensado de 3,90 m y losa de fibrequén de 30 mm (Macías*, et al.*, 2006) colocadas en simple apoyo sobre las viguetas. El reajuste, según el caso, de la distancia entre las viguetas extremas de la vivienda, permite cubrir cualquier longitud y lograr alero extremos, en este caso las losas se cortaran a la mitad requerida. El poco peso de los elementos componentes permite su manipulación y colocación de forma manual. Las viguetas para su colocación deberán ser manipuladas en su posición de trabajo, en caso

contrario pueden fallar y para garantizar la estabilidad durante el montaje se rellenarán con ladrillos, bloques u otros que serán colocados antes de montar la losa.

Como solución de impermeabilización se podrá utilizar cualquiera de las conocidas u otras (Macías*, et al.*, 2006):

- » Rasilla.
- » Teja Criolla.
- » Teja Francesa.
- » Asfalto Varadero.
- » Lamisfal.
- » Mortero.
- » Plástico Impermeable.

#### **1.2 Caracterización del sistema constructivo de viguetas y plaquetas**

Este sistema debe su nombre a su composición, este consiste en **viguetas** prefabricadas de hormigón armado de sección rectangular que cubren luces de hasta 5 m, sobre ellas se colocan **plaquetas** de hormigón simple de 500 x 900 x 50 mm, la longitud mayor se emplea en cubiertas como se muestra en la figura 1.1 y la menor en entrepisos, distribuyéndose las viguetas a 900 y 500 mm a eje en cada caso.

Sobre toda la superficie de la cubierta y entrepiso se coloca una capa continua de hormigón que se denomina **carpeta**, con un espesor de 6 a 7 cm que cuenta con un armado en forma de malla preparando la superficie que recibirá la impermeabilización de cubierta y entrepiso.

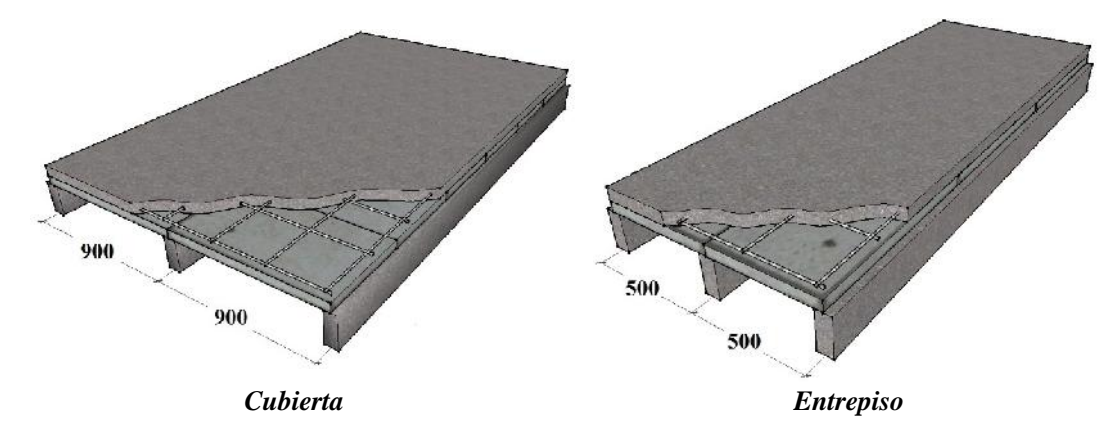

*Figura 1.1 Variantes de distribución del sistema de vigueta y plaqueta*

En la provincia de Matanzas se producen varios tipos de viguetas, modificando tanto sus dimensiones según la luz como la calidad del acero, diámetro, cuantía y distribución del mismo y el refuerzo transversa.

Los propios productores de los elementos no cuentan con datos sobre la calidad del hormigón utilizada en las plaquetas, Verdecia (2016) propone la utilización de 20 MPa, tanto para las plaquetas (coincidiendo con Del Valle (2009) y Delgado (2017)), como para la carpeta, todo esto dependiendo de la tecnología utilizada.

En los años que se ha producido este sistema en la provincia de Matanzas ha sufrido algunas variaciones, una de estas ha sido la colocación de acero en las plaquetas. Esta variación si bien ha llevado a un aumento de la carga resistida por estos elementos, trae aparejado problemas con la durabilidad de los elementos, pues dado el pequeño grosor de estos, y por ende pequeño recubrimiento del acero, conlleva a una disminución considerable de la vida útil de todo el sistema; teniendo en cuenta que un elevado por ciento de la población de la provincia se encuentra en la costa norte en zonas con ambientes considerados con nivel de agresividad alta.

# **1.3 Estado actual de los diseños del sistema de Vigueta y Plaqueta en la provincia de Matanzas**

El sistema, como se comentó anteriormente, cubre luces desde 3 m hasta 5 m, para las que por supuesto sufre variaciones de las dimensiones de la sección transversal de las viguetas, y el acero de refuerzo, tanto longitudinal como transversal, secciones de 6 a 9 cm de ancho y de 18 a 25 cm de peralto. Las plaquetas son producidas con dimensiones fijas de ancho y largo y espesores de 4 cm y 5 cm. La carpeta de hormigón posee espesores de 6 cm y 7 cm (Verdecia, 2016).

En investigación realizada por Verdecia (2016) se demostró que algunas de las variantes de este sistema presentas problemas estructurales, pues no cumplen con los valores de resistencia y en algunos casos además con las especificaciones técnicas.

Para resistir los esfuerzos de cortante en algunas de las viguetas las cargas resistentes no alcanzan a las cargas últimas, para las que debieron ser diseñadas, y en otro de los casos se encuentran muy por encima de lo realmente necesario.

Deficiencias también han sido encontradas en las viguetas para resistir los esfuerzos de flexión, en las correspondientes a las luces menores de 4 m la carga resistida no alcanza los valores de las cargas últimas.

En los casos de las plaquetas y carpetas los valores de cargas resistidas sobrepasan con un margen excesivo los valores de cargas a los que se deberá enfrentar en la vida útil estos elementos, según normativas actuales (Verdecia, 2016).

Estos elementos en forma general presentan también otros problemas en cuanto a la durabilidad, pues en ningún caso cumplen con los requerimientos de recubrimiento neto (Verdecia, 2016) establecido por la NC 250 (2005), para zonas de agresividad alta y muy alta, y sin embargo como se comentó anteriormente el sistema es muy utilizado en la zona norte de la provincia, en los municipios de Cárdenas y Matanzas, en los cuales hay una alta presencia de estos tipos de agresividades.

#### **1.4 Métodos de diseño para elementos de hormigón**

Se hace necesario definir el método de diseño para elementos de hormigón a utilizar, conociendo que la normativa actual de diseño de elementos de hormigón, NC 207 (2003) *Requisitos generales para el diseño y construcción de estructuras de hormigón*, data de hace más de 14 años, aceptándose como válido un período de 5 años de actualización de las normativas de este tipo, aunque otros países lo hacen incluso en un período más corto.

Esta normativa cubana para el diseño de estructuras de hormigón hace varias décadas ha seguido modelos europeos principalmente el Eurocódigo, fueron referentes necesarios en ese período.

Desde hace ya varios años el Comité Técnico de Normalización del Cálculo de Estructuras de Hormigón del Ministerio de la Construcción (MICONS), CTN 38, tomó la decisión de reorientar el reglamento cubano hacia el código normativo norteamericano ACI 318 *"Building Code Requirements for Structural Concrete* (Hernández y Hernández, 2013), dando pasos firmes en esa dirección, pues ya se encuentra en proceso de revisión la nueva norma NC 207, que atempera dicho código a las condiciones de Cuba.

Por lo tanto se decide utilizar como bibliografía básica para el diseño de los elementos de hormigón la ACI 318 (2014) *Building Code Requirements for Concrete Structures*, así como los textos *Hormigón estructural. Diseño por estados límites, parte 1*, de Hernández y Hernández (2013), *Diseño de Concreto Reforzado* de McCormac y Brown (2011) y *Design of concrete structures, thirteenth edition*, de Nilson*, et al.* (2004), los cuales tienen como base a la normativa estadounidense.

Conjuntamente con esto se siguen criterios válidos de otras bibliografías clásicas así como de las normas vigentes en Cuba relacionadas con el diseño de elementos de hormigón, entiéndase NC 7: 2016 *Barras de acero para refuerzo de hormigón – Requisitos*, NC 120: 2014 *Hormigón Hidráulico. Especificaciones*, NC 250: 2005 *Requisitos de durabilidad para el diseño y construcción de edificaciones y obras civiles de hormigón estructural*, NC 283: 2003 *Densidad de materiales naturales, artificiales y de elementos de construcción como carga de diseño*, NC 450: 2006 *Edificaciones - Factores de carga o ponderación – Combinaciones*, así como la propia NC 207: 2003 *Requisitos generales para el diseño y construcción de estructuras de hormigón*.

Dado que se ha demostrado que en el hormigón no predominan los estados límites de servicio (Medina y Ruiz, 2008) se resuelve definir como criterios predominantes los estados límite de resistencia. Aun así se decide tenerlos en cuenta en esta investigación a través de las restricciones de variables.

# **1.5 Optimización de elementos estructurales**

El avance de la ciencia al transcurrir de los años ha permitido que cada vez más los diseños de elementos estructurales se acerquen más al comportamiento real de las estructuras, con criterios acertados de seguridad y economía. El uso racional de materiales y medios de construcción ha sido siempre una meta de constructores y diseñadores, desde la antigüedad con criterios empíricos, pues carecían de las herramientas matemáticas y físicas para lograrlo.

Se define a la optimización como la ciencia encargada de determinar las mejores soluciones a problemas matemáticos que a menudo modelan una realidad física (Alcazar, 2016; Coello, 1999; López, 2010). De forma general la optimización permite el uso racional de los recursos, emplear acertadamente estos es indispensable para lograr una economía sostenible.

En el proceso tradicional de diseño en ingeniería, también denominado de "Prueba y Error" el ingeniero propone un diseño inicial basado en la información que posee sobre el problema en estudio, el cual es posteriormente comprobado mediante las técnicas de análisis matemático disponible y las normativas regionales de diseño vigentes. Si el diseño es válido, entonces se adopta, y si no lo es, se procede a modificar ciertos parámetros del diseño y se vuelve a analizar (figura 1.2 a.), presentando el inconveniente de que las modificaciones dependen totalmente de la experiencia del diseñador. Debido a que el tiempo es siempre una limitante en el mundo real, suele adoptarse una solución sub-óptima en la mayor parte de los casos (Borda y Rodríguez, 2010; Coello*, et al.*, 1995; Cordero, 2017).

Estos problemas de diseño estructural tienen como característica la alta nolinealidad y no-convexidad (Belegundu, 1982), además de que se caracterizan por tener un gran número de mínimos locales (Coello*, et al.*, 1995).

La correcta formulación matemática en un problema de optimización estructural es fundamental, ya que de ella van a depender los resultados finales de la optimización (Negrín M, 2014), pues según Negrín M (2010) "en un problema de optimización estructural existe una solución única para una variante específica, por lo que los resultados de optimización van a depender fundamentalmente de los parámetros asignados".

Actualmente de acuerdo con Coelho (2003) el objetivo de un proyecto estructural es encontrar un punto de equilibrio entre la maximización de seguridad y la minimización de costos. Como estos dos conceptos mencionados son contradictorios entre sí, en la práctica se busca una minimización de costos para una estructura que satisfaga los principios básicos de seguridad, así como el respeto de los estados límites de rotura, de servicio y las imposiciones de las normas técnicas (Borda y Rodríguez, 2010).

La aparición de la computadora marcó un paso gigantesco de avance en esta ciencia pues dio la posibilidad de lograr cálculos en tiempos que hasta el momento eran impensables. Surgiendo entonces diferentes métodos que se acercan a una solución óptima con parámetros aceptables de tiempo, dentro de los cuales se pueden señalar tres grandes grupos según Koziel y Yang (2011): algoritmos basados en derivados, algoritmos sin el uso de derivadas y algoritmos metaheurísticos, de este último grupo se destacan los algoritmos genéticos.

## **1.6 Algoritmos genéticos**

Con el auge de la computación electrónica en los últimos años se ha desarrollado el campo de la inteligencia artificial, en el cual se busca, a partir de técnicas algorítmicas, emular la capacidad de raciocinio de un ser humano. Las técnicas de inteligencia artificial más aplicadas en la ingeniería estructural han sido los Algoritmos Genéticos, las Redes Neuronales Artificiales, los Algoritmos de Inteligencia de Enjambre y los Algoritmos de Temple Simulado. Con éstas técnicas se han resuelto una variedad de problemas para los cuales no existe solución analítica o serían bastante dispendiosos de resolver (Arcila*, et al.*, 2014).

Un algoritmo es un conjunto ordenado y finito de operaciones que permite ejecutar un procedimiento o resolver un problema, un algoritmo es genético cuando utiliza principios de la genética y la selección natural (Ai y Wang, 2011).

De forma más detallada puede definirse a un algoritmo genético como un algoritmo matemático altamente paralelo que transforma un conjunto de objetos matemáticos individuales con respecto al tiempo usando operaciones modeladas de acuerdo al principio Darwiniano de reproducción y supervivencia del más apto, y tras haberse presentado de forma natural una serie de operaciones genéticas entre las que destaca la recombinación sexual. Cada uno de estos objetos matemáticos suele ser una cadena de caracteres de longitud fija que se ajusta al modelo de las cadenas de cromosomas, y se les asocia con una cierta función matemática que refleja su aptitud (Koza, 1992).

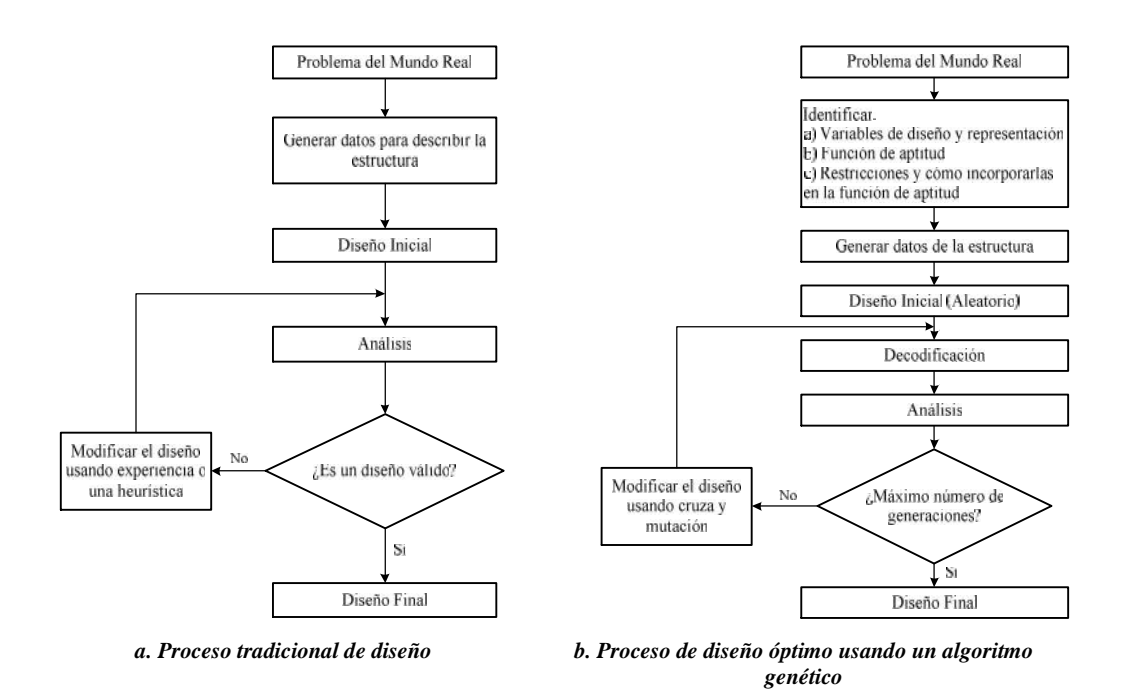

*Figura 1.2. Proceso de diseño tradicional y utilizando un algoritmo genético Fuente: Coello, et al. (1995)*

En la figura 1.2 se muestra una comparación entre el proceso tradicional de diseño y el proceso de diseño óptimo usando un algoritmo genético, se pueden apreciar los singulares es importantes subprocesos de diseño inicial aleatorio (selección de padres) decodificación, cruzamiento y mutación.

Una gran diversidad de autores, dentro de los que se encuentran Alcazar (2016), Chen y Zou (2014), Coello*, et al.* (1995), Coello*, et al.* (2007), Cordero (2017), Goldberg (1989), Hernández (2017), Jenkins (2002), Koziel y Yang (2011), Navarrina*, et al.* (2006), Negrín (2016), Prendes (2002), Quiza (2004), Sanchez-Caballero*, et al.* (2012), Wang y Arora (2004), concuerdan en que los algoritmos genéticos se muestran como una vía rápida y eficiente para lograr diseños acorde con nuestras necesidades, óptimos, los que para esta investigación se consideran con seguridad estructural, facilidad de montaje y economía, tres aspectos fundamentales para la selección del sistema constructivo.

El auge y proliferación en los últimos tiempos de los algoritmos genéticos se debe a su carácter robusto, que les permite abordar con éxito gran variedad de problemas de áreas muy diferentes, incluyendo aquellos en los que otros métodos encuentran dificultades. (Alcazar, 2016), como en el campo de la robótica (Mouret, 2015), la optimización de estructuras, (Ai y Wang, 2011; Borda y Rodríguez, 2010; Coello*, et al.*, 1995; Cordero, 2017; Gutiérrez-Astudillo*, et al.*, 2012; Koziel y Yang, 2011; Navarrina*, et al.*, 2006; Negrín, 2016; Negrín M, 2010; Negrín M, 2014; Prendes, 2002; Sanchez-Caballero*, et al.*, 2012; Vázquez*, et al.*, 2017), así como en los campos de la mecánica, la aeronáutica y medicina entre otros (Koziel y Yang, 2011; Quiza, 2004; Quiza*, et al.*, 2006; Riquenes, 2010; Stewart*, et al.*, 2008; Zhou*, et al.*, 2011).

# **1.7 Software**

El software MATLAB, de Mathwork, se expone como una herramienta fuerte dentro del campo de la optimización y el cálculo matemático. Las funciones de Matlab se agrupan en más de 35 cajas de herramientas y paquetes de bloques, dentro de los que se encuentra el de Matemáticas y Optimización.

Por sus características es un software utilizado ampliamente en el mundo académico y científico, dentro del cual se destaca el campo de la optimización mediante algoritmos evolutivos (Coello*, et al.*, 2007; Gong*, et al.*, 2015; Negrín, 2016; Rajakumar y George, 2013; Riquenes, 2010; Sağ y Çunkas, 2009; Stewart*, et al.*, 2008; Vázquez*, et al.*, 2017). Razones por la cual entonces Matlab se convierte en el software propuesto para desarrollar la presente investigación.

# **1.8 Conclusiones parciales del capítulo**

Una vez finalizado el presente capítulo, se ha podido arribar a las siguientes conclusiones parciales:

- 1. El sistema de viguetas y plaquetas cumple con un importante papel en la construcción de cubiertas y entrepisos tanto de edificaciones sociales como de viviendas.
- 2. Debido a las condiciones actuales de los diseños del mencionado sistema y la necesidad de ahorro es imprescindible lograr una reducción de los materiales componentes acompañados de los niveles de seguridad y durabilidad establecidos por los reglamentos actuales.
- 3. Los algoritmos genéticos se muestran como una vía rápida y eficiente para lograr diseños óptimos, con una adecuada seguridad estructural, facilidad de montaje y economía, tres aspectos fundamentales para la selección del sistema constructivo.
- 4. Para la optimización se propone la implementación de algoritmos genéticos en el software Matlab.

# **CAPÍTULO 2 MATERIALES Y MÉTODOS**

Para lograr la creación de soluciones óptimas del sistema de viguetas y plaquetas es necesario algoritmizar el procedimiento obtención de dichos diseños, sustentados por los textos definidos anteriormente en el epígrafe 1.3.

# **2.1 Algoritmo general de diseño.**

El sistema constructivo de cubiertas vigueta y plaqueta, como se analizó anteriormente, está compuesto por la unión de tres elementos: Vigueta, Plaqueta y Carpeta (figura 2.1).

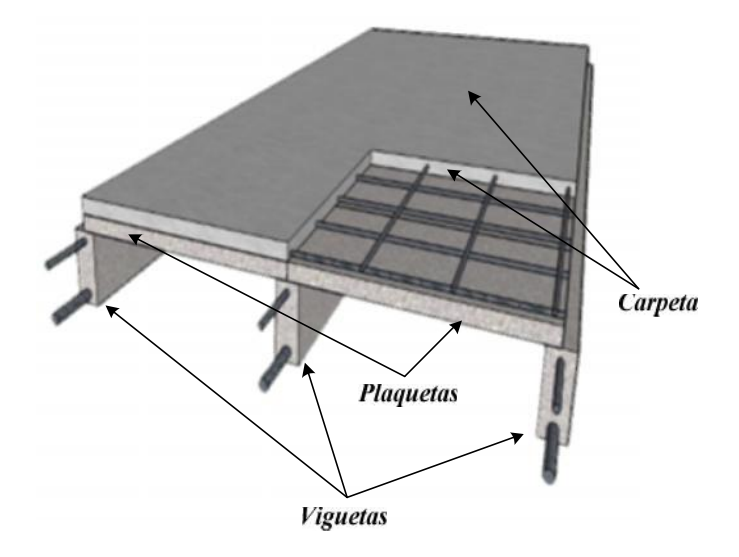

*Figura 2.1 Elementos componentes del sistema de viguetas y plaquetas*

El diseño general del sistema está compuesto por varios diseños independientes, los que pueden ser llamados como subprocesos de diseño. En la figura 2.2 se pueden observar 2 propuestas para realizar el diseño. Se incluye solamente el diseño por estados límites últimos o de resistencia como fue comentado en el epígrafe 1.3.

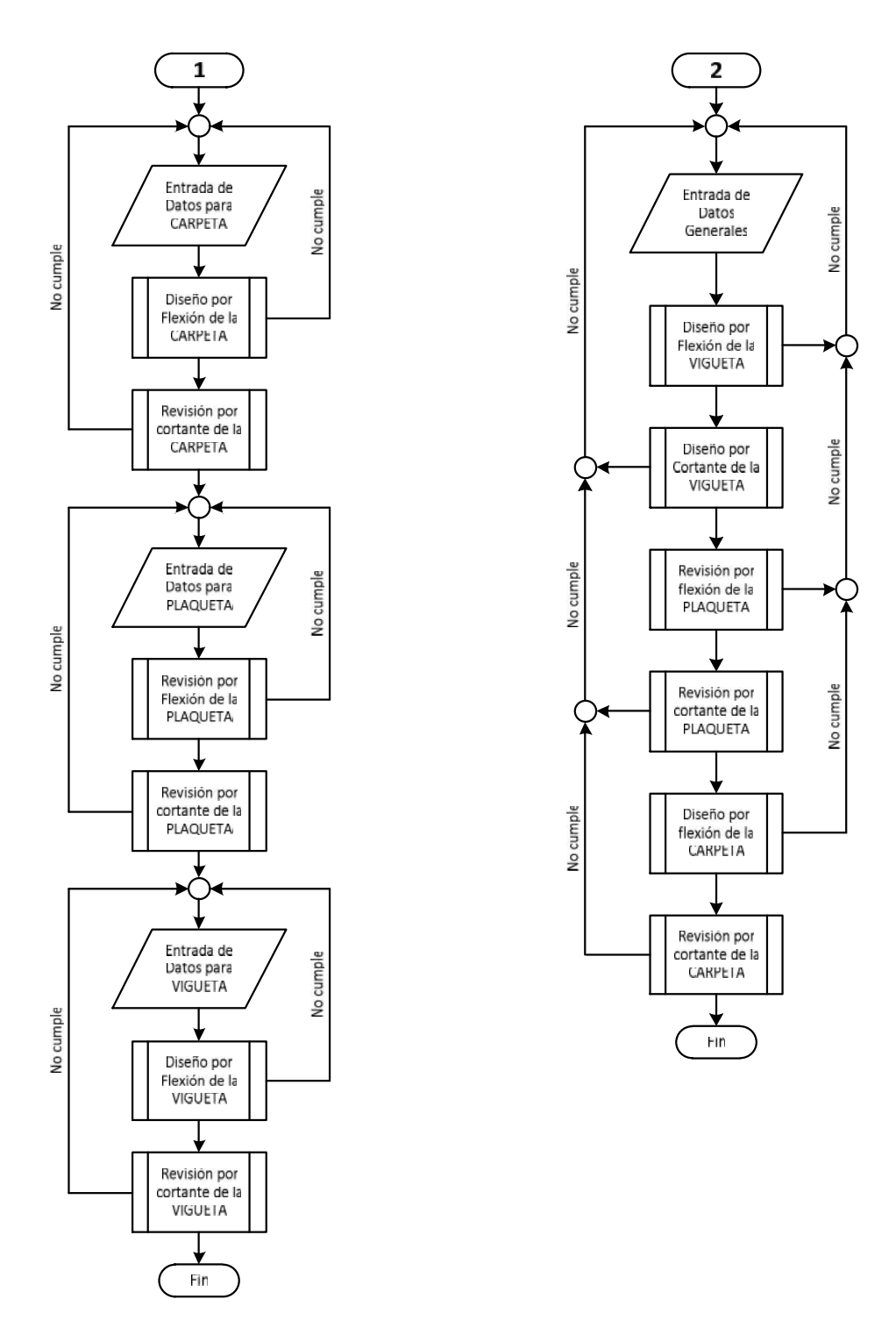

*Figura 2.2 Algoritmo para el diseño estructural de los elementos componentes del sistema*

La variante (1) corresponde al caso en que se introduzcan los datos parcialmente, diseñando primeramente la carpeta de hormigón, seguidamente la plaqueta que ha sido pre dimensionada es revisada y finalmente se diseña la vigueta. En esta variante, cuando durante el proceso de diseño y revisión, algún elemento no cumple determinado parámetro, únicamente es necesario rectificar los valores asignados a alguna o varias de las variables de diseño para este elemento.

En el caso de la variante (2), el proceso de diseño es más lineal, solo se suministran los valores o datos de entrada, al inicio del algoritmo, por lo que cuando en alguno de los casos no es cumplido algún parámetro de diseño, se hace necesario iniciar nuevamente todo el proceso. Esta variante se caracteriza por tener un costo computacional un tanto mayor, pero con el auxilio de un software de cálculo, posibilita mejorar el diseño, obteniendo soluciones algo más racionales, pues permite analizar el diseño de una forma más global, razón fundamental por la cual se decide utilizar esta variante en la presente investigación.

En ambas variantes los subprocesos de diseño mantienen el mismo procedimiento, solo variando el momento de la entrada de datos y el orden del mismo dentro del algoritmo general. En las siguientes secciones son explicados con mayor detalle cada uno de estos subprocesos de diseño.

# **2.1.1 Entrada de datos**

En la variante 2, la seleccionada, los datos generales son introducidos al inicio del algoritmo, y son utilizados en cada uno de los subprocesos de diseño o revisión. En la implementación de Matlab se hace necesario declarar algunas de las variables como globales, lo cual se define mediante la función *global*.

Los datos para el inicio del proceso son:

- $\checkmark$  Tensión de acero longitudinal  $(f_v)$
- $\checkmark$  Tensión de acero transversal ( $f_{yt}$ )
- $\checkmark$  Recubrimiento mecánico del acero longitudinal inferior  $(d_s)$
- $\checkmark$  Recubrimiento mecánico del acero superior ( $d'$ )
- $\checkmark$  Longitud de la vigueta (*L*)
- $\checkmark$  Carga distribuida sobre la carpeta de hormigón ( $q_u$ )
- $\checkmark$  Módulo de elasticidad del acero  $(E_s)$
- Espesor de la plaqueta  $(e_p)$
- $\checkmark$  Espesor de la carpeta ( $e_c$ )
- $\checkmark$  Resistencia del hormigón de la carpeta ( $f_{cCar}$ )
- Resistencia del hormigón de la plaqueta (*fcPlaq*)
- $\checkmark$  Área del acero transversal de la vigueta ( $a_{bt}$ )
- $\checkmark$  Carga de uso para la plaqueta ( $q_{pl}$ )

Además son entrados los datos de las variables principales:

- $\checkmark$  Peralto total de la vigueta (*h*)
- $\checkmark$  Ancho de la vigueta (*b*)
- $\checkmark$  Resistencia a compresión del hormigón ( $f_c$ )
- $\checkmark$  Espaciamiento entre viguetas (*E*)

En este diseño es necesario además partir de las dimensiones prefijadas, tanto plaqueta como carpeta, y el algoritmo solo se centra en determinar el acero de la carpeta y revisar la misma por cortante y en el caso de la plaqueta revisarla tanto por flexión como por cortante.

## *2.1.1 Cargas*

Este sistema es utilizado tanto en cubiertas como en entrepiso, siendo diferenciadas las cargas utilizadas en ambos casos, puesto que el valor de carga de uso utilizado es diferente. En el caso del entrepiso puede ser diferente la solución de piso utilizada y en la cubierta la solución de impermeable.

Para el cálculo del peso propio según la NC 283 (2003) se toma como valor de la densidad del hormigón de la plaqueta: 23 kN/m<sup>3</sup> (hormigón en masa). Para el caso de la carpeta y la vigueta, considerando hormigón armado, con compactación normal el valor de 24 kN/m<sup>3</sup>.

Para la determinación de las cargas de uso para el diseño de la vigueta y carpeta el diseño se rige por la NC 284 (2003) *Edificaciones. Cargas de Uso*, la cual establece los valores nominales mínimos de cargas debido al uso y/o ocupación de edificaciones de todo tipo.

Varios autores, como Howland (2012), Hanna (1999), ACI Committee 347 (2004), Nemati (2005), Alamin (1999), Johnston (2008) coinciden en que la carga de uso en encofrados no debe ser inferior a 2,4 kN/m<sup>2</sup>, considerando: peso de los trabajadores, equipo, material almacenado, rampas, impacto. Para la revisión de la plaqueta es necesario definir un valor de carga (*q*vh) de uso durante la etapa constructiva, dado que no se considera la propia carga constructiva debido a la circulación sobre estas, puesto que solo se circula por tablones sobre las viguetas, se debe considerar solamente la adición de una carga producto al impacto del hormigón durante el vertido o bien una amplificación del peso del hormigón por esta causa.

American Wood Council (2012) propone utilizar un coeficiente de amplificación de la carga con el valor de 2.

Otros autores como Octavian (2006) avalan la utilización de una carga de 1,5 kN/m<sup>2</sup> por varias razones entre las que se encuentran el impacto, mientras que Alejandro (2011) propone la consideración de una carga adicional de 125 kg/m<sup>2</sup> por los mismos motivos. En la siguiente figura se muestra una comparación ente las propuestas de estos 3 autores.

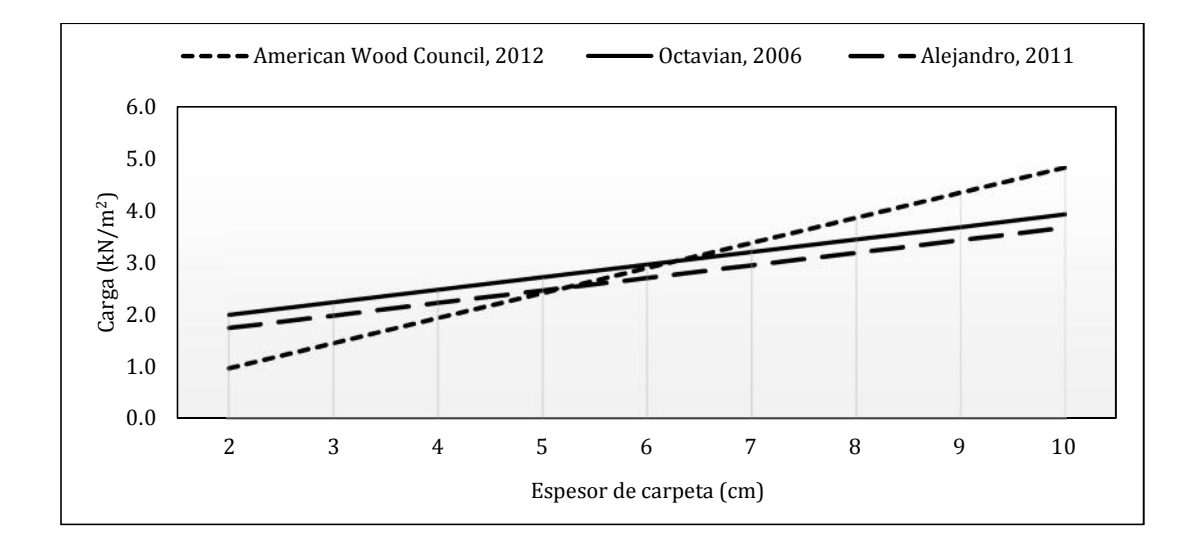

*Figura 2.3 Valores de sobrecarga producto al impacto en encofrados*

Para los valores de carpeta utilizados actualmente (entre 4 y 6 cm) estas propuestas presentan valores cercanos, por lo que se decide utilizar la propuesta de Octavian (2006).

Para la determinación de la carga total se utiliza la norma cubana NC 450 (2006), la cual establece el factor de carga o ponderación para cada tipo de carga en cada una de las siete combinaciones de carga simultánea.

Como **combinación de carga** es definida la que relaciona la carga de uso (de cualquier tipo) y la carga permanente, factorizadas por los coeficientes de 1,6 y 1,2 respectivamente.

#### **2.1.2 Diseño por flexión de la vigueta**

La acción de la carga sobre la vigueta provocará la solicitación principal de flexión, creando tensiones de tracción y compresión en las fibras extremas de la sección. En el hormigón armado se adopta como principio que todas las tensiones producto a la tracción (fibra inferior) serán asumidos por el acero, las tensiones de compresión serán asumidas por el hormigón y por el acero superior, de existir este.

#### *2.1.2.1 Determinación de la solicitación a flexión*

Para la determinación del momento se utiliza la carga total que tributa a la vigueta, esta carga estará compuesta por la carga producto al peso de la carpeta (*PCarp*), al peso de la plaqueta (*PPlaq*), el peso propio de la vigueta (*PPVig*) a la carga permanente por la solución de piso o impermeable (*qPer*) y la carga distribuida sobre la carpeta de hormigón (*qu*), que está compuesta por la carga de uso además de la carga producto a la solución de piso o de impermeabilización en el caso de las cubiertas, en todos los casos factorizadas por los coeficientes correspondientes. dopta como principio que todas las tensiones producto a la<br>
serán asumidos por el acero, las tensiones de compresión serán<br>
on y por el acero superior, de existir este.<br> *de la solicitación a flexión*<br>
el momento se utili assumotas por et normigon y por et acero superior, de existir este.<br>
2.1.2.*1 Determinación de la solicitación a flexión*<br>
Para la determinación del momento se utiliza la carga toda que tributa a la vigueta, esta<br>
carga e

$$
q_{Vig} = 1,2\left(P_{Plaq} + P_{Carp} + PP_{Vig}/E + q_{Per}\right) + 1,6\left(q_u\right) \tag{2.1}
$$

$$
P_{\text{Plaq}} = X_{\text{Plaq}} \cdot e_{\text{Plaq}} \tag{2.2}
$$

$$
P_{Carp} = \mathbf{X}_{Carp} \cdot e_{Carp} \tag{2.3}
$$

$$
PP_{Vig} = \mathbf{X}_{Vig} \cdot b \cdot h \tag{2.4}
$$
# Donde:

*Plaq* - Densidad del mortero de la plaqueta

*Plaq e* - Espesor de la plaqueta

*Carp* - Densidad del mortero de la carpeta

*Carp e* - Espesor de la carpeta

*Vig* - Densidad del hormigón de la vigueta

Finalmente, el momento se obtiene:

ueta  

$$
M = \frac{q_{\text{Vig}} \cdot E \cdot L^2}{8}
$$
 (2.5)  
anpresines del hormigón, puede suponerse

### *2.1.2.2 Determinación de <sup>1</sup>*

Como es conocido el bloque de compresiones del hormigón, puede suponerse rectangular, trapezoidal, parabólico, o de cualquier otra forma siempre que haya sido demostrado mediante experimentos, que su comportamiento es similar al real. Para la obtención del bloque de compresiones rectangular es necesario definir el factor que relaciona la profundidad de este bloque con la profundidad del eje neutro, este es denominado como *1*, el mismo se determina según la siguiente ecuación para valores entre los 28 y 55 MPa (ACI 318, 2014).  $M = \frac{q_{\text{vig}} \cdot E \cdot L^2}{8}$  (2.5)<br>
le compresiones del hormigón, puede suponerse<br>
o, o de cualquier otra forma siempre que haya sido<br>
os, que su comportamiento es similar al real. Para la<br>
iones rectangular es necesario def *m* =  $\frac{q_{Vlg} \cdot E \cdot L^2}{8}$  (2.5)<br>
de compresiones del hormigón, puede suponerse<br>
ico, o de cualquier otra forma siempre que haya sido<br>
totos, que su comportamiento es similar al real. Para la<br>
sisiones rectangular es nec

$$
S_1 = 0,85 - 0,05 \cdot \frac{(f_c' - 28)}{7}
$$
 (2.6)

Para valores menores que 28 MPa mantiene un valor de 0,85 y para valores mayores que 55 MPa mantiene el valor de 0.65.

## *2.1.2.3 Algoritmo general de diseño de las viguetas a flexión*

El algoritmo general para el diseño de las viguetas por flexión se puede apreciar en la siguiente figura.

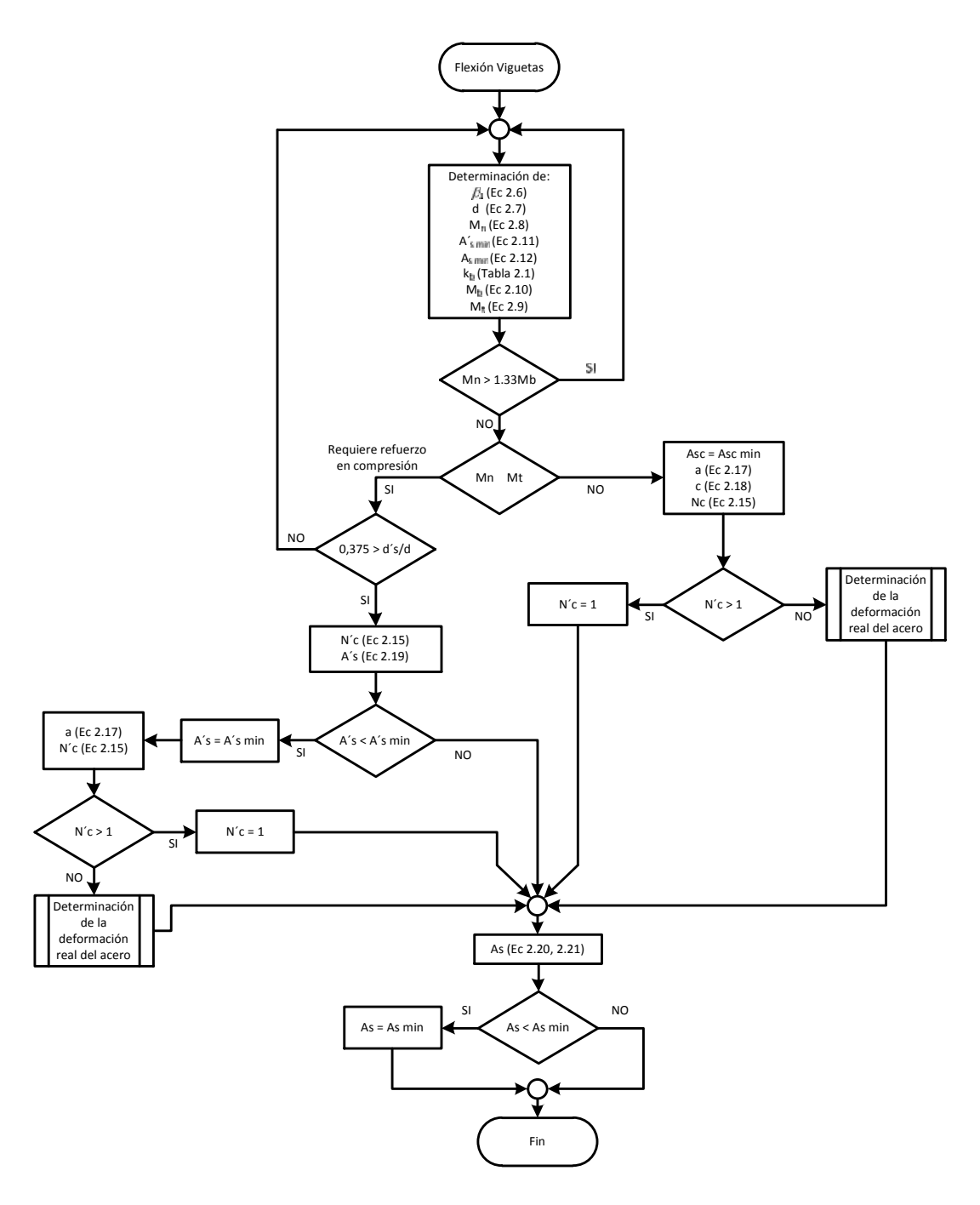

*Figura 2.4 Algoritmo general de diseño de las viguetas a flexión*

Posteriormente a la entrada de datos y determinación de  $S_l$ , se hace necesario determinar algunos valores, como peralto efectivo (*d*) (ecuación 2.7), momento nominal (*Mn*) (ecuación 2.8), áreas de acero mínimas (*Asmin, A´smin*), profundidad relativa de la línea neutra para el fallo balanceado (*kb*), momento balanceado (*Mb*) y valor de momento correspondiente a la frontera de tracción controlada (*Mt*). *s* **h** and  $(k_b)$ , momento balanceado  $(M_b)$  y<br>*d*  $= h - d_s$  *(2.7)*<br> $M_n = \frac{M}{W}$  *(2.8)*<br>*d* deformaciones del acero más traccionado

$$
d = h - d_s \tag{2.7}
$$

$$
M_n = \frac{M}{W} \tag{2.8}
$$

A pesar del reglamento permitir diseños con deformaciones del acero más traccionado menores que 0.005, se decide limitar los diseños a este valor de deformación, por lo que están siempre en tracción controlada. Esto está justificado bajo criterios de economía y seguridad.  $d = h - d_s$  (2.7)<br>  $M_n = \frac{M}{W}$  (2.8)<br>
ermitir diseños con deformaciones del acero más traccionado<br>
cide limitar los diseños a este valor de deformación, por lo<br>
acción controlada. Esto está justificado bajo criterios de<br>
o orrespondiente a la frontera de tracción controlada (*M*<sub>*t*</sub>).<br>  $d = h - d_s$  (2.7)<br>  $M_n = \frac{M}{w}$  (2.8)<br>
nto permitir diseños con deformaciones del acero más traccionado<br>
se decide limitar los diseños a este valor de deformac

Por esto se hace necesario conocer el valor del momento (*Mt*) resistido por la sección para este punto específico, denominado a partir de aquí como "Frontera de Tracción Controlada".

$$
M_{t} = 0.85 \cdot f'_{c} \cdot b \cdot 0.375 \cdot d \cdot s_{1} \cdot \left(d - \frac{0.375 \cdot d \cdot s}{2}\right)
$$
 (2.9)

A medida que disminuye el peralto en vigas, y con esto la rigidez, aumenta entonces las deformaciones. Se establece como limitación para la colocación de refuerzo en compresión en secciones de hormigón armado que el momento no sobrepase en más menores que 0.005, se decide limitar los diseños a este valor de deformación, por lo<br>que están siempre en tracción controlada. Esto está justificado bajo criterios de<br>economía y seguridad.<br>Don esto se hace necesario conoc onocer el valor del momento (*M<sub>i</sub>*) resistido por la sección<br>lenominado a partir de aquí como "Frontera de Tracción<br>
5-  $f'_s \cdot b \cdot 0,375 \cdot d \cdot s_1 \cdot \left( d - \frac{0,375 \cdot d \cdot s}{2} \right)$  (2.9)<br>
peralto en vigas, y con esto la rigidez,  $\left(85 \cdot f_c^{\prime} \cdot b \cdot 0,375 \cdot d \cdot s_1 \cdot \left(d - \frac{b}{2}\right)\right)$ <br>
bel peralto en vigas, y con esto la rigidez, aurablece como limitación para la colocación<br>
le hormigón armado que el momento no sob<br>
nceado (*M<sub>b</sub>*), es decir  $M_n < 1,33$ *k* io conocer el valor del momento  $(M_i)$  resistido por la sección<br> *k* co, denominado a partir de aquí como "Frontera de Tracción<br>  $k = 0.85 \cdot f'_k \cdot b \cdot 0.375 \cdot d \cdot s_1 \cdot \left( d - \frac{0.375 \cdot d \cdot s}{2} \right)$  (2.9)<br>  $k = 0.85 \cdot f'_k \cdot b \cdot 0.$ 

$$
M_b = 0,85 \cdot f'_c \cdot b \cdot k_b \cdot d \cdot S_1 \cdot \left( d - \frac{k_b \cdot d \cdot S}{2} \right),\tag{2.10}
$$

El término *k<sup>b</sup>* corresponde con la profundidad relativa de la línea neutra para el fallo balanceado, cuando el hormigón presenta una deformación máxima de 0,003 y el acero más traccionado presenta una deformación correspondiente al límite de fluencia ( *<sup>y</sup>*). En Cuba se producen 3 tipos de calidades de acero (NC 7, 2016), G.34, G.40 y G.60, apreciándose en la siguiente tabla los valores correspondientes de  $k_b$  para cada una de estas calidades.

| Calidad                      | Tensión en el<br>límite de fluencia<br>$(f_y)$ | Deformación de<br>fluencia                                                           | $k_b$  |
|------------------------------|------------------------------------------------|--------------------------------------------------------------------------------------|--------|
| G.34                         | 240 MPa                                        | 0.0012                                                                               | 0.714  |
| G.40                         | 300 MPa                                        | 0.0015                                                                               | 0.667  |
| G.60<br>420 MPa              |                                                | 0.0021                                                                               | 0.588  |
| 2.1.2.4 Área de acero mínima |                                                | Según Hernández y Hernández (2013) la expresión propuesta por ACI 318 es válida      |        |
|                              |                                                | para secciones T y notablemente conservadora para secciones rectangulares no         |        |
| recomendando su empleo.      |                                                |                                                                                      |        |
| acero mínimo en tracción:    |                                                | En Cuba se han empleado desde hace muchos años dos criterios para fijar el valor del |        |
| ➤                            |                                                | Para prevenir efectos desfavorables por la retracción se establece que:              |        |
|                              |                                                | $A_{s,min} = 0,002 \cdot b_w \cdot d$                                                | (2.11) |
| $\blacktriangleright$        |                                                | Previniendo un fallo frágil y dificultades con la fisuración en elementos con alta   |        |
| ductilidad se recomienda:    |                                                |                                                                                      |        |
|                              |                                                | $A = 0.04$ , $f'_{c}$ , $h_{c}$                                                      | (2.12) |

*Tabla 2.1 Valores de k<sup>b</sup> en dependencia de la calidad del acero*

# *2.1.2.4 Área de acero mínima*

Según Hernández y Hernández (2013) la expresión propuesta por ACI 318 es válida para secciones T y notablemente conservadora para secciones rectangulares no recomendando su empleo. expresión propuesta por ACI 318 es válida<br>
rvadora para secciones rectangulares no<br>
nos años dos criterios para fijar el valor del<br>
por la retracción se establece que:<br>  $c = 0,002 \cdot b_w \cdot d$  (2.11)<br>
ades con la fisuración en 3) la expresión propuesta por ACI 318 es válida<br>
conservadora para secciones rectangulares no<br> *f* muchos años dos criterios para fijar el valor del<br> *A*<sub>s,min</sub> = 0,002 ·  $b_w$  · *d* (2.11)<br> *f f* (2.11)<br> *f f* (2.12)<br>

En Cuba se han empleado desde hace muchos años dos criterios para fijar el valor del acero mínimo en tracción: muchos años dos criterios para fijar el valor del<br>
bles por la retracción se establece que:<br>  $A_{s,min} = 0,002 \cdot b_w \cdot d$  (2.11)<br>
dicultades con la fisuración en elementos con alta<br>  $s_{s,min} = 0,04 \cdot \frac{f'_c}{f_y} \cdot b_w \cdot d$  (2.12)<br>
la zo

$$
A_{s,\min} = 0,002 \cdot b_w \cdot d \tag{2.11}
$$

$$
A_{s,\min} = 0,04 \cdot \frac{f_c'}{f_y} \cdot b_w \cdot d \tag{2.12}
$$

Se toma la primera para el acero en la zona superior y la segunda para el acero traccionado. Siguiendo criterios prácticos se establecen además un área de acero mínima de 0,71 cm<sup>2</sup> (barra No 10) para el acero en la zona superior y 1,29 cm<sup>2</sup> (barra No 13) para el acero más traccionado.

#### *2.1.2.5 Tensión del acero comprimido o menos traccionado (Nc)*

Es importante conocer el valor de la deformación real del acero más comprimido, y por ende su tensión y cuanto aporta realmente al diseño de la viga. Estos valores se obtienen aplicando las ecuaciones de compatibilidad de las deformaciones y considerando que se cumple la Ley de Hooke, siendo solo verdadero para el rango elástico (0 *<sup>s</sup> <sup>y</sup>*), o lo que es lo mismo, cuando el valor obtenido de *N<sup>c</sup>* sea menor o igual que la unidad, por lo que este factor siempre tomará valores menores e iguales que uno. on real del acero mas comprimido, y por<br>seño de la viga. Estos valores se obtienen<br>las deformaciones y considerando que<br>dero para el rango elástico (0  $\,$ ,  $\,$ ,), o<br>de  $N_c$  sea menor o igual que la unidad,<br>menores e igu the al diseño de la viga. Estos valores se obtienen<br>
ididad de las deformaciones y considerando que<br>
lo verdadero para el rango elástico (0 s y), o<br>
obtenido de  $N_c$  sea menor o igual que la unidad,<br>
valores menores e igu de las deformaciones y considerando que<br>
dadero para el rango elástico (0 <sub>s y)</sub>, o<br>
do de  $N_c$  sea menor o igual que la unidad,<br>
s menores e iguales que uno.<br>
er el domino en que se encuentra el diseño,<br>
ya sea tracción erdadero para el rango elástico (0  $s = y$ ), o<br>
enido de  $N_c$  sea menor o igual que la unidad,<br>
ores menores e iguales que uno.<br>
ococr el domino en que se encuentra el diseño,<br>
zo, ya sea tracción o compresión. Se aceptará<br>

Para definir estos valores es necesario conocer el domino en que se encuentra el diseño, además del tipo de solicitación del refuerzo, ya sea tracción o compresión. Se aceptará el diagrama de dominios expuesto por Hernández y Hernández (2013). alores menores e iguales que uno<br>
ponocer el domino en que se encu<br>
erzo, ya sea tracción o compresi-<br>
Hernández y Hernández (2013).<br>  $c = \frac{E_s}{f_y} \left( \frac{d'_s - c}{d - c} \right) 0, 01$ erzo, ya sea tracción o compresión.<br>
Hernández y Hernández (2013).<br>  $c = \frac{E_s}{f_y} \left( \frac{d'_s - c}{d - c} \right) 0, 01$ <br>  $c = \frac{E_s}{f_y} \left( \frac{c - d'_s}{d - c} \right) 0, 01$ bbtenido de *N<sub>c</sub>* sea menor o igual que la unidad,<br>valores menores e iguales que uno.<br>conocer el domino en que se encuentra el diseño,<br>iuerzo, ya sea tracción o compresión. Se aceptará<br>Hernández y Hernández (2013).<br> $N_c = \$ *f* do de  $N_c$  sea menor o igual que la unidad,<br> *f* menores e iguales que uno.<br> *f* er el domino en que se encuentra el diseño,<br> *ya* sea tracción o compresión. Se aceptará<br>
ández y Hernández (2013).<br> *f*  $\frac{E_s}{f_y} \left( \frac$ rzo, ya sea tracción o compresión. Se aceptará<br>
ernández y Hernández (2013).<br>  $=\frac{E_s}{f_y}\left(\frac{d'_s-c}{d-c}\right)0,01$  (2.13)<br>  $=\frac{E_s}{f_y}\left(\frac{c-d'_s}{d-c}\right)0,01$  (2.14)<br>  $=\frac{F_s}{f_y}\left(\frac{c-d'_s}{c}\right)0,003$  (2.15)<br>  $=\frac{E_s}{f_y}\left(\frac{c-d'_s}{c}\right)0,003$ fuerzo, ya sea tracción o compresión. Se aceptará<br>
r Hernández y Hernández (2013).<br>  $N_c = \frac{E_s}{f_y} \left( \frac{d'_s - c}{d - c} \right) 0, 01$  (2.13)<br>  $N_c = \frac{E_s}{f_y} \left( \frac{c - d'_s}{d - c} \right) 0, 01$  (2.14)<br>  $N_c = \frac{E_s}{f_y} \left( \frac{c - d'_s}{c} \right) 0, 003$  (2

## **Dominio 2**

Acero superior en tracción

$$
N_c = \frac{E_s}{f_y} \left( \frac{d'_s - c}{d - c} \right) 0,01
$$
 (2.13)  

$$
N_c = \frac{E_s}{f_y} \left( \frac{c - d'_s}{d - c} \right) 0,01
$$
 (2.14)  

$$
N_c = \frac{E_s}{f_y} \left( \frac{c - d'_s}{c} \right) 0,003
$$
 (2.15)

Acero superior en compresión

$$
N_c = \frac{E_s}{f_y} \left( \frac{c - d'_s}{d - c} \right) 0,01
$$
 (2.14)

# **Dominio 3**

Acero superior en compresión

$$
N_c = \frac{E_s}{f_y} \left( \frac{c - d'_s}{c} \right) 0,003
$$
 (2.15)

Acero superior en tracción

or Hernández y Hernández (2013).  
\n
$$
N_c = \frac{E_s}{f_y} \left( \frac{d'_s - c}{d - c} \right) 0,01
$$
\n
$$
N_c = \frac{E_s}{f_y} \left( \frac{c - d'_s}{d - c} \right) 0,01
$$
\n
$$
N_c = \frac{E_s}{f_y} \left( \frac{c - d'_s}{c} \right) 0,003
$$
\n
$$
N_c = \frac{E_s}{f_y} \left( \frac{d'_s - c}{c} \right) 0,003
$$
\n
$$
(2.15)
$$
\n
$$
N_c = \frac{E_s}{f_y} \left( \frac{d'_s - c}{c} \right) 0,003
$$
\n
$$
(2.16)
$$

Un caso particular es cuando el acero en compresión se coloca por especificaciones, cuantía mínima, en el mismo, cuando el acero no fluye, se forma una ecuación de segundo grado, teniendo como variables al factor de tensión del acero superior (*Nc*) y la profundidad del bloque de compresiones (*c*).

En estos casos para determinar los valores reales se hace necesario resolver el sistema de ecuaciones que se crea, para esto se propone el método "Newton-Raphson" implementado en Matlab , mediante la función *fsolve*.

# *2.1.2.6 Determinación de la deformación real del acero superior mediante la función fsolve*

La función *fsolve* permite la solución numérica de sistemas de ecuaciones, que se forman en dependencia del caso particular de dominio y en dependencia de la posición del acero, por lo que se hace también necesario separar los cuatro casos posibles (figura  $2.5$ :

- $\checkmark$  Caso 2a. Dominio 2. Acero superior en tracción. (Ecu2a)
- $\checkmark$  Caso 2b. Dominio 2. Acero superior en compresión. (Ecu2b)
- $\checkmark$  Caso 3a. Dominio 3. Acero superior en tracción. (Ecu3a)
- $\checkmark$  Caso 3b. Dominio 3. Acero superior en compresión. (Ecu 3b)

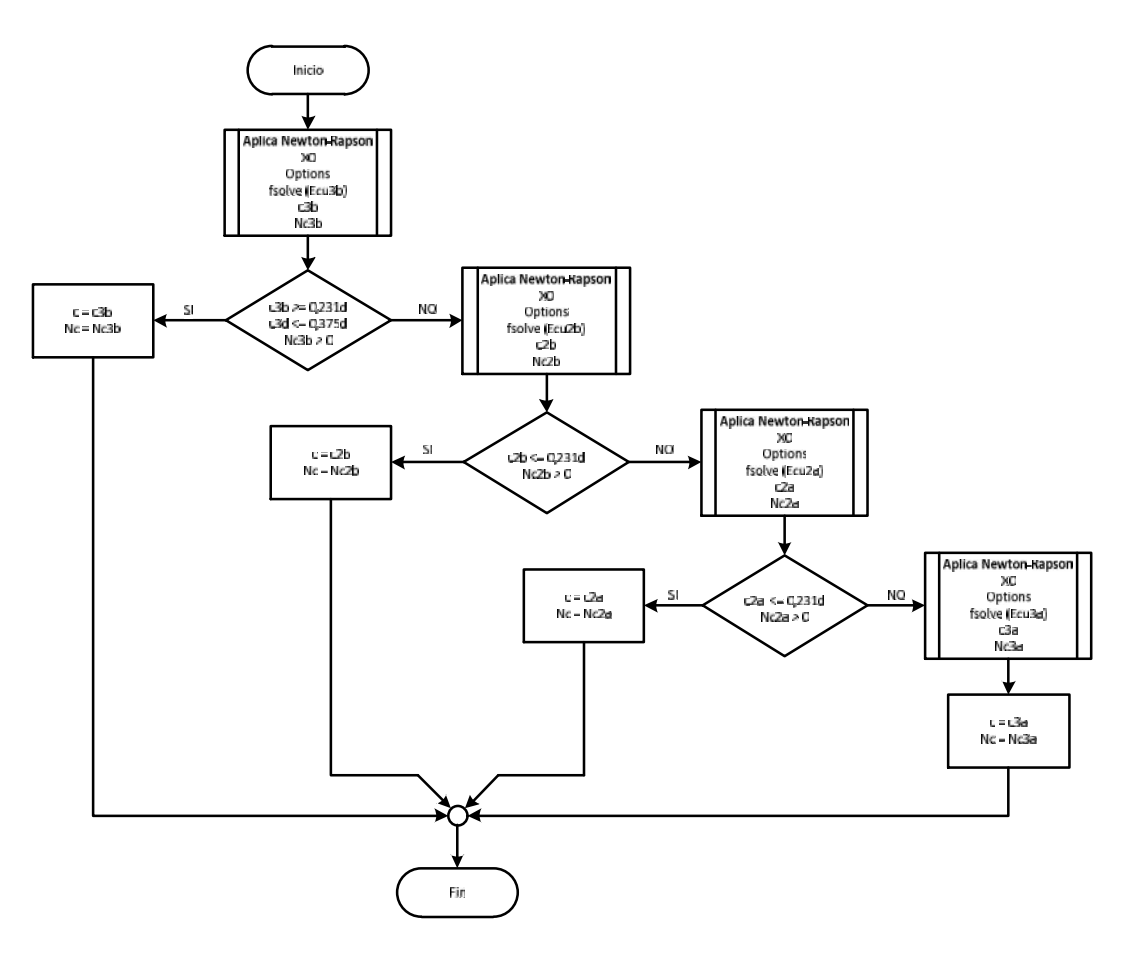

*Figura 2.5. Algoritmo para la determinación de la tensión real del acero superior*

Para la utilización de la mencionada función es necesario declararle un valor inicial (x0). En el algoritmo propuesto se decide crear una función independiente para cada uno de los casos, comenzando por la que presenta mayor probabilidad de ocurrencia, el caso 3b (Ecu3b), de cumplir la solución con las hipótesis planteadas se finaliza el proceso, tomando como válidos los resultados obtenidos, de no ser así se pasa a comprobar en el siguiente caso, estando ordenados estos desde el de mayor probabilidad de ocurrencia hasta el de menor (figura 2.5).

A continuación se muestran el código para la función *Ecu3b*, la de más probabilidad de ocurrencia, nótese como se definen también las variables que son declaradas como globales. Los valores obtenidos como x(1) y x(2) corresponden a la profundidad de la

línea neutra (*c*) y factor de tensión del acero superior, más comprimido o menos traccionado (*Nc*). Los restantes códigos pueden apreciarse en el anexo 2.

*Código 2.1 Función en Matlab. Caso 3b*

function  $f = ecu3b(x)$ global M Mn Asc fy fc dsc d b Es B1;  $f(1) = d - (d^2 - 2^*(Mn - x(2) * f y * Asc * (d - dsc)) / (0.85 * f c * b)) (0.5) - x(1) * B1;$  $f(2) = \text{Es/fy*}(x(1) - \text{dsc})/x(1)*0.003 - x(2);$ end

## *2.1.2.7 Determinación de la profundidad del bloque de compresiones y línea neutra*

La profundidad del bloque de compresiones se determina a través del despeje de la ecuación de sumatorias de momento respecto al acero más traccionado, considerando que el acero colocado en la parte superior se encuentra fluyendo. ensión del acero superior, más comprimido o menos<br>
códigos pueden apreciarse en el anexo 2.<br>
aso 3b<br>
d b Es B1;<br>
fy\*Ase\*(d - dse))/(0.85\*fe\*b))^(0.5) - x(1)\*B1;<br>
(1)\*0.003 - x(2);<br>
(a)fundidad del bloque de compresiones y *n* s (o superior, más comprimido o menos<br>
apreciarse en el anexo 2.<br> *c*))/(0.85\*fc\*b))^(0.5) - x(1)\*B1;<br> *n*<br> *noque de compresiones y línea neutra*<br>
e determina a través del despeje de la<br>
al acero más traccionado, con tensión del acero superior, más comprimido o r<br> *as* códigos pueden apreciarse en el anexo 2.<br> *Caso 3b*<br> **acc** d b Es B1;<br>  $\frac{x(1)*fy*A}{x(1)*0.003 - x(2)}$ <br> *profundidad del bloque de compresiones y línea ne*<br>
le compresiones r, más comprimido o menos<br>
e en el anexo 2.<br>  $5*fc*b) \wedge (0.5) - x(1)*B1$ ;<br>
compresiones y línea neutra<br>
ina a través del despeje de la<br>
inás traccionado, considerando<br>
uyendo.<br>  $\frac{f_y(d-d'_s))}{f'_c \cdot b}$  (2.17)<br>
(2.18)

$$
a = d - \sqrt{d^2 - \frac{2 \cdot (M_n - A'_s \cdot f_y (d - d'_s))}{0.85 \cdot f'_c \cdot b}}
$$
 (2.17)

La profundidad de la línea neutra se determina mediante:

$$
c = \frac{a}{s_1} \tag{2.18}
$$

## *2.1.2.8 Determinación de las áreas de acero*

La determinación de las áreas de acero parte de las ecuaciones de equilibrio, las de sumatoria de fuerza para el caso del acero más traccionado y las de sumatoria de momento para los aceros superiores, los comprimidos o menos traccionado. verior se encuentra fluyendo.<br>  $\sqrt{d^2 - \frac{2 \cdot (M_n - A'_s \cdot f_y(d - d'_s))}{0.85 \cdot f'_s \cdot b}}$  (2.17)<br>
determina mediante:<br>  $c = \frac{a}{s_1}$  (2.18)<br>
determina mediante:<br>  $c = \frac{a}{s_1}$  (2.18)<br>
determina mediante:<br>
evero parte de las ecuacione *c* =  $\frac{a}{s_I}$ <br> *nas de acero*<br>
e acero parte de las ecuaciones de<br>
o del acero más traccionado y las<br>
res, los comprimidos o menos tracciones<br>  $n = 0,85 \cdot f'_c \cdot b \cdot (0,375 \cdot s_1 \cdot d) \cdot (d - \frac{a}{s})$ <br>  $N_c \cdot f_y \cdot (d - d'_s)$ <br>  $A = \frac{0,$ *s c* =  $\frac{a}{s_1}$ <br> *s cas de acero*<br> *s caso del acero parte de las ecuaciones de equilibrio,<br>
el caso del acero más traccionado y las de sumat<br>
periores, los comprimidos o menos traccionado.<br> s'\_s = \frac{M\_n - 0, 85 \cdot f M d*<sup>2</sup>  $\frac{2 \cdot (M_n - A'_s \cdot f_y(d - d'_s))}{0.85 \cdot f'_s \cdot b}$  (2.17)<br> *Mas* determina mediante:<br>  $c = \frac{a}{s_j}$  (2.18)<br> *Since a determina mediante:*<br> *C*  $\frac{a}{s_j}$  (2.18)<br> *A n* (*a acero* be las ecuaciones de equilibrio, las de<br> to respecto al acero más traccionado, considerando<br>
uperior se encuentra fluyendo.<br>  $-\sqrt{d^2 - \frac{2 \cdot (M_n - A'_s \cdot f_y (d - d'_s))}{0, 85 \cdot f'_c \cdot b}}$  (2.17)<br>
e determina mediante:<br>  $c = \frac{a}{s_j}$  (2.18)<br>
s *de acero*<br>
acero parte de las ecu ncuentra fluyendo.<br>  $\frac{M_n - A'_s \cdot f_y (d - d'_s))}{0,85 \cdot f'_c \cdot b}$ (2.17)<br>
mediante:<br>  $= \frac{a}{s_1}$  (2.18)<br>
de las ecuaciones de equilibrio, las de<br>
de las ecuaciones de equilibrio, las de<br>
más traccionado y las de sumatoria de<br>
rim *e* acero<br>
ro parte de las ecuaciones de equilibrio, las de<br>
l acero más traccionado y las de sumatoria de<br>
os comprimidos o menos traccionado.<br>
85 ·  $f'_c$  ·  $b$  ·  $(0,375 \cdot S_1 \cdot d) \cdot (d - \frac{a}{2})$ <br>  $N_c \cdot f_y \cdot (d - d'_s)$ <br>  $0,85 \cdot$  $d - \sqrt{d^2 - \frac{2 \cdot (M_n - A_s \cdot f_y (d - d_s))}{0,85 \cdot f_c \cdot b}}$  (2.17)<br>
se determina mediante:<br>  $c = \frac{a}{s_1}$  (2.18)<br>
as *de acero*<br>
e acero parte de las ecuaciones de equilibrio, las de<br>
o del acero más traccionado y las de sumatoria de<br>  $\sqrt{d^2 - \frac{2 \cdot (M_n - A'_s \cdot f_y (d - d'_s))}{0.85 \cdot f'_c \cdot b}}$  (2.17)<br>
determina mediante:<br>  $c = \frac{a}{s_1}$  (2.18)<br>
de acero<br>
cero parte de las ecuaciones de equilibrio, las de<br>
elel acero más traccionado y las de sumatoria de<br>
los compri

$$
A'_{s} = \frac{M_{n} - 0.85 \cdot f'_{c} \cdot b \cdot (0.375 \cdot s_{1} \cdot d) \cdot (d - \frac{a}{2})}{N_{c} \cdot f_{y} \cdot (d - d'_{s})}
$$
(2.19)

$$
A_s = \frac{0.85 \cdot f_c' \cdot b \cdot a + N_c \cdot A_{sc}' \cdot f_y}{f_y} \tag{2.20}
$$

Como cabe la posibilidad de que el acero superior se encuentre en tracción, más aún es secciones pequeñas como las que utiliza este sistema constructivo, el área de acero

inferior, más traccionado, para los casos que la profundidad de la línea neutra sea menor que el recubrimiento mecánico se calculará mediante la siguiente ecuación: os que la profundidad de la línea neutra sea menor<br>
ulará mediante la siguiente ecuación:<br>  $\frac{0,85 \cdot f'_c \cdot b \cdot a - N_c \cdot A'_{sc} \cdot f_y}{f_y}$  (2.21) *f* a casos que la profundidad de la línea neutra sea menore ecalculará mediante la siguiente ecuación:<br>  $A_s = \frac{0,85 \cdot f'_c \cdot b \cdot a - N_c \cdot A'_{sc} \cdot f_y}{f_y}$  (2.21)<br> **vigueta** ssos que la profundidad de la línea neutra sea menor<br>
alculará mediante la siguiente ecuación:<br>  $=\frac{0,85 \cdot f'_c \cdot b \cdot a - N_c \cdot A'_{sc} \cdot f_y}{f_y}$  (2.21)

$$
A_s = \frac{0.85 \cdot f_c' \cdot b \cdot a - N_c \cdot A_{sc}' \cdot f_y}{f_y} \tag{2.21}
$$

## **2.1.3 Diseño por cortante de la vigueta**

Además de la flexión, las vigas deben ser diseñadas o revisadas para otro tipo de solicitación, el cortante, acción que puede ser más peligrosa por la fragilidad de su fallo. El algoritmo para el diseño de las viguetas por cortante queda de la siguiente forma:

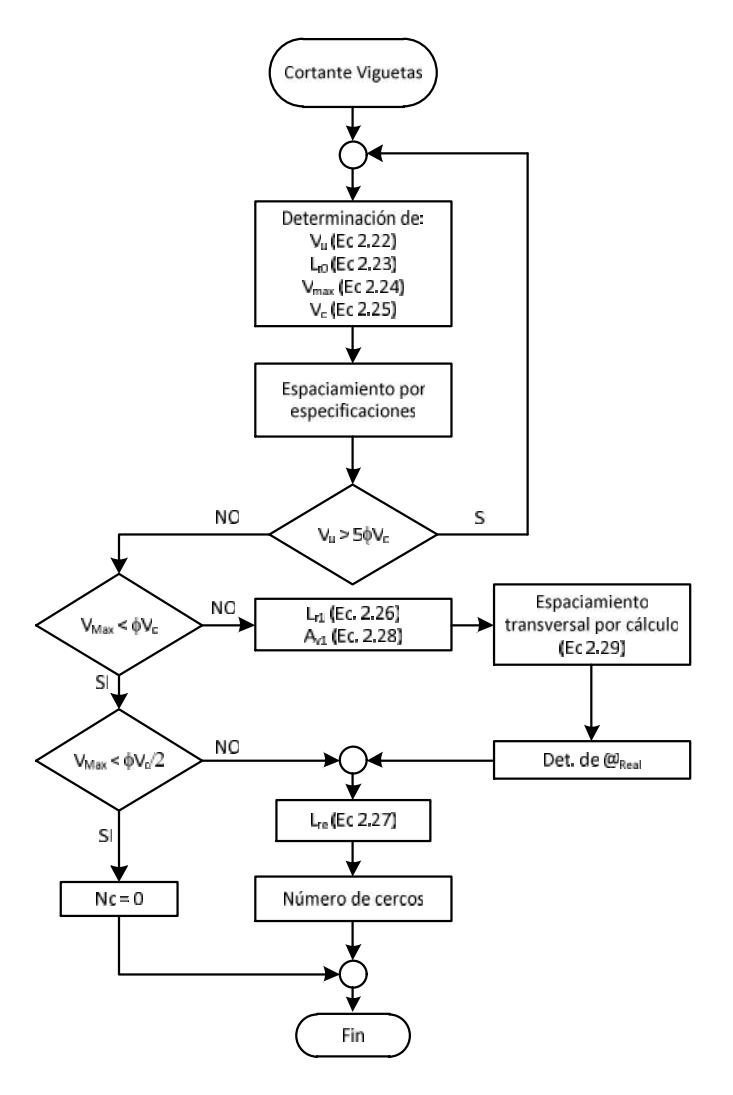

*Figura 2.6. Algoritmo de diseño por cortante de las viguetas*

## *2.1.3.1 Determinación de la solicitación a cortante*

Puesto que las viguetas se encuentran simplemente apoyadas el valor de la solicitación a cortante (*Vu*) corresponde con la viga isostática. *une simplemente apoyadas el valor de la solicitación<br>
<i>u*<sub>*u*</sub> =  $\frac{q_{Vig} \cdot L_{ong}}{2}$  (2.22)<br> *W<sub>u</sub>* =  $\frac{q_{Vig} \cdot L_{org}}{2}$  (2.22)<br> *máximo* (*V<sub>max</sub>*)<br>
culo en vigas isostáticas, sin carga concentradas en

$$
V_u = \frac{q_{Vig} \cdot L_{ong}}{2} \tag{2.22}
$$

#### *2.1.3.2 Determinación del cortante máximo (Vmax)*

Los valores de cortante para el cálculo en vigas isostáticas, sin carga concentradas en las zonas cercanas a los apoyos, se consideran ocurren a una distancia *d* de los mismos, pues el cortante en esa distancia se trasmite directamente a los apoyos (ACI 318, 2014; Hernández y Hernández, 2013; Nilson*, et al.*, 2004). Para determinar este valor de cortante es necesario definir la longitud (*lr0*) entre el centro del apoyo y el punto a una distancia *d* de la cara del mismo (Figura 2.7). 0  $r_n$ ) entre el centro del apoyo y el punto a una<br>
1.7).<br>
1.7).<br> **1.1.7.**<br> **1.1.1.**<br> **1.1.1.**<br> **1.1.1.**<br> **1.1.1.**<br> **1.1.1.1.**<br> **1.1.1.1.**<br> **1.1.1.1.**<br> **1.1.1.1.**<br> **1.1.1.1.**<br> **1.1.1.1.**<br> **1.1.1.1.**<br> **1.1.1.1.**<br> **1.1.1.1.** 

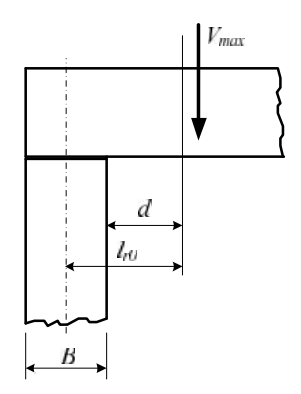

*Figura 2.7. Sección crítica de cortante.*

Para los efectos prácticos en el caso de las viguetas el caso más crítico sería una pared de cantos, se tomará *B* como un valor fijo de 10 cm, por lo que:

$$
l_{r0} = d + 10 \, \text{cm} \tag{2.23}
$$

Finalmente el valor el cortante máximo (crítico) se obtiene mediante una simple relación de triángulos, quedando:

$$
V_{\text{max}} = \frac{V_u \cdot (L'_2 - l_{r0})}{L'_2}
$$
 (2.24)

#### *2.1.3.3 Aporte del hormigón al cortante*

El mecanismo resistente de la sección al cortante puede plantearse según la siguiente expresión (ACI 318, 2014; Hernández y Hernández, 2013; Nilson*, et al.*, 2004):

$$
V_u \leq \mathsf{W}\left(V_c + V_s\right)
$$

 $V_{\text{max}} = \frac{V_u \cdot (L/2 - L_{\text{ro}})}{L/2}$  (2.24)<br> *Tante*<br>
ción al cortante puede plantearse según la siguiente<br>
dez y Hernández, 2013; Nilson, *et al.*, 2004):<br>  $V_u \leq W (V_c + V_s)$ <br>
diera que en todo momento el aporte del hormigón Según este planteamiento se considera que en todo momento el aporte del hormigón (*Vc*) es adicionado al del acero (*Vs*), siempre disminuido por el factor de reducción de la resistencia, que para el cortante toma el valor de  $0,75$  ( $w = 0.75$ ).  $V_{\text{max}} = \frac{V_{\text{max}} \left( \frac{V_{\text{max}}}{2} - t_0 \right)}{L/2}$  (2.24)<br>
2.1.3.3 Aporte del hormigón al cortante<br>
El mecanismo resistente de la sección al cortante puede plantearse según la siguiente<br>
expresión (ACI 318, 2014; Hernández

$$
V_c = 0.17 \cdot b \cdot d \sqrt{f'_c} \tag{2.25}
$$

El acero suplirá entonces la tensión que no pueda ser asumida por el hormigón, pero se limita el valor de cortante externo debido a las tensiones admitidas en las bielas de compresión que se generan, que si se suponen asumidas totalmente por el hormigón, por lo que:  $v \cdot v \cdot v \cdot s$ <br>
ra que en todo momento el aporte del hormigón<br>
iempre disminuido por el factor de reducción de<br>
na el valor de 0,75 ( $w = 0.75$ ).<br>
ulado como:<br>  $V_c = 0,17 \cdot b \cdot d \sqrt{f'_c}$  (2.25)<br>
ne no pueda ser asumida por el h

$$
V_u \le 5WV_c
$$

#### *2.1.3.4 Determinación del refuerzo de acero*

El refuerzo de acero transversal de la vigueta se separará en tres partes (figura 2.7), la primera (*lr1*) donde se requiere acero por cálculo (ecuación 2.26), la segunda donde solo se requiere acero por especificaciones (*lre*) y finalmente donde no se requiere refuerzo (*lrn*). Para un cálculo más económico la distancia *lr1* puede ser separada en varias, en dependencia de la exactitud que se requiera.

$$
l_{r1} = \frac{0.5L \cdot (V_u - wV_c)}{V_u}
$$
 (2.26)  
(2.26)  
(2.27) no se require reference de acero en las zonas

 $\frac{0,5L \cdot (V_u - wV_c)}{V_u}$  (2.26)<br>
se requiere refuerzo de acero en las zonas  $L \cdot (V_u - W_c)$ <br>  $V_u$  (2.26)<br>
requiere refuerzo de acero en las zonas<br>
pere el cortante existente, difiriendo de Según el reglamento ACI 318 (2014) no se requiere refuerzo de acero en las zonas donde el la mitad del aporte del hormigón supere el cortante existente, difiriendo de algunos reglamentos, como la NC 207 (2003), la cual no contempla esta posibilidad.

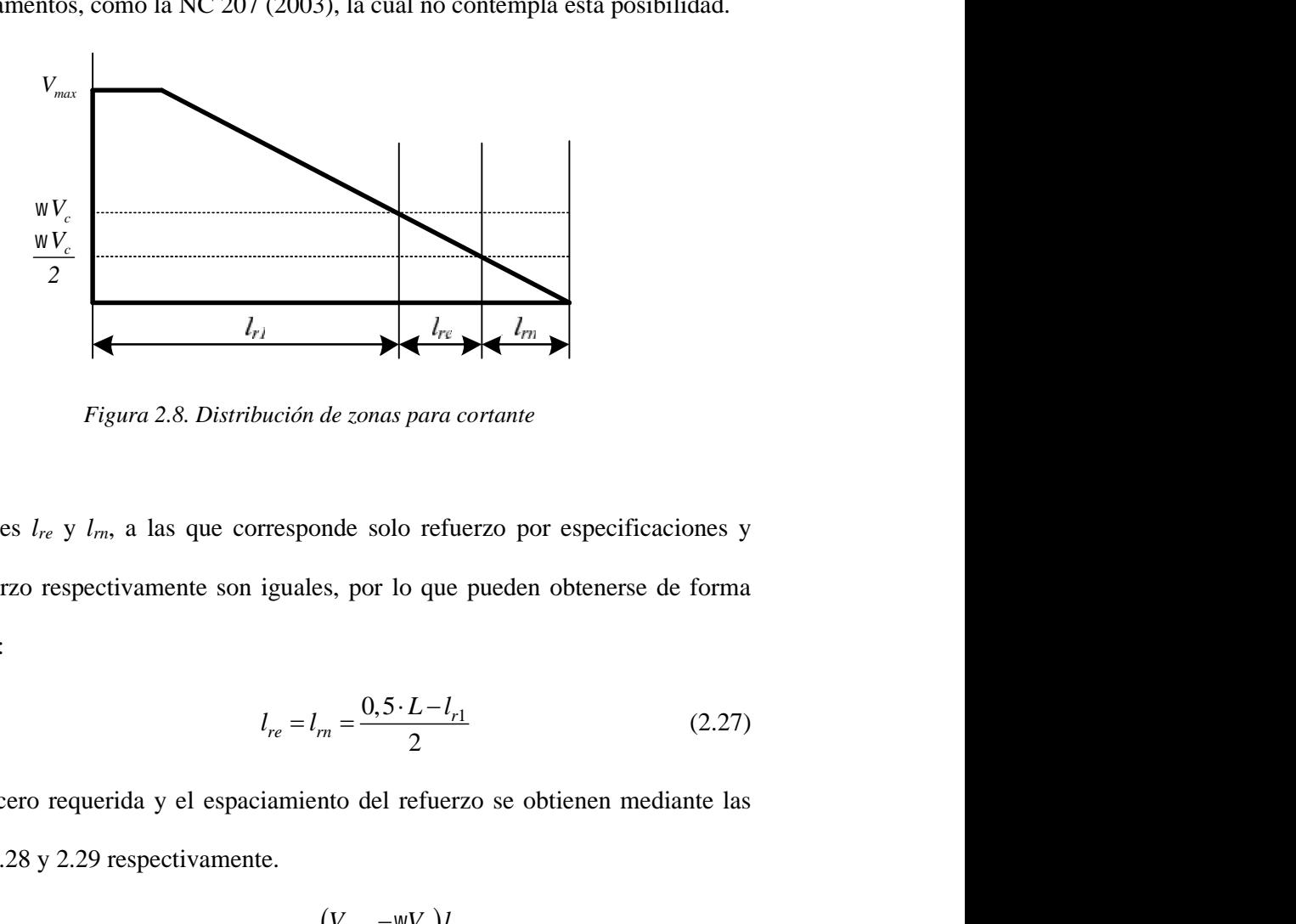

*Figura 2.8. Distribución de zonas para cortante*

Las longitudes *lre* y *lrn*, a las que corresponde solo refuerzo por especificaciones y ningún refuerzo respectivamente son iguales, por lo que pueden obtenerse de forma muy sencilla: esponde solo refuerzo por especificac<br>
guales, por lo que pueden obtenerse de<br>  $e_e = l_{rn} = \frac{0.5 \cdot L - l_{r1}}{2}$ <br>
miento del refuerzo se obtienen media<br>  $v_1 = \frac{(V_{max} - wV_c)l_{r1}}{w f_{yt} \cdot d}$ <br>  $v_{expT} = \frac{l_{r1} \cdot n_p \cdot a_{bt}}{w f_{yt} \cdot d}$ *V V<sub>ne</sub> V<sub>ne</sub> V<sub>n</sub> V<sub>n</sub><sub>1</sub> <i> f*<sub>re</sub> *f*<sub>*a*</sub> *d<sub>m</sub>*<br>
aas para cortante<br>
olo refuerzo por especificaciones y<br>
r lo que pueden obtenerse de forma<br>  $\frac{5 \cdot L - l_{r1}}{2}$  (2.27)<br>
el refuerzo se obtienen mediante las<br>  $-wV_c$ ) $l_{r1}$  (2.28)<br>  $\frac{1}{r_y} \cdot d$  (2.  $\leftarrow$   $\leftarrow$ *l* escolo refuerzo por especificaciones y<br> *l* escolo refuerzo por especificaciones y<br>  $\frac{0,5 \cdot L - l_{r1}}{2}$  (2.27)<br> *del* refuerzo se obtienen mediante las<br>  $\frac{ax - wV_c}{r_{y1} \cdot d}$  (2.28)<br>  $\frac{W_{r1} \cdot n_p \cdot a_{bt}}{A_{v1}}$  (2.29)

$$
l_{re} = l_m = \frac{0.5 \cdot L - l_{r1}}{2} \tag{2.27}
$$

El área de acero requerida y el espaciamiento del refuerzo se obtienen mediante las ecuaciones 2.28 y 2.29 respectivamente.  $\frac{0,5 \cdot L - l_{r1}}{2}$ <br>del refuerzo se obtienen med<br> $\frac{vx - wV_c}{f_{yt} \cdot d}$ <br> $\frac{v f_{yt} \cdot d}{f_{v1}}$ 

$$
A_{v1} = \frac{(V_{max} - \text{wV}_c)l_{r1}}{\text{w}f_{yt} \cdot d}
$$
 (2.28)

$$
espT = \frac{l_{r1} \cdot n_p \cdot a_{bt}}{A_{v1}}\tag{2.29}
$$

#### *2.1.3.5 Espaciamientos máximos por especificaciones en toda la viga por cortante*

El refuerzo por cortante colocado en la viga, en toda su longitud, debe cumplir con la siguiente especificación:

$$
\omega_{Max} \leq \begin{cases} d/2 \\ 60 \, cm \end{cases}
$$

Para los casos donde  $V_s > 2$ · $V_c$ , se deberá tomar como espaciamiento máximo:

$$
\omega_{Max} \leq \begin{cases} d/4 \\ 30 \, \text{cm} \end{cases}
$$

El acero colocado por cálculo además debe cumplir con otras especificaciones, estas de área mínima, de forma más práctica según (Hernández y Hernández, 2013) estas áreas mínimas pueden ser expresadas en función del espaciamiento máximo, quedando de la siguiente forma: viga, en toda su longitud, debe cumpin con la<br>  $\alpha$  <  $\approx \frac{4}{2}$ <br>
(60 cm<br>
(4)<br>  $\alpha$  tomar como espaciamiento máximo:<br>  $\alpha$   $\approx \frac{4}{2}$ <br>  $\frac{4}{30}$ <br>  $\alpha$ <br>  $\alpha$  (Hernández y Hernández, 2013) estas áreas<br>
(in (Hernández y H  $\mu_x \le \begin{cases} d/2 \\ 60 \text{ cm} \end{cases}$ <br>
a tomar como espaciamiento máximo:<br>  $\mu_x \le \begin{cases} d/4 \\ 30 \text{ cm} \end{cases}$ <br>
ebe cumplir con otras especificaciones, estas de súa (Hernández y Hernández, 2013) estas áreas<br>
dón del espaciamiento máxim  $\alpha$  at tomar como espaciamiento máximo:<br>  $\alpha$  at tomar como espaciamiento máximo:<br>  $\alpha$  at  $\leq \begin{cases} \frac{d}{4} & 4 \\ \frac{4}{30 \text{ cm}} & \end{cases}$ <br>
ebe cumplir con otras especificaciones, estas de súa (Hermández y Hermández, 2013) estas  $\leq \begin{cases} d/4 \\ 30 \text{ cm} \end{cases}$ <br>
e cumplir con otras espectives (Hernández y Hernández)<br>
e del espaciamiento máximo (*bt*  $\frac{b_t \cdot n_c \cdot f_{y_t}}{0,35 \cdot b}$ <br>  $\frac{a_{b_t} \cdot n_c \cdot f_{y_t}}{0,062 \cdot b \cdot \sqrt{f_c'}}$  $\leq \begin{cases} d/2 \\ 60 \text{ cm} \end{cases}$ <br>tomar como espaciamiento máximo:<br> $\leq \begin{cases} d/4 \\ 4 \\ 30 \text{ cm} \end{cases}$ <br>be cumplir con otras especificaciones,<br>n (Hernández y Hernández, 2013) est<br>in del espaciamiento máximo, quedan<br> $\frac{a_{bi} \cdot n_c \cdot f_{yt}}$  $\begin{cases} d/2 \\ 60 \text{ cm} \end{cases}$ <br>
mar como espaciamiento máxir<br>  $\begin{cases} d/4 \\ 30 \text{ cm} \end{cases}$ <br>
cumplir con otras especificacio<br>
(Hernández y Hernández, 2013<br>
del espaciamiento máximo, que<br>  $\frac{b_1 \cdot n_c \cdot f_{y_1}}{0,35 \cdot b}$ <br>  $\frac{a_{b_1} \cdot n_c$ *b f*

$$
\omega_{Max} \leq \begin{cases} \frac{a_{bt} \cdot n_c \cdot f_{yt}}{0,35 \cdot b} \\ \frac{a_{bt} \cdot n_c \cdot f_{yt}}{0,062 \cdot b \cdot \sqrt{f_c'}} \end{cases}
$$

## *2.1.3.6 Número total de cercos*

El número de cercos es el número entero superior obtenido de la división de la longitud entre el espaciamiento. En el primer tramo, o sea, el que corresponde con el más cercano al apoyo de la vigueta, se le adiciona un cerco más. El número total de cercos corresponde a la suma de los cercos de la zona por cálculo y la zona solo por especificaciones.

## **2.1.4 Revisión por flexión de la plaqueta**

La plaqueta es el elemento estructural plano que salva la luz entre cada vigueta; para su diseño estructural se considera que su función resistente se centra en soportar las cargas previas a la colocación de la carpeta, pues posteriormente al hormigonado de esta, las cargas pueden ser asumidas por la misma. En otras modalidades de este sistema constructivo, la función de la plaqueta no se centra solamente en las cargas constructivas (Del Valle, 2009; Verdecia, 2016; Verdecia*, et al.*, 2016), sino que al poseer acero u otro material (como fibra de henequén) aportan resistencia a flexión de la losa en el sentido transversal.

En la variante que es objeto de estudio estos elementos no poseen refuerzo de acero, por lo que son considerados como de hormigón simple, por lo que se hace necesario seguir los criterios expuestos en las normativas para tales fines.

El espesor de la plaqueta generalmente toma el valor de 50 mm, y la resistencia del hormigón, aunque en nuestra provincia es escasamente controlada puede tomarse según Verdecia (2016) como de 20 MPa.

Puesto que todos los valores para el diseño están previamente fijados el diseño se concentra solamente en comprobar los estados límites de resistencia. Es válido destacar que a pesar de la limitación de varias normas en la utilización de elementos de hormigón simple sometidos a esfuerzo principal de flexión (vigas y losas) se propone su uso debido al carácter temporal de su función y a la continua demostración de validez que ha tenido durante varios años en la provincia de Matanzas; teniendo en cuenta en todos los casos los factores de seguridad para los estados límites últimos.

#### *2.1.4.1 Factor de reducción de la resistencia*

El factor de reducción de la resistencia (FRR) o *Strength Reduction Factor* (SRF, por sus siglas en inglés) es una de las vías de la normativa ACI 318 para incluir la seguridad estructural dentro de los diseños. Para el caso de la flexión, compresión, cortante y aplastamiento en elementos de hormigón estructural simple el ACI 318 (2014) establece el valor de **0,6**.

#### *2.1.4.2 Solicitaciones sobre la plaqueta*

Dada la función fundamental de la plaqueta, Verdecia (2016) propone que el valor de carga a ser resistido por la plaqueta (*qPLaq*) será el peso propio de la misma y el peso de la mezcla fresca de hormigón de la carpeta. No se incluye la carga de uso del proceso de construcción, pues todo el movimiento por la misma se realiza sobre tablones de madera colocados sobre las viguetas, siendo entonces cargas trasmitidas directamente a las viguetas. Se considera además una carga por el impacto dinámico de la mezcla durante el proceso constructivo (*qvh*). Estas cargas factorizadas en todos los casos por los coeficientes correspondientes. r<br>
angl será el peso propio de la misma y el peso de<br>
angl será el peso propio de la misma y el peso de<br>
peta. No se incluye la carga de uso del proceso<br>
nto por la misma se realiza sobre tablones de<br>
endo entonces cargas *daqueta*<br>
la plaqueta, Verdecia (2016) propone que el valor de<br>
ta ( $q_{Pl\omega\theta}$ ) será el peso propio de la misma y el peso de<br>
la carpeta. No se incluye la carga de uso del proceso<br>
ovimiento por la misma se realiza sobre

La solicitación de momento de la plaqueta (M<sub>plaq</sub>) se determina de la siguiente forma:

$$
M_{Plaq} = \frac{q_{plaq} \cdot 100 \cdot E^2}{8}
$$
 (2.30)

Nótese que es definido como ancho de la plaqueta 100 cm, este valor puede ser modificado posteriormente en un diseño definitivo, pues el momento resistente también es proporcional al ancho, por lo que ambos valores se simplifican en la comprobación.

El cortante actuante en los estados límites últimos en la plaqueta (*VuPLaq*) se obtiene mediante la siguiente ecuación. En esta el ancho definido de la plaqueta (100 cm) puede ser modificado, tal y como pasa en el diseño por flexión. s últimos en la plaqueta ( $V_{uPLaq}$ ) se obtiene<br>
nncho definido de la plaqueta (100 cm) puede<br>
no por flexión.<br>  $q_{plaq} \cdot 100 \cdot E$ <br>  $q_{plaq} \cdot 100 \cdot E$ <br>
(2.31)<br> **argueta (** $M_a$ **)** para la flexión en el ites últimos en la plaqueta ( $V_{uPLaq}$ ) se obtiene<br>
el ancho definido de la plaqueta (100 cm) puede<br>
seño por flexión.<br>  $=\frac{q_{plaq} \cdot 100 \cdot E}{2}$  (2.31)<br>
simple

$$
V_{uPlaq} = \frac{q_{plaq} \cdot 100 \cdot E}{2} \tag{2.31}
$$

#### *2.1.4.3 Momento resistente por flexión simple*

El valor del momento nominal a ser resistido por la plaqueta (*Mn*) para la flexión en el hormigón simple debe ser el menor valor entre la ecuación 2.32 (comprobando las tensiones en la fibra traccionada según ACI 318 (2014), Nilson*, et al.* (2004) y Rodríguez (2014)) y la ecuación 2.33 (comprobando las tensiones para la fibra comprimida (ACI 318, 2014). <sup>12</sup> *M f S nPlaq c m* (2.32) 0,85 *M f S nPlaq c m* (2.33) *b h S* (2.34)

$$
M_{nPlaq} = \frac{5}{12} \sqrt{f_c'} \cdot S_m \tag{2.32}
$$

$$
M_{nPlaq} = 0.85 \cdot f_c' \cdot S_m \tag{2.33}
$$

Donde *S<sup>m</sup>* se define como el módulo elástico de la sección y para una sección rectangular:

$$
S_m = \frac{b \cdot h^2}{6} \tag{2.34}
$$

Para las secciones rectangulares se manifiesta como valor crítico de tensiones el obtenido en la fibra traccionada (ecu. 2.32) dada la baja resistencia ante estas tensiones que presenta el hormigón. El valor de momento nominal de la plaqueta *MnPlaq* queda definido como: *nPlaq* =  $\frac{5}{12}\sqrt{f_c'} \cdot S_m$  (2.32)<br> *nPlaq* = 0.85 ·  $f_c' \cdot S_m$  (2.33)<br>
elástico de la sección y para una sección<br>  $S_m = \frac{b \cdot h^2}{6}$  (2.34)<br>
anifiesta como valor crítico de tensiones el<br>
2) dada la baja resistencia ante  $M_{nPlaq} = \frac{5}{12} \sqrt{f_c'} \cdot S_m$  (2.32)<br>  $M_{nPlaq} = 0.85 \cdot f_c' \cdot S_m$  (2.33)<br>
lo elástico de la sección y para una sección<br>  $S_m = \frac{b \cdot h^2}{6}$  (2.34)<br>
manifiesta como valor crítico de tensiones el<br>
2.32) dada la baja resistencia ant

$$
M_{nPlaq} = \frac{5 \cdot b \cdot h^2}{72} \sqrt{f'_c}
$$
 (2.35)

Finalmente el algoritmo de revisión para este elemento queda definido en la figura 2.9a.

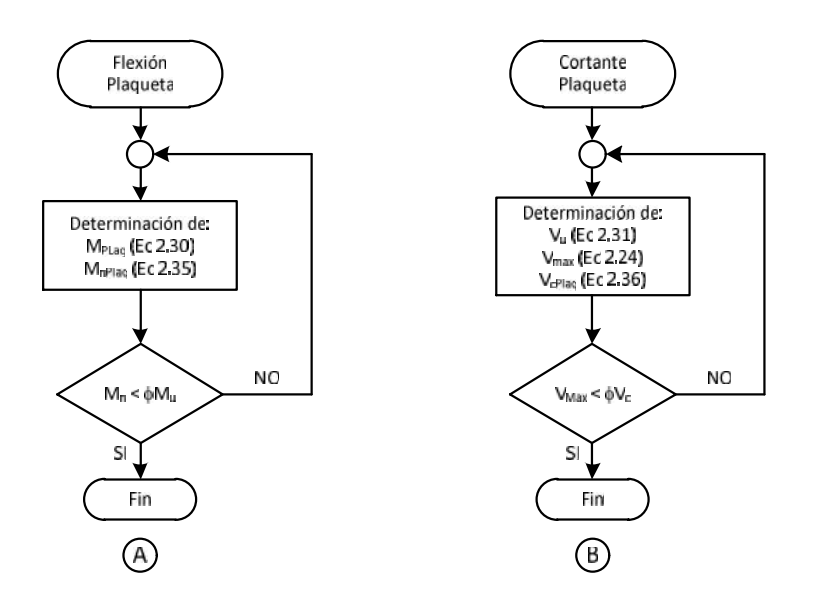

*Figura 2.9 Algoritmo general para la revisión de la plaqueta por flexión y cortante*

## **2.1.5 Revisión por Cortante de la Plaqueta**

Generalmente las dimensiones de los elementos de hormigón simple determinan que estos estén controlados por la resistencia a tracción, en vez de la resistencia a cortante (ACI 318, 2014), pero dado a que es difícil anticipar todas las posibles condiciones de trabajo de los elementos se mantiene su comprobación, y así está establecido en los reglamentos.

La plaqueta trabaja como una losa en una dirección, para esta los requerimientos de cortante establecidos son similares a los de las vigas, con la diferencia de que estos elementos no se refuerzan con acero transversal, por lo que el espesor fijado debe garantizar que el hormigón solo resista los esfuerzos de corte que actúan sobre el elemento. Según la ACI 318 (2014) para el caso del hormigón simple los requisitos de cortante para concreto simple suponen una sección no fisurada y la falla a cortante será una falla por tracción diagonal. Al igual que para el hormigón armado establece la sección crítica a una distancia *d* de la cara del apoyo y determina como el aporte del sección crítica a una distancia *d* de la cara del apoyo y determina como el aporte del<br>hormigón al cortante ( $V_{cPlaq}$ ):<br> $V_{cPlaq} = 0,11 \cdot b \cdot h \sqrt{f_c'}$  (2.36)<br>El algoritmo general para su revisión se puede observar en la figu

$$
V_{\text{cPlaq}} = 0.11 \cdot b \cdot h \sqrt{f'_c} \tag{2.36}
$$

El algoritmo general para su revisión se puede observar en la figura 7b.

## **2.1.6 Diseño de Carpeta**

La carpeta trabaja como un elemento sometido a flexión, con la longitud principal como la distancia entre plaquetas (*E*). El peralto de este elemento se toma como fijo, con un valor de 5 cm, concentrándose únicamente el diseño en determinar el refuerzo de acero a colocar. Para el caso del cortante solo se centra en la comprobación.

## *2.1.6.1 Diseño por flexión de la carpeta*

En la construcción de la carpeta de hormigón no se coloca acero negativo sobre los apoyos por lo que en esa zona la capacidad de resistir momentos es casi nula y es muy probable que se produzca una articulación plástica, por lo que se considerará la condición más crítica que es cuando existe una redistribución de momentos de un 100%, por lo que el valor de momento coincide con el momento isostático.

La carga actuante sobre la carpeta está conformada por:

- Peso propio de la carpeta
- Solución de piso o impermeable (según el caso)
- Carga de uso

Al no presentar refuerzo en compresión el algoritmo de diseño se simplifica notablemente, como se muestra a continuación:

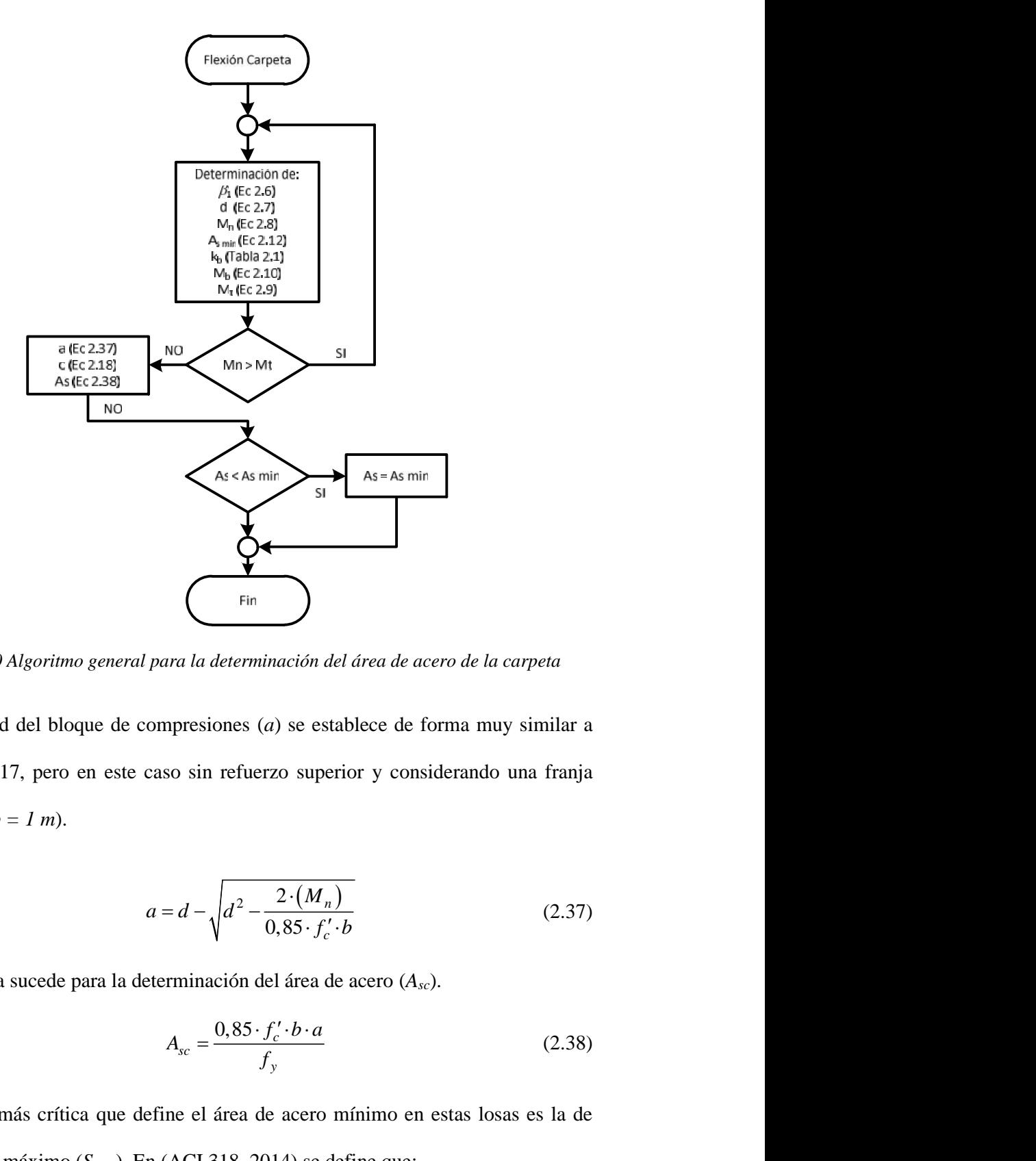

*Figura 2.10 Algoritmo general para la determinación del área de acero de la carpeta*

La profundidad del bloque de compresiones (*a*) se establece de forma muy similar a la ecuación 2.17, pero en este caso sin refuerzo superior y considerando una franja de un metro  $(b = 1 m)$ . *f* **f** *f* **f** *f* **f** *f* **f** *f f f f f f f f f f f f f f f f f <i>f* **<b>***f f <i>f <i>f* **<b>***f <i>f <i>f f <i>f <i>f <i>f <i>* 

$$
a = d - \sqrt{d^2 - \frac{2 \cdot (M_n)}{0.85 \cdot f_c' \cdot b}}
$$
 (2.37)

De igual forma sucede para la determinación del área de acero (*Asc*).

$$
A_{sc} = \frac{0.85 \cdot f_c' \cdot b \cdot a}{f_y} \tag{2.38}
$$

La condición más crítica que define el área de acero mínimo en estas losas es la de espaciamiento máximo (*Smax*). En (ACI 318, 2014) se define que:

**»** *El espaciamiento máximo s del refuerzo debe ser el menor entre 3h y 450 mm.*

En este caso el menor corresponde a 3h (tres veces el espesor de la carpeta, 5 cm, al cual le corresponde un espaciamiento máximo de 15 cm), que según el diámetro de acero utilizado (∅5) le corresponde un área de acero mínima para una franja de un metro de 1,6 cm<sup>2</sup> .

## *2.1.6.2 Revisión por cortante de la carpeta*

Como se comentó anteriormente es muy difícil que el diseño de alguno de estos elementos esté controlado por el fallo por cortante, pero aún así se hace necesario comprobarlo. En este caso, al igual que en las plaquetas todo el cortante debe ser asumido por el hormigón, por lo que el diseño se centra solamente en comprobar dicha solicitación, en este caso se calcula el aporte del hormigón mediante la ecuación 2.25 y siguiendo de forma general el algoritmo propuesto en la figura 7b. Es de destacar que el al factor de reducción de la resistencia toma un valor de 0,75 al igual que en las viguetas.

## **2.2 Formulación del problema de optimización**

## **2.2.1 Función principal**

Para la implementación en Matlab del algoritmo genético se hace necesario definir la función objetivo.

Las variables definidas son:

Variable 1 » h =  $x(:, 1)$ ; Peralto Total de la vigueta [cm] Variable 2 » b =  $x(:, 2)$ ; Ancho de la vigueta [cm] Variable 3 »  $fc = x(:, 3)$ ; Resistencia a compresión del hormigón de la vigueta [kN/cm<sup>2</sup>] Variable  $4 \times E = x(:, 4)$ ; Espaciamiento entre viguetas [cm]

Tanto el espesor de la carpeta como el de la plaqueta estarán fijados en 5 cm respectivamente, siendo consecuentes con lo utilizado actualmente en la provincia de Matanzas.

Como se comentó anteriormente se decide establecer como resistencia a compresión del hormigón, tanto para la plaqueta como para la carpeta, el valor de 20 MPa.

El algoritmo general de esta función principal, la cual relaciona la función objetivo se muestra en la siguiente figura y puede ser consultado en el anexo 1.

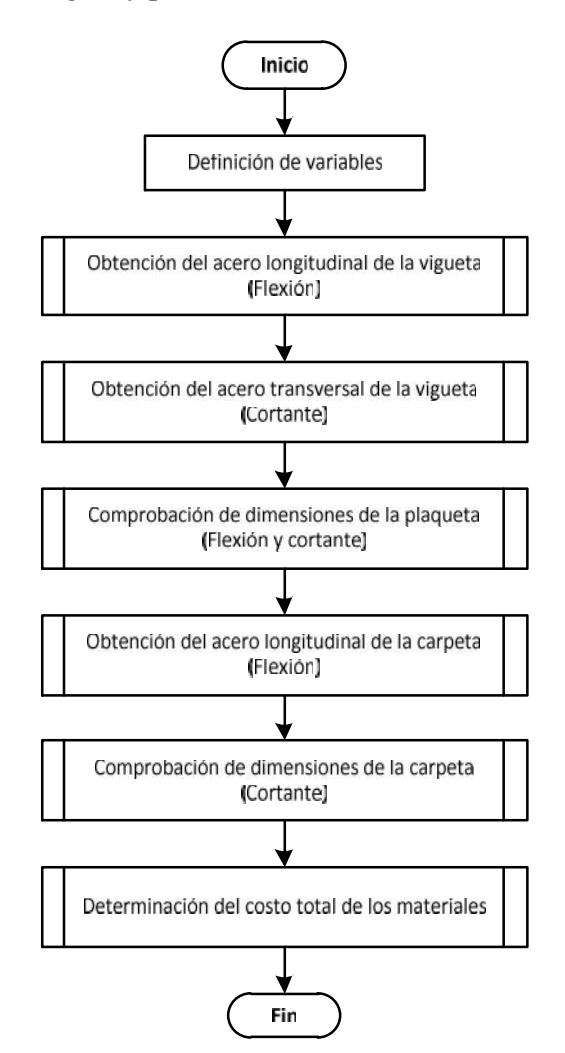

*Figura 2.11. Algoritmo general de la función objetivo*

#### **2.2.2 Restricciones**

Como se ha comentado anteriormente una de las ventajas de utilización del sistema es la posibilidad que brinda de ser montado manualmente, y sin requerir un elevado nivel de especialización.

Para tener en cuenta estos necesarios criterios de constructibilidad, recomendaciones de diseño, disponibilidad tecnológica, así como establecer que el peso de sus elementos prefabricados (plaqueta y vigueta) no sobrepase ciertos límites, se hace necesario definir una serie de restricciones, incluyendo los límites inferiores y superiores de cada una de las variables de diseño.

#### *2.2.2.1 Peralto Total de la vigueta*

Para definir esta restricción se analizan varios factores, primeramente se estudia la actual producción de las misma, según (Empresa Provincial de Materiales de Construcción, 2012) y Verdecia (2016) el peralto de las viguetas producidas en Matanzas varían desde 18 cm hasta 25 cm.

Otro criterio a tener en cuenta es el peralto mínimo en función de la luz y así tener en cuenta el **estado límite de servicio por deformación**. Para vigas que trabajen en una dirección y que no soporten o estén ligadas a divisiones u otro tipo de elementos, susceptibles de dañarse por grandes flechas, como es el caso de los elementos aquí analizados NC 207 (2003) coincidiendo con Hernández y Hernández (2013) y (Nilson*, et al.*, 2004) determina que no es necesario realizar la comprobación por deformación (cálculo de flechas) en todos los casos que se cumplan los peraltos mínimos establecidos. Para vigas simplemente apoyadas con acero G.40 establece el valor de *L\*29/560*, siendo *L* la longitud de la vigueta, por lo que en dependencia de estas quedará definido el valor de peralto mínimo:

|                                                           |                 | Tabla 2.2 Valores de peralto mínimo por deformación                                                                                                    |                 |  |
|-----------------------------------------------------------|-----------------|----------------------------------------------------------------------------------------------------|-----------------|--|
| Longitud (m)                                              | $h$ t min $(m)$ | Longitud (m)                                                                                                    | $h$ t min $(m)$ |  |
| 3,00                                                      | 0,1554          | 4,00                                                                                                    | 0,2071          |  |
| 3,50                                                      | 0,1813          | 4,50                                                                                                    | 0,2330          |  |
| 3,75                                                      | 0,1942          | 5,00                                                                                                    | 0,2589          |  |
| 3,90                                                      | 0,2020          |                                                                                                    |                 |  |
| del método de diseño empleado, es necesario asegurar que: |                 | de constructibilidad y estructurales, Hernández y Hernández (2013) recomiendan que<br>la relación entre d y b oscile entre 2 y 3 y nunca mayor que 4. Por otro lado como parte |                 |  |
|                                                           |                 | $1,25 \cdot ht \leq L$                                                                                                    |                 |  |
|                                                           |                 | De no cumplirse esta recomendación no se puede aplicar el método expuesto,                                                                                                    |                 |  |
|                                                           |                 | teniéndose que aplicar el método de bielas y tirantes. Para las características del sistema                                                                                    |                 |  |
|                                                           |                 | octo condición no soró crítico, nótoso como los valoros utilizados actualmente ostán la                                                                                        |                 |  |

*Tabla 2.2 Valores de peralto mínimo por deformación*

$$
1, 25 \cdot ht \leq L
$$

De no cumplirse esta recomendación no se puede aplicar el método expuesto, teniéndose que aplicar el método de bielas y tirantes. Para las características del sistema esta condición no será crítica, nótese como los valores utilizados actualmente están la cumplen sobradamente.

Finalmente queda definido como límite inferior el valor de peralto mínimo por deformación, que dependerá de la longitud de la vigueta y como límite superior el menor valor entre 3.5*b* y 0.8*L*. Siendo siempre el primero el más crítico, dependiendo de los valores del ancho que se fijan en el apartado siguiente.

## *2.2.2.2 Ancho de la vigueta*

El ancho mínimo de la vigueta quedará definido por durabilidad y constructibilidad. Según Verdecia (2016) y Empresa Provincial de Materiales de Construcción (2012) el ancho de la vigueta en la producción actual del sistema en la provincia de Matanzas varía entre los 6 cm y 9 cm. Estas dimensiones son definidas según criterios de resistencia, sin tener en cuenta la durabilidad y los reglamentos normativos establecidos a tal efecto, incumpliendo con estos en una buena parte de los casos.

Por lo tanto el límite inferior será definido según el nivel de agresividad del ambiente, teniendo en cuenta además el diámetro del acero longitudinal de refuerzo a utilizar. Estos valores se muestran en la siguiente tabla.

| Nivel de agresividad | Diámetro de refuerzo<br>longitudinal | Límite inferior<br>$(cm)$ |  |
|----------------------|--------------------------------------|---------------------------|--|
| Muy alto             |                                      | 10                        |  |
| Alto                 |                                      | 9                         |  |
| Medio                | $<$ 20 mm                            | 8                         |  |
| Bajo                 |                                      | 7                         |  |
| Muy alto             |                                      | 11                        |  |
| Alto                 | $>$ 20 mm                            | 10                        |  |
| Medio                | &<br>$<$ 30 mm                       | 9                         |  |
| Bajo                 |                                      | 8                         |  |

*Tabla 2.3 Límite inferior del ancho de la vigueta*

Por su parte el ancho máximo de la vigueta quedará definido por el estado límite de servicio de fisuración.

De forma general para realizar esta comprobación existen dos líneas principales, la primera parte de determinar la abertura de fisura y la segunda a partir de comprobar un espaciamiento máximo entre las barras de refuerzo longitudinal (González-Cuevas y Robles, 2005; Hernández y Hernández, 2013; Nilson*, et al.*, 2004), modelo el cual es tomado como referencia para las normativas del ACI a partir de 1999, recomendado Hernández y Hernández (2013) para su utilización en Cuba.

Para el caso específico de vigas con una sola barra de acero en lugar de comprobar el espaciamiento entre barras se coteja el ancho total de la cara extrema en tracción (ACI 318, 2014), el cual no debe exceder el menor valor de *smax* obtenido mediante las ecuaciones 2.37 y 2.38 (ACI 318, 2014; Hernández y Hernández, 2013; Portland Cement Association, 2013). s barras de refuerzo longitudinal (González-Cuevas y<br>
nández, 2013; Nilson, *et al.*, 2004), modelo el cual es<br>
s normativas del ACI a partir de 1999, recomendado<br>
para su utilización en Cuba.<br>
con una sola barra de acero s barras de refuerzo longitudinal (González-Cuevas y<br>
mández, 2013; Nilson, *et al.*, 2004), modelo el cual es<br>
as normativas del ACI a partir de 1999, recomendado<br>
para su utilización en Cuba.<br>
s con una sola barra de ac rras de refuerzo longitudinal (González-Cuevas y<br>dez, 2013; Nilson, *et al.*, 2004), modelo el cual es<br>prmativas del ACI a partir de 1999, recomendado<br>su utilización en Cuba.<br>una sola barra de acero en lugar de comprobar de refuerzo longitudinal (González-Cuevas y<br>2013; Nilson, *et al.*, 2004), modelo el cual es<br>tivas del ACI a partir de 1999, recomendado<br>tilización en Cuba.<br>sola barra de acero en lugar de comprobar el<br>neho total de la ca

$$
s_{max} = 380 \left( \frac{280}{f_s} \right) - 2, 5 \cdot c_c \tag{2.39}
$$

$$
s_{max} = 300 \left( \frac{280}{f_s} \right) \tag{2.40}
$$

El valor de *c<sup>c</sup>* corresponde a la distancia de la cara extrema en tracción del hormigón hasta el borde de la barra de acero. Por su parte la tensión del refuerzo corrugado más cercano a la cara de tracción para las solicitaciones de servicio (*fs*) puede ser determinado como **2/3** *f<sup>y</sup>* (ACI 318, 2014; Portland Cement Association, 2013). Los valores más críticos de todas las combinaciones de diseño obtienen un valor de *smax* de 407 mm; por lo cual se toma 40 cm como límite superior del ancho de la sección.

De forma general se debe tener en cuenta, tanto para definir los límites del ancho y peralto constructibilidad del sistema, puesto que como premisa las viguetas deben ser montadas manualmente por los constructores, por lo que deben cumplir con un peso máximo, esta limitación se analiza en el acápite 2.2.2.6.

### *2.2.2.3 Resistencia a compresión del hormigón de la vigueta*

La resistencia a compresión influye directamente en casi todas las características del elemento. De esta dependen tanto los estados límites de resistencia, como los de utilización y la durabilidad del elemento.

La NC 120 (2014) *Hormigón Hidráulico. Especificaciones*, fija los valores mínimos de resistencia a compresión del hormigón en dependencia de los niveles de agresividad.

El valor de resistencia mínima a compresión del hormigón es definido en 20 MPa, coincidiendo con el nivel de agresividad baja, este se irá variando en dependencia del ambiente. En el caso de la resistencia máxima se fija en 35 MPa, para así cumplir también con las especificaciones de durabilidad, (estas son explicadas con mayor detalle en el epígrafe 3.3) a pesar de ser conocido que la tecnología con la que cuentan las entidades productoras de forma general no pueden asegurar esta calidad de hormigón, pero manteniendo como criterio fundamental encontrar la solución con menor costo por consumo de material cumpliendo con los criterios de diseño definidos.

## *2.2.2.4 Espaciamiento entre viguetas*

Como se describe en el capítulo 1, el espaciamiento entre viguetas posee un valor fijo de 50 cm para los entrepisos y otro de 90 cm para la cubierta. En este caso se fijan como límites: 30 cm límite inferior y 100 cm límite superior.

## *2.2.2.5 Peso total de la plaqueta*

El peso de la plaqueta no influye directamente en el diseño estructural, pues en dependencia de la longitud, el espesor puede ser definido posteriormente el ancho de la misma.

La plaqueta debe ser transportada por dos hombres, varios autores (ARL SURA, 2016; Instituto Nacional de Seguridad e Higiene en el Trabajo, 1997; Oficina Internacional del Trabajo, 1988; Universidad de Málaga, 2006), coinciden que el peso soportado por un hombre en condiciones normales es hasta de 25 kg, por lo tanto se fija como peso límite para la plaqueta los 50 kg. Es de destacar que esta acción será efectuada más de dos veces por hora, por el elevado número de plaquetas, por lo que puede ser considerada como una acción frecuente.

### *2.2.2.6 Peso total de la vigueta*

El peso de la vigueta si incide directamente en el diseño estructural y en los valores permisibles de las variables, en este caso ancho de la vigueta (*b*) y peralto total de la vigueta (*h*). En este caso el izaje de las viguetas no podrá ser considerado como una acción frecuente, y se establece como peso máximo a ser soportado por el hombre un valor de 40 kg (ARL SURA, 2016; Instituto Nacional de Seguridad e Higiene en el Trabajo, 1997; Ministerio de Trabajo y Previsión Social, 2005; Universidad de Málaga, 2006).

Por la implicación decisiva que tiene la longitud de la vigueta en su peso total, el límite de peso de estas será definido en función de la longitud.

| Longitud (m) | <b>Cantidad de obreros</b> | Peso límite (kg) |
|--------------|----------------------------|------------------|
|              |                            | 160              |
| 3,5          |                            | 200              |
|              |                            | 240              |
| 4,5          |                            | 280              |
|              |                            | 320              |

*Tabla 2.4 Peso límite de la vigueta*

## **2.2.3 Costos**

El objetivo fundamental de la investigación es obtener un diseño resistente, que cumpla con los parámetros y restricciones de las normativas de diseño al cuál corresponda el menor valor posible de costo por consumo de materiales. Por lo tanto se hace imprescindible el análisis de los costos para la construcción.

Los precios de los materiales de construcción varían frecuentemente, en dependencia de las condiciones del mercado, conjuntamente con esto los nuevos sistemas de gestión no estatales han traído modificaciones a la forma de obtención de estos. Para esta investigación se decidió tomar como referencia los contenidos en el PRECONS II según Ministerio de la Construcción (2005).

PRECONS II, Instrucción del Sistema de Precios de la Construcción, regula el método de formación de precios de la Construcción, establece el contenido, formas de elaboración y presentación de los presupuestos de los servicios de construcción, montaje y otros de la Construcción, que intervienen en la ejecución de la obra, y que sean convenidos, en las etapas de conceptualización y de ejecución, así como define los diferentes instrumentos para su utilización, análisis y aprobación. (Ministerio de la Construcción, 2005)

El costo general del sistema estará conformado por:

- 1. Hormigón Vigueta
- 2. Hormigón Plaqueta
- 3. Hormigón Carpeta
- 4. Acero Longitudinal Vigueta
- 5. Acero transversal Vigueta
- 6. Acero Longitudinal Carpeta

Para el diseño de los elementos estructurales los aceros utilizados serán:

Refuerzo longitudinal vigueta: Acero calidad G.40 y diámetro variable.

Refuerzo transversal vigueta: Acero calidad G.34 y diámetro 5 mm<sup>1</sup>.

Refuerzo longitudinal carpeta: Acero calidad G.40 y diámetro 5 mm.

Según Ministerio de la Construcción (2005) el costo por tonelada de acero es de **\$ 362.95**, independientemente de la calidad del acero y del diámetro.

Como fue comentado anteriormente, la calidad del hormigón utilizado en la vigueta será de 20 MPa a 35 MPa y debido a las pequeñas dimensiones de esos elementos para la elaboración de este hormigón no podrá ser utilizado como árido grueso la piedra.

La producción de los elementos vigueta y carpeta se realiza en la planta, pero estas no cuentan con un nivel elevado de producción industrial; por lo que se utilizarán los precios correspondiente a hormigón gravilla, hecho en obra con hormigonera estacionaria. Este precio también se utilizará para la carpeta de hormigón. Tanto para la carpeta como la plaqueta el hormigón a utilizar será de 20 MPa (200 kg/cm<sup>2</sup> ) al que corresponde un costo de **\$ 47.69** por cada metro cúbico de material.

Para determinar el costo del hormigón de la vigueta se hace necesario interpolar el costo, puesto que el algoritmo puede fijar una resistencia del hormigón cualquiera entre los valores de 20 MPa y 35 MPa y la regulación PRECONS II establece solo el precio para 20 MPa, 25 MPa, 30 MPa y 35 MPa. Se utiliza la función *polyfit* implementada en el software Matlab (código 2.2) para determinar el polinomio de interpolación Para la obtención del mismo se agregan además los puntos correspondientes a 15 MPa y

<sup>1</sup> Este está incluido en la versión de la NC 7, 2013. *Barras de acero para refuerzo de hormigón - Requisitos*. La Habana, Cuba: Oficina Nacional de Normalización., no así en la NC 7, 2016. *Barras de acero para refuerzo de hormigón - Requisitos*. La Habana, Cuba: Oficina Nacional de Normalización..

17,5 MPa para obtener un polinomio de mayor exactitud. Estos valores como los restantes se pueden apreciar en la siguiente tabla:

**Resistencia a compresión del hormigón (MPa) <sup>15</sup> 17,5 <sup>20</sup> <sup>25</sup> <sup>30</sup> <sup>35</sup>** 1,5 MPa para obtener un polinomio de mayor exactitud. Estos valores como los<br>
stantes se pueden apreciar en la siguiente tabla:<br>
Tabla 2.4 Costo del hormigón (Ministerio de la Construcción, 2005)<br> **sistencia a compresión** 

*Tabla 2.4 Costo del hormigón (Ministerio de la Construcción, 2005)*

Costo **\$** 39.45 **\$** 44.50 **\$** 47.69 **\$** 52.55 **\$** 56.64 **\$** 61.58

*Código 2.2 Implementación de la función polyfit en Matlab*

|  |  |                      |  | $x =$ 150 175 200 250 300 3501              |
|--|--|----------------------|--|---------------------------------------------|
|  |  |                      |  | $y = [39.45 44.50 47.69 52.55 56.64 61.58]$ |
|  |  | $p = polyfit(x,y,5)$ |  |                                             |

A continuación se muestra el polinomio de interpolación de grado 5, como es recomendado para seis nodos de interpolación.

$$
2.9813 \cdot 10^{-10} x^5 - 3.7927 \cdot 10^{-7} x^4 + 1.9203 \cdot 10^{-4} x^3 - 0.0485 x^2 + 6.2241 x - 281.28 = 0
$$

El valor del costo se determina mediante la función, también implementada en Matlab *polyval*. En la siguiente figura se observa la función interpoladora.

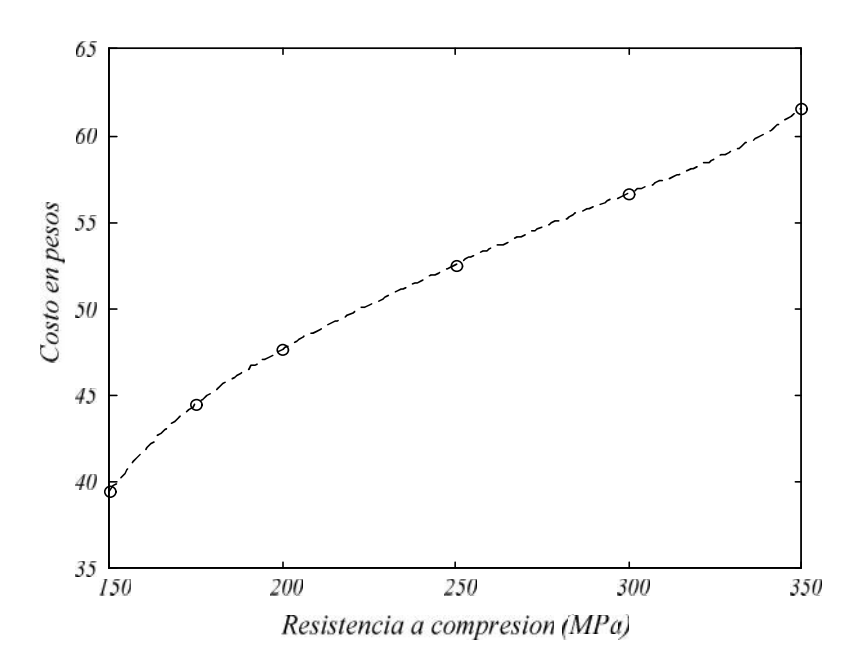

*Figura 2.12 Polinomio de interpolación para los valores del costo del hormigón*

El costo total (*CostoT*) de los materiales es determinado mediante la siguiente expresión: de los materiales es determinado mediante la siguiente<br>  $CostoT = CostoV + CostoP + CostoC$  (2.41)<br>
ueta<br>
ueta

$$
CostoT = CostoV + CostoP + CostoC
$$
\n(2.41)

Donde:

CostoV – Costo de la vigueta

CostoP – Costo de la plaqueta

CostoC – Costo de la carpeta

El costo se determina para una franja longitudinal de 1 metro, no siendo posible determinarlo para un área de 1 m<sup>2</sup> puesto que la vigueta no presenta el mismo espaciamiento de acero en toda la longitud, lo que hace que su costo varíe en dependencia del tramo de que se trate. Donde:<br>
CostoV – Costo de la vigueta<br>
CostoC – Costo de la carpeta<br>
El costo se determina para una franja longitudinal de 1 metro, no siendo posible<br>
determinarlo para un área de 1 m<sup>2</sup> puesto que la vigueta no presenta e *A A Longton in the degeneration of <i>A Longton in the A <i>Longv* s in  $P_{\text{2D}}(A) = \int_{\text{2D}} P_{\text{2D}}(A) P_{\text{2D}}(A)$  *A Longvin A Longvin A Longvin B A Longvin A Longvin A Longvin B A Longvin B A L A NoCT h r a TranV n cerco* <sup>2</sup> (2.44)

Para obtener el costo de la vigueta es necesario determinar el volumen de hormigón

$$
V_{HgonV} = b \cdot h \cdot L \tag{2.42}
$$

$$
A_{LongV} = (A_s + A'_s) \cdot (L - 2 \cdot r_n) \tag{2.43}
$$

$$
A_{TranV} = NoCT \cdot (h - 2 \cdot r_n) \cdot a_{cerco}
$$
 (2.44)

La longitud del acero transversal se supone como la altura de la vigueta menos dos veces el recubrimiento neto, pues se considera que los cercos serán de una sola pata y soldados. Este tipo de unión trae consigo una mayor eficiencia estructural pues las barras de acero longitudinales pueden ser colocadas más cerca de los bordes lo que trae consigo un aumento de la capacidad portante del elemento sin afectar la durabilidad.

Finalmente

$$
CostoV = \frac{\left[V_{HgonV} \cdot PrecisionH + \left(A_{LongV} + A_{TranV}\right) \cdot X_a \cdot Precision\right]}{E}
$$
 (2.45)

 $\text{Cost} \cdot V = \frac{\left[ V_{HgonV} \cdot \text{Precision} + \left( A_{\text{Long}V} + A_{\text{Tr}anV} \right) \cdot \mathbf{x}_a \cdot \text{Precision} \right]}{E}$  (2.45)<br>
2 el área del cerco (*a<sub>cerco</sub>*) tiene un valor constante, de 0,24 cm<sup>2</sup>,<br>
2 the a la barra de acero No 5 (NC 7, 2013). En este caso el área del cerco (*a*<sub>cerco</sub>) tiene un valor constante, de 0,24 cm<sup>2</sup>, correspondiente a la barra de acero No 5 (NC 7, 2013).

$$
V_{HgonP} = L \cdot e_{Plaq} \cdot 1 \, m \tag{2.46}
$$

Finalmente<br>  $CostOV = \frac{[V_{HgowV} \cdot PrecisionH + (A_{LmyV} + A_{TrawV}) \cdot X_a \cdot PrecisionA]}{E}$  (2.45)<br>
En este caso el área del cerco (a<sub>cerco</sub>) tiene un valor constante, de 0,24 cm<sup>2</sup>,<br>
correspondiente a la barra de acero No 5 (NC 7, 2013).<br>
El costo de l En este caso como se especificó anteriormente solo se considera la utilización de hormigón de calidad 20 MPa, por lo que el precio del hormigón para esta calidad (*PrecioH20*) tiene un valor constante de \$ 47,69 por metro cúbico.  $Covtov = \frac{[V_{Hgow} \cdot PreciotH + (A_{Lmgy} \cdot + A_{Tcaw}) \cdot x_a \cdot PreciotA]}{E}$  (2.45)<br>
En este caso el área del cerco (a<sub>corco</sub>) tiene un valor constante, de 0,24 cm<sup>2</sup>,<br>
correspondiente a la barra de acero No 5 (NC 7, 2013).<br>
El costo de la pla

$$
CostoP = V_{HeonP} \cdot Precision_{20} \tag{2.47}
$$

Para obtener el costo de la carpeta es necesario determinar el volumen de hormigón

$$
V_{HeonC} = L \cdot e_{Carp} \cdot 1m \tag{2.48}
$$

(*Y*<sub>*HgonC*</sub> = *L* ·  $e_{Pkg}$  -1*m* (2.46)<br>
Fin este caso como se especificó anteriormente solo se considera la utilización de<br>
hormigón de calidad 20 MPa, por lo que el precio del hormigón para esta calidad<br>
(*PrecioHz*) El volumen del acero longitudinal de la carpeta (Ec. 2.49) se determina mediante el producto del área de acero longitudinal de la carpeta (determinado para una franja de 1 m), la longitud de las viguetas y 100 cm (longitud de los aceros de la carpeta en (PrecioH<sub>29</sub>) tiene un valor constante de \$47,69 por metro cúbico.<br>
El costo de la plaqueta se determina mediante la ecuación 2.47.<br>  $CosoP = V_{Hgen} \cdot PreciotH_{20}$  (2.47)<br>
Para obtener el costo de la carpeta es necesario determina  $CosoP = V_{Hgener} \cdot Precision = V_{frecioH_{20}}$  (2.47)<br>
Para obtener el costo de la carpeta es necesario determinar el volumen de hormigón<br>  $(V_{Hgenc})$  y el volumen del acero longitudinal (*A<sub>Ptop</sub>*).<br>
Fil volumen del acero longitudinal de la ca

$$
A_{LongC} = A_{sc} \cdot L \cdot 1 \, m \tag{2.49}
$$

$$
CostoC = V_{HeonC} \cdot Precision_{20} + A_{LongC} \cdot X_a \cdot Precision \tag{2.50}
$$

# **2.3 Conclusiones parciales del capítulo**

Una vez finalizado el presente capítulo, se ha podido arribar a las siguientes conclusiones parciales:

- 1. El algoritmo de diseño estructural de los elementos del sistema de viguetas y plaquetas se divide diseño por flexión de vigueta, diseño por cortante de vigueta, revisión por flexión de la plaqueta, revisión por cortante de la plaqueta, diseño por flexión de la carpeta y revisión por cortante de la carpeta.
- 2. La determinación de la tensión real del acero más comprimido o menos traccionado genera complejidad al algoritmo. Es determinada a través de la implementación del método numérico de Newton-Raphson para solucionar los sistemas de ecuaciones generados.
- 3. Las variables definidas son peralto total de la vigueta, ancho de la vigueta, resistencia compresión del hormigón y espaciamiento entre viguetas.
- 4. Los estados límite de servicio se analizan dentro de las restricciones, en el caso de la deformación fijando el peralto mínimo y en el caso de la fisuración a través de un ancho máximo.
- 5. Se decide utilizar los costos establecidos en Precons II, sistemas de precios establecidos oficialmente en Cuba por el Ministerio de la Construcción.

# **CAPÍTULO 3 OPTIMIZACIÓN DEL SISTEMA. ANÁLISIS DE LOS RESULTADOS**

Una vez caracterizado el sistema constructivo, determinado el algoritmo de diseño y definido los parámetros necesarios su optimización mediante algoritmos genéticos, se hace necesario primeramente definir las variantes a optimizar, en dependencia de las luces, las cargas y la agresividad del medio. En este capítulo se muestran los resultados obtenidos de la optimización, realizando un análisis de los resultados obtenidos, contrastándolos con las teorías clásicas del diseño de elementos de hormigón.

## **3.1 Luces**

Como se comentó en el capítulo 1 en la provincia de Matanzas se elaboran diferentes módulos del sistema, que van desde 3 m hasta 5 m, distribuidos en siete variantes.

| <b>Variantes</b> | Longitud de la vigueta<br>(m) |
|------------------|-------------------------------|
| Variante 1       | 3,00                          |
| Variante 2       | 3,50                          |
| Variante 3       | 3,75                          |
| Variante 4       | 3,90                          |
| Variante 5       | 4,00                          |
| Variante 6       | 4,50                          |
| Variante 7       | 5,00                          |

*Tabla 3.1 Variantes del sistema (Empresa Provincial de Materiales de Construcción, 2012)*

La optimización de esta investigación se desarrollará para las variantes 1, 2, 5, 6 y 7; tomando solamente las variantes con 50 cm de diferencia entre ellas.

# **3.2 Cargas**

Como se expuso en el epígrafe 2.2.1, para la obtención de las cargas producto al peso de los componentes del sistema se toma en consideración la norma NC 283 (2003).

Para el cálculo de las cargas producto a la solución de piso se tomará una variante de piso de mosaico de hormigón con un espesor de relleno de 10 cm, siendo esta una variante utilizada comúnmente y de un peso superior a otras.

Como solución de impermeable se tomarán la variante correspondiente a enrajonado y soladura, por ser esta una variante muy eficiente para las condiciones tropicales de nuestro país (Ramos*, et al.*, 2015) y por poseer además una carga superior a otras variantes de impermeabilización. as producto a la solución de piso se tomará una variante de<br>gón con un espesor de relleno de 10 cm, siendo esta una<br>nente y de un peso superior a otras.<br>
seable se tomarán la variante correspondiente a enrajonado y<br>
varia

#### **3.2.1 Carga por solución de piso**

La carga producto a la solución de piso (*qsp*) se obtiene mediante la siguiente expresión:

$$
q_{sp} = X_{rm} \cdot e_{rm} + X_{mor} \cdot e_{mor} + X_{mos} \cdot e_{mos}
$$
 (3.1)

Donde

- *x*<sub>*m*</sub> Densidad del relleno de mejoramiento (0,18 kN/m<sup>2</sup>/cm)
- *rm e* Espesor del relleno de mejoramiento (10 cm)
- $x_{\text{mor}}$  Densidad del mortero (20 kN/m<sup>3</sup>)
- *mor e* Espesor del mortero (2 cm)
- *mos* Densidad del mosaico (losa hidráulica) (0,23 kN/m<sup>2</sup> /cm)
- *mos e* Espesor del mosaico (losa hidráulica) (2,5 cm)

La carga producto a la solución de piso toma un valor de  $2,03 \cdot 10^{-4}$  kN/cm<sup>2</sup>.

## **3.2.1 Carga por solución de impermeable**

La carga producto a la solución de impermeable (*qsi*) se obtiene mediante la ecuación 3.2, en la cual los valores de espesor y densidad del mortero coinciden con los definidos para la solución de piso: **He impermeable**<br>  $\text{rción}$  de impermeable  $(q_{si})$  se obtiene mediante la ecuación<br>  $\text{c}s$  espesor y densidad del mortero coinciden con los definidos<br>  $q_{si} = x_{emr} \cdot e_{emr} + x_{mor} \cdot e_{mor} + x_{sol} \cdot e_{sol}$  (3.2)<br>
anado (0,18 kN/m<sup>2</sup>/cm

$$
q_{si} = X_{enr} \cdot e_{enr} + X_{mor} \cdot e_{mor} + X_{sol} \cdot e_{sol}
$$
 (3.2)

# Donde

*enr* Densidad de enrajonado (0,18 kN/m<sup>2</sup> /cm)

- *enr e* Espesor del enrajonado (10 cm)
- *x*<sub>sol</sub> Densidad de la soladura (0,20 kN/m<sup>2</sup>/cm)
- $e_{\rm sol}$  Espesor de la soladura (1,5 cm)

La carga producto a la solución de impermeable toma un valor de 1,92·10<sup>-4</sup> kN/cm<sup>2</sup>.

## **3.2.3 Cargas de uso**

La carga de uso se diferencia también en dependencia de la función de la estructura, como cubierta o entrepiso, en ambos casos según la NC 284 (2003) como se definió en el epígrafe 2.1.1.

Para entrepiso se selecciona 1,5 kN/m<sup>2</sup> que corresponde con el caso de *Habitaciones de viviendas comunes*.

Para la cubierta se selecciona 0,8 kN/m<sup>2</sup> que corresponde a *Techo plano con desagüe libre y accesible solo para mantenimiento*.
### **3.3 Recubrimientos netos. Ambientes de agresividad**

Tipos generales de exposición, relativos a la corrosión de las armaduras, son definidos para Cuba en la NC 120 (2014) *Hormigón Hidráulico. Especificaciones*, los cuales se separan en cuatro grupos. En la siguiente tabla se muestra un resumen de las descripciones de los mismos que pueden estar relacionadas con elementos de cubiertas y entrepisos.

| <b>Agresividad</b> | Descripción                                                                                                    |
|--------------------|----------------------------------------------------------------------------------------------------|
| Muy alta           | Estructuras situadas en las proximidades de la línea costera hasta<br>500 m del mar en la costa norte y hasta 100 m en la sur.                       |
| Alta               | Estructuras situadas en la franja costera a más de 500 m y hasta 3<br>km del mar en la costa norte y a más de 100 m y hasta 1 km en la<br>costa sur. |
|                    | Estructuras situadas en la franja costera a más de 3 km. y hasta 20<br>km de la costa norte y a más de 1 km y hasta 20 km de la costa sur.           |
| Media              | Interiores de edificaciones aisladas del medio exterior y sometidas a<br>humedades altas o condensaciones.                                           |
|                    | Estructuras situadas en zonas de humedades relativas medias<br>anuales mayores de 65%.                                                               |
|                    | Estructuras situadas a más de 20 km de ambas costas.                                                                                                 |
|                    | Interiores de edificaciones no sometidos a condensaciones.                                                                                           |
| Baja               | Estructuras situadas en zonas de humedades relativas medias<br>anuales iguales o menores del 65 %.                                                   |

*Tabla 3.2 Tipos generales de exposición (NC 120, 2014)*

En dependencia de estos niveles de agresividad se deben definir los valores de recubrimientos netos de los elementos estructurales de hormigón armado. Los valores mínimos de estos están regulados en la (NC 250, 2005) Requisitos de durabilidad para el diseño y construcción de edificaciones y obras civiles de hormigón estructural como fue comentado en el epígrafe 1.2.1. En la siguiente tabla se observan los valores de recubrimientos de tres grupos de elementos estructurales.

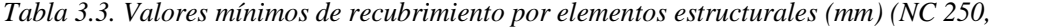

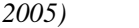

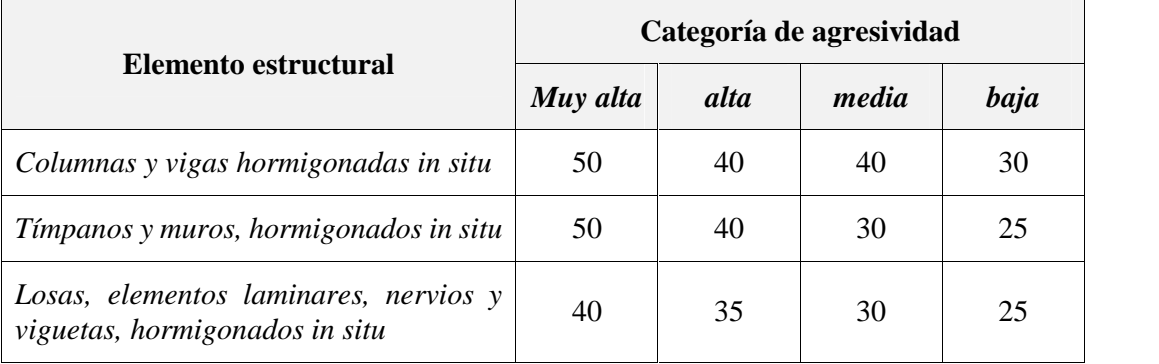

Para la vigueta se utilizarán los recubrimientos correspondientes a *losas, elementos laminares, nervios y viguetas, hormigonados in situ*. Es de destacar que estos son elaborados previamente (prefabricados), pero la norma establece que las indicaciones de elementos prefabricados se refieren a elementos prefabricados en plantas especializadas únicamente.

En el caso de la carpeta se separarán los aceros principales 1 cm de la superficie de las plaquetas sobre las cuales se construye la misma. Con este centímetro no se cumplen las especificaciones de la NC 250 (2005), pero de forma general si se hace, puesto que bajo la carpeta se encuentran la plaqueta que se consideran como barrera protectora dando un espesor total de 6 cm.

### **3.4 Optimización del diseño de los elementos estructurales**

### **3.4.1 Algoritmo genético**

Se hace necesario especificar algunos de los parámetros definidos en la implementación del algoritmo genético, las cuales son definidas a través del comando *gaoptimset*. Como método de selección se utiliza la selección por torneo, se fija un tope de 50 generaciones, pues tras un análisis previo se evidencia como a partir de la generación 50 los resultados no presentan ninguna mejora. En dicho análisis fue analizado también el tamaño de la población; con poblaciones pequeñas (10 a 30) en pocos casos se alcanza el óptimo global, esto debido fundamentalmente a la ya explicada no linealidad y no convexidad de los diseños estructurales, además de tener un gran número de mínimos locales (Belegundu, 1982; Coello*, et al.*, 1995), por lo tanto el tamaño de la población se fija en 100.

#### **3.4.2 Soluciones optimizadas**

Como ha sido descrito anteriormente el sistema se produce para cubrir diferentes luces, para diferentes usos y para ser utilizadas en variados ambientes, por lo que se genera una gran cantidad de variantes de diseño.

Las variantes son nombradas según se muestra en la figura 3.1, dependiendo el primer término de la longitud de la vigueta en metros, el segundo término refiere del nivel de agresividad (1-Muy Alto, 2-Alto, 3-Medio y 4-Bajo), refiriéndose el último término al uso (e-entrepiso y c-cubierta).

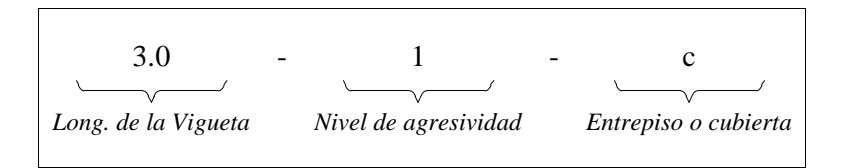

*Figura 3.1 Elementos componentes del sistema de viguetas y plaquetas*

En la siguiente tabla se describen algunas características de las variantes a optimizar, las cuales hacen un total de 40.

| <b>Variantes</b> | Longitud<br>de la<br>vigueta<br>(m) | <b>Espesor</b> de<br>la<br>plaqueta<br>(cm) | <b>Espesor</b> de<br>la carpeta<br>$(cm)$ | Carga<br>entrepiso<br>(kN/m <sup>2</sup> ) | Carga<br>cubierta<br>(kN/m <sup>2</sup> ) |
|------------------|-------------------------------------|---------------------------------------------|-------------------------------------------|--------------------------------------------|-------------------------------------------|
| Variante 3.0     | 3,00                                | 5                                           | 5                                         | 4.836                                      | 3.584                                     |
| Variante 3.5     | 3,50                                | 5                                           | 5                                         | 4.836                                      | 3.584                                     |
| Variante 4.0     | 4,00                                | 5                                           | 5                                         | 4.836                                      | 3.584                                     |
| Variante 4.5     | 4,50                                | 5                                           | 5                                         | 4.836                                      | 3.584                                     |
| Variante 5.0     | 5,00                                | 5                                           | 5                                         | 4.836                                      | 3.584                                     |

*Tabla 3.4 Características de las variantes relacionadas al peso y longitud*

Los valores de carga de entrepiso y de carga de cubierta de la tabla 3.5 contienen los valores ya factorizados de carga de uso conjuntamente con los valores de carga producto a la solución de piso e impermeable para cada caso.

A continuación se detallan los diseños óptimos para cada una de las variantes, agrupadas en 8 grupos, en dependencia de la función y el nivel de agresividad. En la siguiente figura se detallan los parámetros geométricos arrojados del diseño, los cuales serán descritos según cada variante.

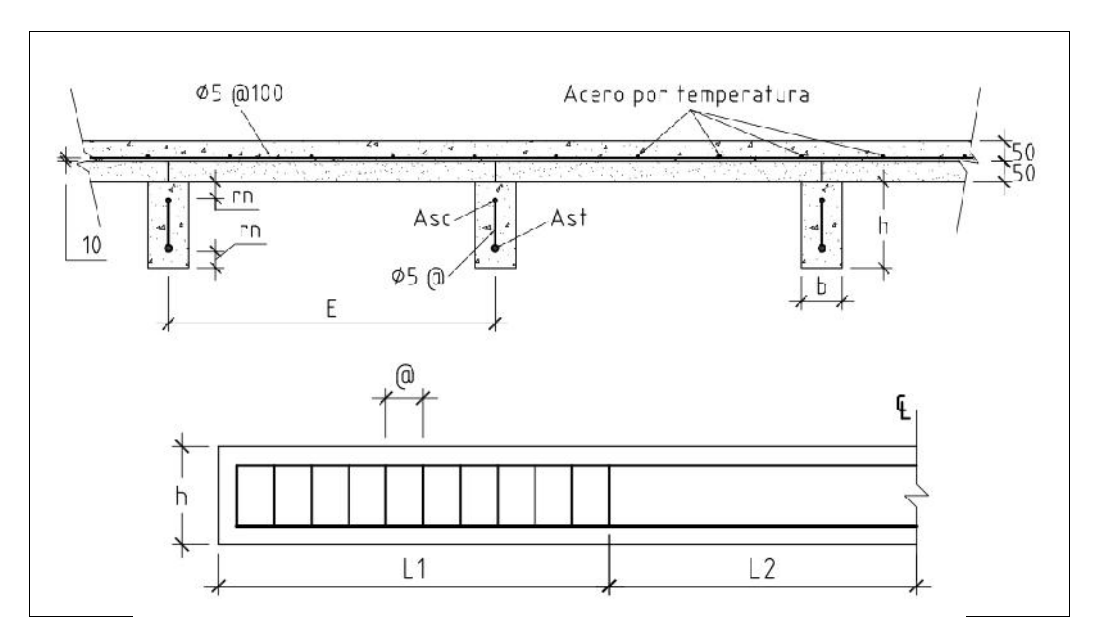

*Figura 3.2 Parámetros geométricos*

A continuación se muestran los resultados obtenidos para cada una de las variantes, para todos los casos se obtiene un espaciamiento entre viguetas de 80 cm (*E* = 80 cm) y un espaciamiento del refuerzo del acero de la carpeta de 15 cm (*@carp* = 15 cm)

| <b>Variante</b> | Costo     | Ast | Asc | h<br>(cm) | $\mathbf b$<br>$(cm)$ | L1<br>(cm) | L2<br>(cm) | $\omega$<br>(cm) | $f_c'$<br>(MPa) |
|-----------------|-----------|-----|-----|-----------|-----------------------|------------|------------|------------------|-----------------|
| $3.0 - 4 - e$   | \$23,2957 | 16  | 10  | 20        | 10                    | 65         | 85         | 7                | 35              |
| $3.0 - 3 - e$   | \$22.5493 | 16  | 10  | 20        | 9                     | 76         | 74         | 7                | 30              |
| $3.0 - 2 - e$   | \$21.9554 | 16  | 10  | 20        | 8                     | 88         | 62         | 8                | 25              |
| $3.0 - 1 - e$   | \$21.3635 | 16  | 10  | 20        | 7                     | 99         | 51         | 8                | 20              |

*Tabla 3.5 Diseños óptimos para entrepiso. Longitud de 3 m*

*Tabla 3.6 Diseños óptimos para entrepiso. Longitud de 3.5 m*

| <b>Variante</b> | <b>Costo</b> | Ast | Asc | h<br>(cm) | $\mathbf b$<br>(cm) | L1<br>(cm) | L2<br>(cm) | $\omega$<br>(cm) | $f_c'$<br>(MPa) |
|-----------------|--------------|-----|-----|-----------|---------------------|------------|------------|------------------|-----------------|
| $3.5 - 4 - e$   | \$28.2781    | 19  | 10  | 20        | 10                  | 91         | 84         | 7                | 35              |
| $3.5 - 3 - e$   | \$27.4519    | 19  | 10  | 20        | 9                   | 102        | 73         | 7                | 30              |
| $3.5 - 2 - e$   | \$26.5056    | 16  | 10  | 25        | 8                   | 95         | 80         | 10               | 25              |
| $3.5 - 1 - e$   | \$25.6880    | 16  | 10  | 25        | 7                   | 110        | 65         | 10               | 20              |

*Tabla 3.7 Diseños óptimos para entrepiso. Longitud de 4.0 m*

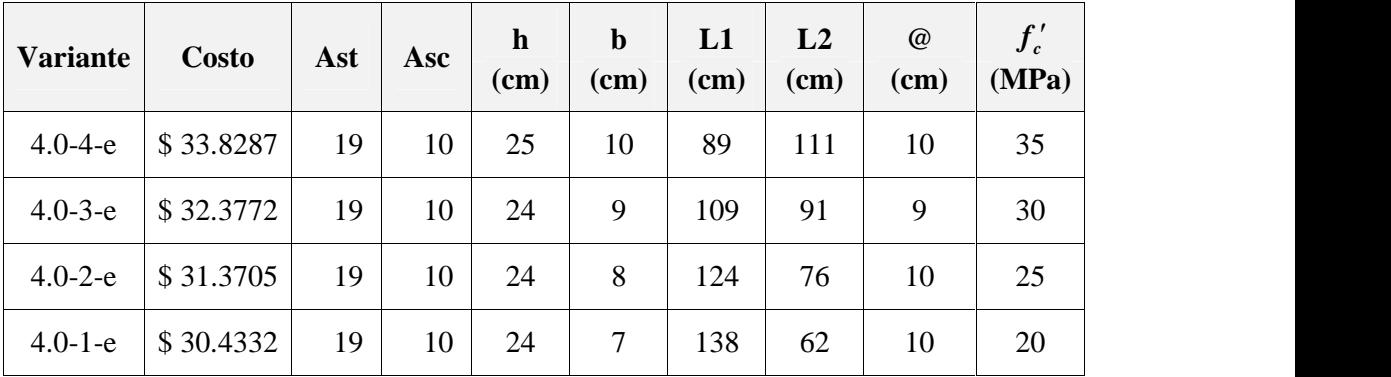

| <b>Variante</b> | <b>Costo</b> | Ast | Asc | $\mathbf h$<br>$(cm)$ | $\mathbf b$<br>$(cm)$ | L1<br>$(cm)$ | L2<br>$(cm)$ | $\omega$<br>$(cm)$ | $f_c'$<br>(MPa) |
|-----------------|--------------|-----|-----|-----------------------|-----------------------|--------------|--------------|--------------------|-----------------|
| $4.5 - 4 - e$   | \$40.2376    | 22  | 10  | 24                    | 11                    | 112          | 113          | 9                  | 35              |
| $4.5 - 3 - e$   | \$38.8651    | 22  | 10  | 24                    | 10                    | 125          | 100          | 9                  | 30              |
| $4.5 - 2 - e$   | \$37.7087    | 22  | 10  | 24                    | 9                     | 141          | 84           | 9                  | 25              |
| $4.5 - 1 - e$   | \$36.4890    | 22  | 10  | 24                    | 8                     | 156          | 69           | 10                 | 20              |

*Tabla 3.8 Diseños óptimos para entrepiso. Longitud de 4.5 m*

*Tabla 3.9 Diseños óptimos para entrepiso. Longitud de 5.0 m*

| <b>Variante</b> | Costo     | Ast | Asc | $\mathbf h$<br>$(cm)$ | $\mathbf b$<br>$(cm)$ | L1<br>$(cm)$ | L2<br>(cm) | $\omega$<br>(cm) | $f'_c$<br>(MPa) |
|-----------------|-----------|-----|-----|-----------------------|-----------------------|--------------|------------|------------------|-----------------|
| $5.0 - 4 - e$   | \$46.3974 | 22  | 10  | 28                    | 11                    | 115          | 135        | 11               | 35              |
| $5.0 - 3 - e$   | \$44.5622 | 22  | 10  | 28                    | 10                    | 133          | 117        | 11               | 30              |
| $5.0 - 2 - e$   | \$43.0782 | 22  | 10  | 28                    | 9                     | 150          | 100        | 11               | 25              |
| $5.0 - 1 - e$   | \$41.5218 | 22  | 10  | 28                    | 8                     | 168          | 82         | 12               | 20              |

*Tabla 3.10 Diseños óptimos para cubierta. Longitud de 3.0 m*

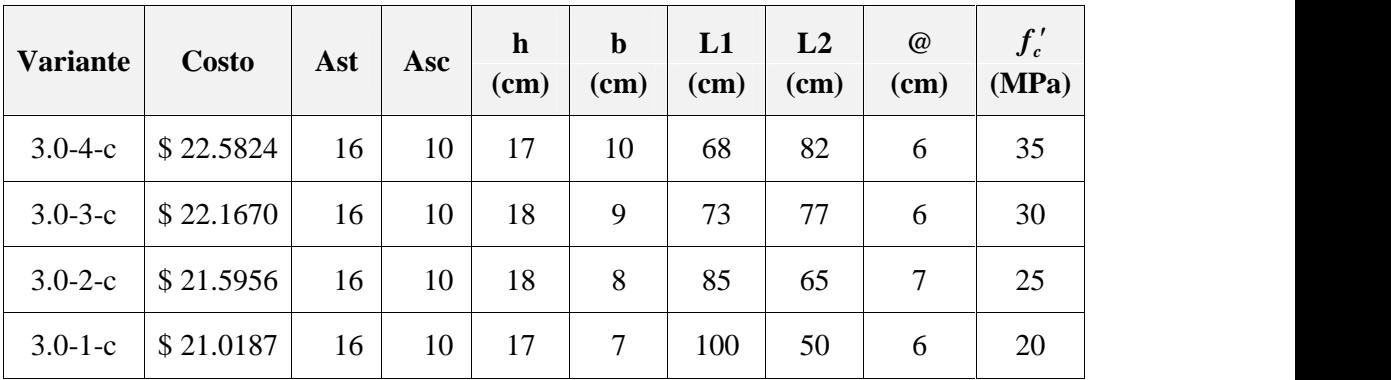

| <b>Variante</b> | <b>Costo</b> | Ast | Asc | $\mathbf h$<br>$(cm)$ | $\mathbf b$<br>$(cm)$ | L1<br>$(cm)$ | L2<br>$(cm)$ | $\omega$<br>$(cm)$ | $f_c'$<br>(MPa) |
|-----------------|--------------|-----|-----|-----------------------|-----------------------|--------------|--------------|--------------------|-----------------|
| $3.5 - 4 - c$   | \$27.6821    | 16  | 10  | 22                    | 10                    | 63           | 112          | 8                  | 35              |
| $3.5 - 3 - c$   | \$26.7360    | 16  | 10  | 22                    | 9                     | 78           | 97           | 8                  | 30              |
| $3.5 - 2 - c$   | \$25.9299    | 16  | 10  | 22                    | 8                     | 93           | 82           | 9                  | 25              |
| $3.5 - 1 - c$   | \$25.3514    | 16  | 10  | 23                    | 7                     | 105          | 70           | 9                  | 20              |

*Tabla 3.11 Diseños óptimos para cubierta. Longitud de 3.5 m*

*Tabla 3.12 Diseños óptimos para cubierta. Longitud de 4.0 m*

| <b>Variante</b> | <b>Costo</b> | Ast | Asc | h<br>(cm) | $\mathbf b$<br>$(cm)$ | L1<br>(cm) | L2<br>$(cm)$ | $\omega$<br>(cm) | $f_c'$<br>(MPa) |
|-----------------|--------------|-----|-----|-----------|-----------------------|------------|--------------|------------------|-----------------|
| $4.0 - 4 - c$   | \$32.9306    | 19  | 10  | 22        | 10                    | 89         | 111          | 8                | 35              |
| $4.0 - 3 - c$   | \$31.8230    | 19  | 10  | 22        | 9                     | 104        | 96           | 8                | 30              |
| $4.0 - 2 - c$   | \$30.9570    | 19  | 10  | 22        | 8                     | 119        | 81           | 9                | 25              |
| $4.0 - 1 - c$   | \$30.0738    | 19  | 10  | 22        | 7                     | 134        | 66           | 9                | 20              |

*Tabla 3.13 Diseños óptimos para cubierta. Longitud de 4.5 m*

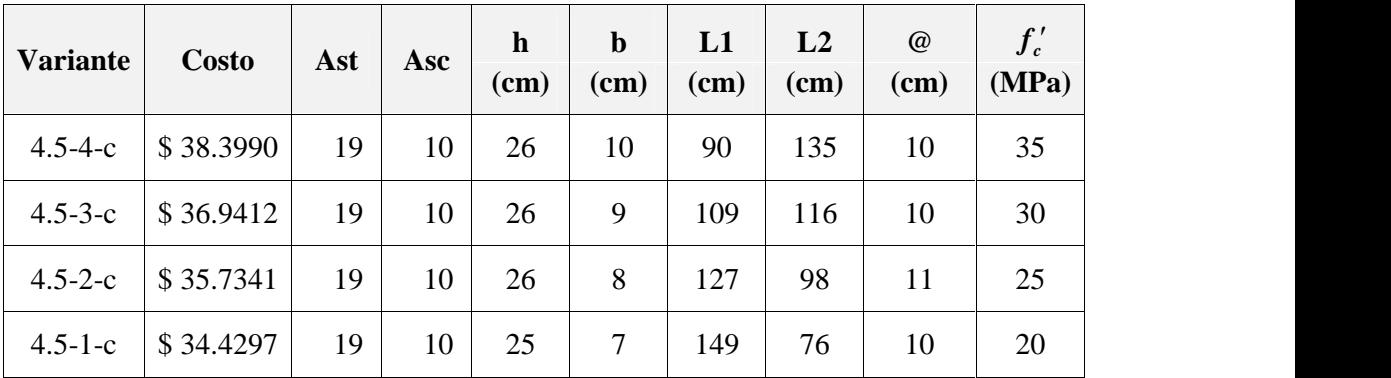

| <b>Variante</b> | <b>Costo</b> | Ast | Asc | $\mathbf h$<br>$(cm)$ | $\mathbf b$<br>(cm) | L1<br>$(cm)$ | L2<br>(cm) | $\omega$<br>(cm) | $f'_c$<br>(MPa) |
|-----------------|--------------|-----|-----|-----------------------|---------------------|--------------|------------|------------------|-----------------|
| $5.0 - 4 - c$   | \$45.5131    | 22  | 10  | 26                    | 11                  | 105          | 145        | 10               | 35              |
| $5.0 - 3 - c$   | \$43.8098    | 22  | 10  | 26                    | 10                  | 123          | 127        | 10               | 30              |
| $5.0 - 2 - c$   | \$42.4323    | 22  | 10  | 26                    | 9                   | 142          | 108        | 10               | 25              |
| $5.0 - 1 - c$   | \$41.0261    | 22  | 10  | 26                    | 8                   | 161          | 89         | 11               | 20              |

*Tabla 3.14 Diseños óptimos para cubierta. Longitud de 5.0 m*

### **3.5 Análisis de diseños optimizados**

Los resultados obtenidos coinciden con los criterios clásicos de diseño de elementos de hormigón. En todos los casos los valores óptimos se obtuvieron para los menores valores posibles de **ancho de la sección de la vigueta**, esto debido a que en los diseños por flexión el peralto juega un papel más importante, puesto que de él además de depender el área de hormigón, depende la distancia entre el par de fuerzas.

Como era de esperar lo valores óptimos coincidieron con los menores valores de **resistencias compresión del hormigón de la vigueta**, puesto que esta tiene poca incidencia en la capacidad resistente de la viga (Rodríguez y Rodríguez, 2016).

En todos los casos los diseños obtuvieron un **área de acero superior de la vigueta** igual al área de acero mínima, aprovechando el aporte de esta al momento resistente.

La **separación entre viguetas** para todos los casos tomó el valor máximo permisible producto a la rotura por tracción de la plaqueta, que se calculó sobre los 84 cm, decidiéndose en la investigación adoptar un valor entero, en este caso de 80 cm.

Por su parte el **peralto de la vigueta** tomó valores variables, siendo el parámetro definitorio para alcanzar el diseño óptimo.

Solo las variantes  $4.5-2-e$ ,  $4.5-1-e$ ,  $4.0-1-c$ ,  $5.0-2-c$  y  $5.0-1-c$  fueron obtenidas condicionadas por la restricción de la relación entre el ancho y el peralto de la sección de la vigueta, evitando secciones extremadamente peraltadas. Por otro lado las variantes 4.5-3-e y 5.0-1-e fueron establecidas según limitación de peso de la vigueta, mientras que las secciones que se muestran en la siguiente tabla a pesar de no cumplir con lo determinado según esta restricción no pudieron ser ajustadas, no encontrándose ningún diseño válido que cumpliese con todas las restricciones. Para estas se decide entonces modificar la cantidad de personas necesarias para el montaje de las mismas (tabla 3.15).

| <b>Variante</b> | $\mathbf h$<br>(cm) | $\mathbf b$<br>(cm) | L<br>(m) | <b>Volumen</b><br>$(m^3)$ | Peso<br>(kg) | <b>Obreros</b> |
|-----------------|---------------------|---------------------|----------|---------------------------|--------------|----------------|
| $4.5 - 4 - e$   | 24                  | 11                  | 4.5      | 0.1188                    | 285.12       | 8              |
| $5.0 - 4 - e$   | 28                  | 11                  | 5        | 0.154                     | 369.6        | 10             |
| $5.0 - 3 - e$   | 28                  | 10                  | 5        | 0.14                      | 336          | 9              |
| $4.5 - 4 - c$   | 26                  | 10                  | 4.5      | 0.117                     | 280.8        | 8              |
| $5.0 - 4 - c$   | 26                  | 11                  | 5        | 0.143                     | 343.2        | 9              |

*Tabla 3.15 Obreros necesarios para el montaje de las viguetas*

### **3.6 Conclusiones parciales del capítulo**

Una vez finalizado el presente capítulo, se ha podido arribar a las siguientes conclusiones parciales:

- 1. Es necesario realizar 40 variantes de diseño del sistema, en dependencia de la función (cubierta o entrepiso), el nivel de agresividad del ambiente y la luz a salvar.
- 2. Los diseños óptimos presentan el menor ancho posible de la sección de la vigueta,
- 3. Los diseños óptimos corresponden a las menores resistencias a compresión del hormigón posibles.
- 4. Los diseños óptimos presentan un área de acero en compresión igual a la mínima.
- 5. La separación entre viguetas del diseño óptimo es de 80 cm.

## **CONCLUSIONES**

Como resultado final del trabajo desarrollado, se ha podido arribar a las siguientes conclusiones:

- 1. El sistema de viguetas y plaquetas cumple con un importante papel en la construcción de cubiertas y entrepisos tanto de edificaciones sociales como de viviendas.
- 2. Los algoritmos genéticos se muestran como una vía rápida y eficiente para lograr diseños óptimos, con una adecuada seguridad estructural, facilidad de montaje y economía, tres aspectos fundamentales para la selección del sistema constructivo.
- 3. El algoritmo de diseño estructural de los elementos del sistema de viguetas y plaquetas se divide diseño por flexión de vigueta, diseño por cortante de vigueta, revisión por flexión de la plaqueta, revisión por cortante de la plaqueta, diseño por flexión de la carpeta y revisión por cortante de la carpeta.
- 4. Es posible el diseño óptimo de los elementos componentes del sistema de viguetas y plaquetas, los cuales corresponden al menor valor resistencia a compresión y ancho de vigueta posible, con un espaciamiento entre estas de 80 cm; aprovechando al máximo el aporte del acero en compresión mínimo.

# **RECOMENDACIONES**

Basadas en las conclusiones obtenidas y para la extensión futura del presente trabajo, se realizan las siguientes recomendaciones:

- 1. Implementar los diseños en la producción de viviendas y obras sociales en la provincia de Matanzas.
- 2. De ser necesario adaptar los diseños a los precios de los materiales de cada entidad productora.

# **REFERENCIAS BIBLIOGRÁFICAS**

ACI 318, 2014. *Building Code Requirements for Concrete Structures*. Michigan, USA: American Concrete Institute,.

ACI Committee 347, 2004. *ACI 347-04 Guide to Formwork for Concrete*. USA: American Concrete Institute,.

Ai, S. ; Wang, Y., 2011. "Application of Improved Genetic Algorithms in Structural Optimization Design". En: Zhu M. (ed.), *Information and Management Engineering. Communications in Computer and Information Science*. Berlin, Heidelberg: Springer, vol. 236.

Alamin, B., 1999. *Analysis of Construction Loads on Concrete Formwork* Degree of Master of Applied Science. Montreal: Concordia University.

Alcazar, Y., 2016. *Aplicación de los algoritmos genéticos en la optimización de funciones*. Trabajo de diploma en opción al título de Ingeniería Civil. Matanzas, Cuba: Universidad de Matanzas.

Alejandro, 2011. *Cargas de Diseño en Encofrados Horizontales*.

Alvarez, N. ; Mohamed, N., 1997. *Catálogo de soluciones constructivas o manual de trabajo para algunas acciones de rehabilitación en los sistemas tradicionales*. La Habana, Cuba: Intituto Superior Politécnico José Antonio Echevarría.

American Wood Council, 2012. *National Design Specification for Wood Construction*. USA: American Wood Council,.

Arcila, J.; Riveros, C.A. ; Rivero, J.E., 2014. "Optimización de secciones de vigas y columnas para el cumplimiento de la deriva en edificaciones de concreto reforzado mediante Redes Neuronales Artificiales.". *Revista Facultad de Ingeniería Universidad de Antioquia*, núm. 70, (marzo 2014), pp. 34-44.

ARL SURA, 2016. *Manejo manual de cargas*. Medellín, Colombia.: SEGUROS DE RIESGOS LABORALES SURAMERICANA S.A.

Belegundu, A.D., 1982. *A Study of Mathematical Programming Methods for Structural Optimization*. PhD Thesis. USA: University of Iowa.

Borda, J. ; Rodríguez, G., 2010. "Optimización de secciones transversales de pórticos de hormigón armado mediante uso de la técnica de programación cuadrática secuencial SQP". *Mecánica Computacional*, XXIX.

Chen, Y. ; Zou, X., 2014. "Runtime analysis of a multi-objective evolutionary algorithm for obtaining finite approximations of Pareto fronts". *Information Sciences*, 262 (2014), pp. 62–77.

Coelho, L., 2003. "Optimização de Seções Transversais de Concreto Armado. Aplicação a Pórticos". *Dissertação de Mestre em Engenharia de Estructuras*. Escola de Engenharia de São Carlos. Universidade de São Paulo. Brasil.

Coello, C., 1999. "Treating constraints as objectives for single-objective evolutionary optimization". *Engineering Optimization*.

Coello, C.; Lamont, G. ; Van Veldhuizen, D., 2007. *Evolutionary Algorithms for Solving Multi-Objective Problems.* 2nd Ed., ISBN 978-0-387-33254-3

Coello, C.; Santos, F. ; Alonso, F., 1995. "Diseño óptimo de vigas de concreto reforzado mediante algoritmos genéticos". *Escuela de Ingeniería Civil*.

Cordero, A., 2017. *Diseño óptimo robusto de topología de estructuras continuas con isolíneas y algoritmos genéticos*. Tesis doctoral. Cartagena, Colombia: Universidad Politécnica de Cartagena.

Del Valle, L., 2009. *Perfeccionamiento de la cubierta semi-pesada de vigueta y tableta de hormigón armado con tejas de micro concreto*. Trabajo de diploma en opción al título de Ingeniería Civil. Santa Clara, Cuba: Universidad Central "Marta Abreu" de Las Villas.

Delgado, C., 2017. *Diseño del sistema constructivo de cubiertas y entrepisos del tipo vigueta y plaqueta con elementos colaborantes*. Trabajo de Diploma en Ingeniería Civil. Matanzas, Cuba: Universidad de Matanzas.

Domínguez, J., 2002. *Recomendaciones para el mantenimiento preventivo y la reparación de entrepisos y cubiertas de madera. Caso de estudio: viviendas de la Habana Vieja*. La Habana, Cuba: Instituto Superior Politécnico José Antonio Echeverría.

EMPAI, 2002. *Catálogo del sistema de cubierta con viga económica para viviendas*.

Empresa Provincial de Materiales de Construcción, 2012. *Dimensiones y refuerzo de las vigas según su luz*.

Goldberg, D.E., 1989. *Genetic Algorithms in Search, Optimization and Machine Learning.* USA: Addison-Wesley Publishing Company, Inc., ISBN 0-201-15765-5.

Gong, D.; Wang, G.; Sun, X. ; Han, Y., 2015. "A set-based genetic algorithm for solving the many-objective". *Soft Comput*, pp. 19, DOI: 10.1007/s00500-014-1284-y.

González-Cuevas, O. ; Robles, F., 2005. *Aspectos fundamentales del concreto reforzado.* Cuarta Ed. México: Limusa, ISBN 968-18-6446-8.

Gutiérrez-Astudillo, N.C.; Peniche-Vera, R.R.; Herrera-Ruiz, G.; Alvarado-Cárdenas, R. ; Carrión-Viramontes, F.J., 2012. "Una solución no simétrica aplicando un algoritmo genético con cruzamiento natural para la optimización estructural de armaduras.". *Ingeniería Investigación y Tecnología*, XIII (número 3), pp. 325-338.

Hanna, A., 1999. *Concrete Formwork Systems.* New York: Marcel Dekker Inc., ISBN 0-8247-0072-4.

Hernández, A., 2017. "Los algoritmos genéticos en la optimización de funciones". *CD de Monografías Universidad de Matanzas*.

Hernández, J.J. ; Hernández, J.A., 2013. *Hormigón Estructural. Diseño por Estados Límites. Parte 1.* La Habana (Cuba): Félix Varela.

Howland, J., 2012. *Tecnología del hormión para ingenieros y arquitectos.* La Habana: Félix Varela, ISBN 978-959-07-1625-6.

Instituto Nacional de Seguridad e Higiene en el Trabajo, 1997. *Guía Técnica para la evaluación y prevención de los riesgos relativos a la Manipulación Manual de Cargas*. España: Ministerio de Trabajo y Inmigración.

IV Congreso del Partido Comunista de Cuba, 2010. *Proyecto de Lineamientos de la Política Económica y Social*.

Jenkins, W., 2002. "A decimal-coded evolutionary algorithm for constrained optimization". *Computers and Structures*.

Johnston, D., 2008. "Design and Construction of Concrete Formwork". En: Nawy, E. (ed.), *Concrete Construction Engineering Handbook*. CRC Press.

Koza, J., 1992. *Genetic Programming: On the Programming of Computers by Means of Natural Selection.* Massachusetts, USA: MIT Press, ISBN 0-262-11170-5.

Koziel, S. ; Yang, X.-S. (eds.), 2011. *Computational Optimization, Methods and Algorithms*. Heidelberg, Alemania: Springer-Verlag, ISBN 978-3-642-20858-4.

López, F., 2010. "Optimización global con algoritmos genéticos". España: Universidad Politécnica de Catalunya.

Macías, J.A.; Artola, M.L. ; Hernández, P.J., 2006. "Utilización de fibras en hormigones. La experiencia cubana en el empleo del fibrequén". *CD de Monografías Universidad de Matanzas*.

McCormac, J.C. ; Brown, R.H., 2011. *Diseño de Concreto Reforzado.* 8va Ed. México: Alfaomega Grupo Editor, ISBN 978-607-707-231-7.

Medina, F. ; Ruiz, L., 2008. *Hormigón Estructural 1.* Tercera Ed. La Habana, Cuba: Editorial Félix Varela, ISBN 978-959-07-0773-5.

Meléndez, M.; Espinosa, O.; Rhyner, K. ; Noboa, M., 2004. *Un techo que cubre al mundo: la Teja de MicroConcreto. TMC.* Glarus, Switzerland: EcoSur.

Ministerio de la Construcción, 2005. *PRECONS II. Sistemas de precios de la construcción*. La Habana, Cuba: Editorial OBRAS.

Ministerio de la Construcción, 2006. *Sistema de cubierta y entrepiso con viguetas y plaquetas. Manual de instrucciones para el diseño y construcción*. La Habana, Cuba: Centro Técnico para el desarrollo de los materiales de construcción.

Ministerio de Trabajo y Previsión Social, 2005. *Ley 20001. Título V. De la protección de los trabajadores de carga y descarga de manipulación manual*. Chile: Ministerio de Trabajo y Previsión Social.

Mouret, J.B., 2015. *Evolutionary Adaptation in Natural and Artificial Systems*. Artificial Intelligence. Fancia: Université Pierre et Marie Curie.

Navarrina, F.; Valera, A.; París, J.; Colominas, I. ; Casteleiro, M., 2006. "Diseño óptimo de torres de alta tensión: Tratamiento conjunto de variables continuas y discretas". *7º SIMPOSIO INTERNACIONAL DE ESTRUCTURAS, GEOTECNIA Y MATERIALES DE CONSTRUCCIÓN*. Santa Clara, Cuba.

NC 7, 2013. *Barras de acero para refuerzo de hormigón - Requisitos*. La Habana, Cuba: Oficina Nacional de Normalización.

NC 7, 2016. *Barras de acero para refuerzo de hormigón - Requisitos*. La Habana, Cuba: Oficina Nacional de Normalización.

NC 120, 2014. *Hormigón Hidráulico. Especificaciones*. La Habana, Cuba: Oficina Nacional de Normalización.

NC 207, 2003. *Requisitos generales para el diseño y construcción de estructuras de hormigón*. La Habana, Cuba: Oficina Nacional de Normalización.

NC 250, 2005. *Requisitos de durabilidad para el diseño y construcción de edificaciones y obras civiles de hormigón estructural*. La Habana, Cuba: Oficina Nacional de Normalización.

NC 283, 2003. *Densidad de materiales naturales, artificiales y de elementos de construcción como carga de diseño*. La Habana, Cuba: Oficina Nacional de Normalización.

NC 284, 2003. *Edificaciones. Cargas de uso*. La Habana, Cuba: Oficina Nacional de Normalización.

NC 450, 2006. *Edificaciones - Factores de carga o ponderación - Combinaciones*. La Habana, Cuba: Oficina Nacional de Normalización.

Negrín, I., 2016. *Optimización de conjuntos estructurales considerando los factores usualmente ignorados en la modelación usando la OAPI SAP2000-MatLab*. Trabajo de diploma en opción al título de Ingeniería Civil. Santa Clara, Cuba: Universidad Central "Marta Abreu" de Las Villas.

Negrín M, A., 2010. *Optimización de conjuntos estructurales de edificios aporticados de hormigón armado*. Tesis en opción al título de Ingeniero Civil. Santa Clara, Cuba: Universidad Central "Marta Abreu" de Las Villas.

Negrín M, A., 2014. *Optimización de conjuntos estructurales de edificios aporticados de hormigón armado*. Tesis en opción al título de Máster en Estructuras. Santa Clara, Cuba: Universidad Central "Marta Abreu" de Las Villas.

Nemati, K., 2005 of Conference. "Temporary Structures. Formwork for Concrete". En: DEPARTMENT OF CIVIL ENGINEERING (ed.)^(eds.), *ADVANCED TOPICS IN CIVIL ENGINEERING* Tokyo Institute of Technology, vol., pp. 35.

Nilson, A.; Darwin, D. ; Dolan, C., 2004. *Design of Concrete Structures.* 13 Ed.: The McGraw-Hill Companies.

Octavian, I., 2006. "Slab formwork design". *Civil Engineering Dimension*, Vol. 8 (1), pp. 47-54.

Oficina Internacional del Trabajo, 1988. *Peso máximo en el levantamiento y el transporte de cargas*. Ginebra, Suiza: Organización internacional del trabajo.

Portland Cement Association, 2013. "Notes on ACI 318-11 BUILDING CODE REQUIREMENTS FOR STRUCTURAL CONCRETE with Design Applications". En: Kamara, M.E. ; Novak, L.C. (eds.), Illinois, USA, ISBN 978-0-89312-276-8.

Prendes, M.B., 2002. *Optimización del diseño y construcción de edificios metálicos en base a algoritmos genéticos.* Tesis doctoral. Gijón, España: Universidad de Oviedo.

Quiza, R., 2004. *Optimización Multiobjetivos del Proceso de Torneado*. Tesis Presentada en Opción al Grado Científico de Doctor en Ciencias Técnicas. Matanzas, Cuba: Universidad de Matanzas "Camilo Cienfuegos".

Quiza, R.; Rivas, M. ; Alfonso, E., 2006. "Genetic algorithm-based multi-objective optimization of cutting parameters in turning processes". *Engineering Applications of Artificial Intelligence* Vol. 19, pp. 127–133, DOI: 10.1016/j.engappai.2005.06.007.

Rajakumar, B.R. ; George, A., 2013. "APOGA: An Adaptive Population Pool Size Based Genetic Algorithm". En: American Applied Science Research Institute (ed.), *2013 AASRI Conference on Intelligent Systems and Control*. pp. 288 – 296.

Ramos, D.; Cruz, J.J. ; Rodríguez, C., 2015. "Utilización del sistema de impermeabilización de enrajonado y soladura en el municipio de Matanzas". *Revista de Arquitectura e Ingeniería*, 2015 (No 2).

Reyes, J. ; Rodríguez, C., 2014. "Ventajas de la prefabricación con respecto al sistema de construcción tradicional". *CD de Monografías Universidad de Matanzas*.

Riquenes, E., 2010. *Implementación de la Optimización Multiobjetivo del Proceso de Torneado Utilizando Algoritmos Genéticos*. Tesis Presentada en Opción al Título Académico de Master en Ingeniería Asistida por Computadora. Matanzas, Cuba: Universidad de Matanzas "Camilo Cienfuegos".

Rodríguez, C., 2014. "Cálculo de la resistencia a tracción del hormigón a partir de los valores de resistencia a compresión". *CD de Monografías Universidad de Matanzas*.

Rodríguez, C. ; Lima, R., 2017. "Algoritmo para el diseño de elementos componentes del Sistema de Vigueta y Plaqueta". *VIII Convención Científica Internacional de la Universidad de Matanzas, CIUM'2017*. Matanzas, Cuba.

Rodríguez, C. ; Rodríguez, E., 2016. "Influencia de la resistencia a compresión del hormigón en elementos sometidos a flexión simple". *Revista de Arquitectura e Ingeniería*, 2016 (No 3).

Sa, T. ; Çunkas, M., 2009. "A tool for multiobjective evolutionary algorithms". *Advances in Engineering Software*, 40, pp. 902–912, DOI: 10.1016/j.advengsoft.2009.01.001.

Sanchez-Caballero, S.; Selles, M.A.; Pla-Ferrando, R.; Martinez Sanz, A.V. ; Peydro, M.A., 2012. "Recent advances in Structural Optimization". *ANNALS of the ORADEA UNIVERSITY. Fascicle of Management and Technological Engineering.*, Volume XI (XXI), pp. 118-127.

Stewart, T.; Bandte, O.; Braun, H.; Chakraborti, N.; Ehrgott, M.; Göbelt, M.; Jin, Y.; Nakayama, H.; Poles, S. ; Di Stefano, D., 2008. "Real-World Applications of Multiobjective Optimization". En: Branke, J.; Deb, K.; Miettinen, K.; Słowi ski, R. (eds.), *Multiobjective Optimization. Interactive and Evolutionary Approaches*. Germany: Springer

Universidad de Málaga, 2006. *Manipulación Manual de Cargas* Málaga, España: Vicerrectorado de Servicios a la Comunidad Universitaria.

Vázquez, V.; Hernández, D.; Merchán, E.A.; Rodríguez, R.G. ; Portilla, E.A., 2017. "Implementación de algoritmos genéticos para el diseño, optimización y selección de vigas.". *Research in Computing Science* (137).

Verdecia, J., 2016. *Análisis del diseño estructural del sistema constructivo de cubiertas y entrepisos del tipo vigueta y plaqueta de hormigón para viviendas*. Trabajo de diploma en opción al título de Ingeniería Civil. Matanzas, Cuba: Universidad de Matanzas.

Verdecia, J.; Rodríguez, C. ; Pestana, L., 2016. "Antecedentes y evolución del sistema de cubierta y entrepiso de viguetas y plaquetas en Matanzas". *CD de Monografías Universidad de Matanzas*.

Vizcaíno, L.M., 2015. *Cemento de bajo carbono a partir del sistema cementicio ternario clínquer – arcilla calcinada - caliza*. Tesis presentada en opción al grado científico de Doctor en Ciencias Técnicas. Santa Clara, Cuba: Universidad Central Marta Abreu de Las Villas.

Wang, Q. ; Arora, J., 2004. "Alternate formulatiosns for structural optimization". *45th AiAA/ASME/AHS/ASC Structures, Structural Dynamics and Materials Conference.* Palm Springs, CA, USA.

Zhou, A.; Qu, B.-Y.; Li, H.; Zhao, S.-Z.; Suganthan, P.N. ; Zhang, Q., 2011. "Multiobjective evolutionary algorithms: A survey of the state of the art". *Swarm and Evolutionary Computation*, Vol 1 (2011), pp. 32-49.

### **ANEXOS**

### **Anexo 1**

*Código A.1. Función principal*

```
function f = ecu2b(x)function y = functiones1(x)global Mn Asc fy fc dsc d b Es B1 fyt L E dst h;
%---------------------------------
% Datos de entada
%---------------------------------
rnetoV = 2.5; % Recubrimiento neto de la vigueta
diamAsVig = 1.91; % Diámetro de acero de la vigueta
fy =30; % Tensión del acero de la vigueta
dst = rnetoV + diamAsVig/2; % Recubrimiento mecánico tracción de la
vigueta
dsc = rnetoV + 0.95/2; % Recubrimiento mecánico en compresión de la
vigueta
L = 450; \text{S} Longitud de la Viga [cm]
Es = 20000; % Módulo de elasticidad
eCarp = 5; % Espesor de la carpeta
ePlaq = 5; % Peralto de la plaqueta
bp = 100; % Ancho de la plaqueta
rnetoC = 1; % Recubrimiento neto de la carpeta
diamAc = 0.55; % Diámetro de acero de la carpeta
fyCarp = 30; % Tensión del acero de la carpeta
fyt=24; % Tensión del acero transversal
abt = 0.24; \frac{1}{8} Área de la barra transversal
% CARGAS *************<br>quso = 0.8*10^(-4);
                        % Carga de uso sobre la losa [kN/cm2](Puede ser
para entrepiso o cubierta, según el caso)
qper = 1.92*10^*(-4); % Carga por solución de piso o impermeable
[kN/cm2](Puede ser para entrepiso o cubierta, según el caso)
qvh = 1.50*10^*(-4); % Carga de uso para encofrados por vertido de
hormigón [kN/cm2](Para plaquetas)
% ---------------------------------
% Variables
% ---------------------------------
h = x(:, 1): % Peralto Total de la vigueta
b = x(:, 2): % Abcho de la vigueta
fc = x(:, 3); % Resistencia a compresión del hormigón
E = x(:, 4); % Espaciamiento entre viquetas [cm]
%---------------------------------
% Precios
%---------------------------------
PrecioH20 = 47.69*10^-6; % Precio para el hormigón de 20 MPa - pesos/cm3
PRECIOa = 362.95; <br> % Precio del acero, pesos/tonelada $ 362.95
pp = [1/(3354203936) 1/(-2636667) 1/(5208 + 1/(-3 + 1/(2 + 1/(3))))...1/(-21 + 1/(3 + 1/(-2 + 1/(-3 + 1/(5 + 1/(-2)))))) ...
     6 + 1/(4 + 1/(2 + 1/(6 + 1/(4)))) -281.28];
PrecioH = ( polyval(pp,fc*100))*10^{\lambda}-6;------------------------
PPvig = 24*b*h*10^-6; % Peso propio de la vigueta en kN/cm
```

```
PPlaq = 23*ePlaq*10^-6; % Peso propio de la vigueta en kN/cm2
PCarp = 24*eCarp*10^-6; % Peso propio de la vigueta en kN/cm
qVig = 1.2*(PPIaq + PCarp + PPvig/E + qper) + 1.6*quso;M = qVig*E*L^2/8; % Momento de la vigueta
Mn = M/0.9; % Momento Nominal
d = h - dst;<br>
d = h - dst;<br>
d = h - sst;<br>
d = h - sst;<br>
e = h - sst;<br>
f = h - sst;<br>
f = h - sst;<br>
g = h - sst;<br>
g = h - sst;<br>
g = h - sst;<br>
g = h - sst;<br>
g = h - sst;<br>
g = h - sst;% Área de acero en compresión mínima
B11 = 0.85 - 0.05*(fc*10 - 28)/7; % Betal
if B11>0.85
   B1=0.85;
else
   if B11<0.65
      B1=0.65;
   else
      B1=B11;
   end
end
if fy == 30kb = 0.667;elseif fy == 42kb = 0.588;elseif fy == 24
   kb = 0.719;else
   kb = 'False';
   disp('Entre correctamente el valor de fy (24 / 30 / 42)')
end
ab = kb*d*B1;Mb = 0.85*fc*b*ab*(d-ab/2);at = 0.375 * d * B1;Mt = 0.85*fc*b*at*(d-at/2);if Mn >= 1.33*Mb
    Asc = 100000000iAst = 100000000ielse
    if Mn >= Mt % Refuerzo en compresión por cálculo
        a = 0.375 * d * B1; s Se fija k como 0.375.
        c = 0.375 * d;if 0.375 < dsc/d
           Nc = Es/fy*(dsc/d - 0.375)/0.375*0.003; % Coeficiente de
tensión del acero (eta)
        else
           NC = ES/fy*(0.375 - dsc/d)/0.375*0.003;end
        if Nc > 1
           Nc = 1;end
        if 0.375 >= dsc/d
            Asc = (Mn-0.85*fc*b*a*(d-a/2))/(Nc*fy*(d-dsc));
        else % k < dsc/d
            Asc = b*h*1000;
        end
        if Asc <= Ascmin
            Asc = Ascmin;
            a = d-(d^2-2*(Mn - 1*fy*Asc*(d - dsc))/(0.85*fc*b))^(0.5);
            c = a/B1;
```

```
Nc = ES/fy*(c - dsc)/c*0.003;if Nc > 1Nc = 1;else % Caso 3b
              x0=[0.375*d 1];
              options = optimset('Display', 'off', ...
                                 'TolFun', 1e-10);
              s = fsolve('ecu3b',x0,options);
              c3b = s(:,1);Nc3b = s(:,2);if c3b >= 0.231*d && c3b <= 0.375*d && Nc3b > 0
                  c = c3b;
                  Nc = Nc3ba = B1*c;else % Caso 2b
                  x0=[0.231*d 1];options = optimset('Display', 'off', ...
                                      'TolFun', 1e-10);
                  s = fsolve(@ecu2b,x0,options);
                  c2b = s(:,1);Nc2b = s(:,2);if c2b < 0.231*d && Nc2b > 0
                      c = c2bNc = Nc2ba = B1*c;else % Caso 2a
                      x0=[dsc-1 1];options = optimset('Display', 'off', ...
                                          'TolFun', 1e-10);
                      s = fsolve(@ecu2a,x0,options);
                      c2a = s(:,1);Nc2a = s(:,2);if c2a < 0.231*d && Nc2a > 0
                           c = c2aNc = Nc2aa = B1*c;else % Caso 3a
                          x0=[dsc-1 1];
                          options = optimset('Display', 'off', ...
                                              'TolFun', 1e-10);
                          s = fsolve(@ecu3a,x0,options);
                          c3a = s(:,1);Nc3a = s(:,2);c = c3aNc = Nc3aa = B1*c;end
                   end
              end
          end
      end
      if c >= dsc
          Ast = (0.85*fc*b*a + Nc*Asc*fy)/fy;else % k < dsc/d
          Ast = (0.85 * fc *b *a - NC *Asc * fy)/fy;end
   else % Mn < Mt -- k < 0.375 Refuerzo en compresión solo por
especificaciones, línea neutra menor que 0.375d
      Asc = Ascmin;
      a = d - (d^2 - 2^*(Mn - 1^*fy^*Asc^*(d - dsc)) / (0.85*fc^*b))^*(0.5);
```

```
c = a/B1;
NC = ES/fy*(c - dsc)/c*0.003;if Nc > 1
      Nc = 1;else % Caso 3b
       x0=[0.375*d 1];
        options = optimset('Display', 'off', ...
                           'TolFun', 1e-10);
        s = fsolve(@ecu3b,x0,options);
       c3b = s(:,1);Nc3b = s(:,2);if c3b > 0.231 * d & c3b \le 0.375 * d & Nc3b > 0c = c3bNc = Nc3ba = B1 \cdot c;else % Caso 2b
           x0=[0.231*d 1];options = optimset('Display', 'off', ...
                               'TolFun', 1e-10);
            s = fsolve(@ecu2b,x0,options);
            c2b = s(:,1);Nc2b = s(:,2);if c2b < 0.231 * d && Nc2b > 0
                c = c2bNc = Nc2ba = B1*c;else % Caso 2a
                x0=[dsc-1 1];options = optimset('Display', 'off', ...
                                   'TolFun', 1e-10);
                s = fsolve(@ecu2a,x0,options);
                c2a = s(:,1);Nc2a = s(:,2);if c2a < 0.231*d && Nc2a > 0
                    c = c2aNc = Nc2aa = B1 \cdot c;
                else % Caso 3a
                    x0=[dsc-1 1];options = optimset('Display', 'off', ...
                                       'TolFun', 1e-10);
                    s = fsolve(@ecu3a,x0,options);
                    c3a = s(:,1);Nc3a = s(:,2);if c3a > 0.375*d
                        c = c3a;
                        Nc = 0;a = B1 \cdot c;
                    else
                        c = c3a;
                        Nc = Nc3a;a = B1 \cdot c;
                    end
                end
            end
        end
   end
if c \geq dscAst = (0.85*fc*b*a + Nc*Asc*fy)/fy;else % k < dsc/d
   Ast = (0.85*fc*b*a - Nc*Asc*fy)/fy;
```

```
end
       if c > 0.375 * dAst = 10*10^16;
       end
    end
end
Astmin = 1.29iif Ast < Astmin
  Ast = Astmin;
else % Ast > 1.27
   if Ast < 1.98
       Ast = 1.98ielse
       if Ast < 2.85
           Ast = 2.85;else
           if Ast < 3.88
                Ast = 3.88;
            else
                if Ast < 5.07
                   Ast = 5.07;
                end
            end
        end
    end
end
%----------------------------------------------------------
% Cortante Vigueta
%----------------------------------------------------------
Vu = qViq*E*L/2;lr0 = 10/2 + d;Vmax = Vu*(L/2 - lr0)/(L/2);Vc = 170*sqrt(fc*10)*(b*0.01)*(d*0.01);% Determinación del espaciamiento Máximo, tramo por especificaciones.
espMax1 = 60;espMax2 = d/2;
% Determinación del espaciamiento Máximo, tramo por cálculo.
espMax3 = abt * fyt * 10/(0.35*b);espMax4 = abt * fyt * 10/(0.062 * b * sqrt(fc));
Vs = Vmax/0.75 - Vciif Vs > 2*Vc
   espMax1 = 30;espMax2 = d/4;
end
espMaxC = fix(min([espMax1 espMax2 espMax3 espMax4])); % Espaciamiento
máximo de la zona por cálculo
espMaxE = fix(min([espMax1 espMax2])); % Espaciamiento máximo de la zona
por especificaciones
if Vu > 5*0.75*Vc
   NoC = 1000; % Esta es una de las salidas
else
   if Vmax < 0.75*Vc
      lrn = L/2*0.75*Vc/2/Vu; % Longitud sin cercos
      lrE = L/2 - lrn;
```

```
NoCe = ceil(1rE/espMaxE);
     NOC = NOCe;if Vmax < 0.75*Vc/2NOC = 0;end
   else % Lleva refuerzo por cálculo
     lrl = L/2*(Vu - 0.75*Vc)/Vu;Av1 = (Vmax - 0.75*Vc)*lr1/(0.75*fyt*d);
      espTi = lr1*1*abt/Av1; % Espaciamiento transversal inicial por
cálculo antes de redondear
      espT = ceil(espTi-0.1); % Redondeando a un número entero superior.
      espRC = min([espMaxC espT]); % Espaciamiento real de la zona de
cálculo.
     NoCc = ceil(lr1/espRC) + 1; % Número de cercos por cálculo.
     lrn = L/2*0.75*Vc/2/Vu; % Longitud sin cercos
     lrE = lrn;
     NOCe = ceil(1rE/espMaxE);NOC = NOCC + NOCe;end
end
NoCT = NoC*2; % Calculando para toda la viga.
% Costo vigueta
VhgonV = b*h*L; \frac{1}{b} & Volumen de hormigón de una
vigueta completa
AlongV = (Ast + Asc)*(L - 2*rnetoV); % Volumen de acero longitudinal de
una vigueta
AtranV = NoCT*(h - 2*rnetoV)*abt;CostoV = (VhgonV*PrecioH + (AlongV + AtranV)*7.85*10^-6*PRECIOa)/(E/100);
% Costo para una franja de un metro, por eso se lleva E a m.
%----------------------------------------------------------
% Plaqueta
%----------------------------------------------------------
qPlaq = 1.2*(PPlaq + PCarp) + 1.6*qvh;Mplaq = qPlaq*bp*E^2/8; % Momento actuante sobre la plaqueta
MnPlaq = 5*bp*ePlaq^2*sqrt(20)/10/72; % Momento resiste por la plaqueta
if MnPlaq < Mplaq/0.6
   % disp('NO RESISTE POR FLEXION')
   % disp('NO SE COMPRUEBA CORTANTE')
  VHgonP = 10^9;
else
   % disp('RESISTE POR FLEXION')
   % CORTANTE DE LA PLAQUETA
   VuPlaq = qPlaq * bp * E/2;
   VmaxPlaq = (VuPlaq*(E/2-(ePlaq+b/2)))/(E/2); % Se considera como lr0 a
hp+b, puesto que la plaqueta apoya sobre la vigueta.
   VcPlaq = 0.11 * bp * ePlaq * sqrt(20)/10;if VcPlaq < VmaxPlaq/0.6
      % disp('NO RESISTE POR CORTANTE')
      % Costo de la plaqueta
     VHgonP = 10^10;
   else
      % disp('RESISTE POR CORTANTE')
      VHgonP = L*ePlaq*100; % Volumen de hormigón de la
plaqueta en una franja de 1 metro. En centímetros cúbicos
   end
end
```

```
CostoP = VHgonP*PrecioH20;
%----------------------------------------------------------
% Carpeta
%----------------------------------------------------------
B1Carp = 0.85; % Beta1 de la
carpeta, 0.85 para hormigones menores que 28 MPa.
fcCarp = 2; % Resistencia a
compresion del hormigon de la carpeta.
dsCarp = rnetoc + diamAc/2;qCarp = 1.2*(qper + PCarp) + 1.6*quso; % Carga sobre la
carpeta mas peso propio en el área
dCarp = eCarp - dsCarp;
% Flexion Carpeta
MuC = qCarp*100*E^2/8; \blacksquarecarpeta en una franja de 1m
AsminC = 0.002*100*dCarp;
atCarp = 0.375*dCarp*B1Carp;
MtCarp = 0.85*fcCarp*100*atCarp*(dCarp-atCarp/2); % Momento para la
frontera de tracción controlada
if MuC/0.9 > MtCarp;
  % disp('NO RESISTE POR FLEXIÓN')
  % disp('NO SE CALCULA CORTANTE')
  AsCarp = 10^8;
else
  % disp('RESISTE POR FLEXIÓN')
  aCarp = dCarp - (dCarp^2 - 2*Muc / (0.9*0.85*fcCarp*100))^(0.5);AsCarp = 0.85*fcCarp*100*aCarp/fyCarp;
  if AsCarp < AsminC % Comprobación de área de
acero mínimo
     AsCarp = AsminC;<br> % Sobreescribiendo la
variable
  end
end
eSpCar = 0.24*100/AsCarp;
eScarmax = 15;
if eSpCar > eScarmax
   eSpCar = eScarmax;
   AsCarp = 0.24*100/eSpCarend
% Cortante Carpeta
VuCarp = qCarp*100*E/2;VmaxCarp = (VuCarp*(E/2-(eCarp+b/2)))/(E/2); % Se considera como lr0 a
eCarp+b/2, puesto que la plaqueta apoya sobre la vigueta.
VcCarp = 0.17*100*eCarp*sqrt(20)/10;
if VcCarp < VmaxCarp/0.75
  % disp('NO RESISTE POR CORTANTE')
  VHgonC = 10^10;
```

```
else
   % disp('RESISTE POR CORTANTE')<br>VHgonC = L*eCarp*100;
                                     % Volumen de hormigón de la carpeta en
una franja de 1 metro. En cm3
end
AlongC = (AsCarp*L/100*100); % Volumumen de acero long carpeta en cm3
CostoC = VHgonC*PrecioH20 + AlongC*7.85*10^-6*PRECIOa;
%----------------------------------------------------------
% COSTOS GENERALES
%----------------------------------------------------------
CostoT = CostoV + CostoP + CostoC;
y = CostoT;
end
```
### **Anexo 2**

*Código A.2.1 Función en Matlab. Caso 2b*

function  $f = ecu2b(x)$ global Mn Asc fy fc dsc d b Es B1;  $f(1) = d - (d^2 - 2^*(Mn - x(2)*fy*Asc*(d - dsc))/(0.85*fc*b))^0(0.5) - x(1)*Bl;$ f(2) =  $\text{Es/fy*}(x(1) - dsc)/(d - x(1))*0.01 - x(2);$ end

*Código A.2.2 Función en Matlab. Caso 2a*

function  $f = ecu2a(x)$ global Mn Asc fy fc dsc d b Es B1;  $f(1) = d - (d^2 - 2^*(Mn + x(2))^*f_y*Asc^*(d - dsc))/(0.85*fc*b))^*(0.5) - x(1)*B1;$  $f(2) = \text{Es/fy*}(dsc - x(1))/(d - x(1))*0.01 - x(2);$ end

*Código A.2.3 Función en Matlab. Caso 3a*

function  $f = ecu3a(x)$ global Mn Asc fy fc dsc d b Es B1;  $f(1) = d - (d^2 - 2^*(Mn + x(2) * f y * Asc^*(d - dsc)) / (0.85 * f c * b)) (0.5) - x(1) * B1;$  $f(2) = Es/fy*(dsc - x(1))/x(1)*0.003 - x(2);$ end